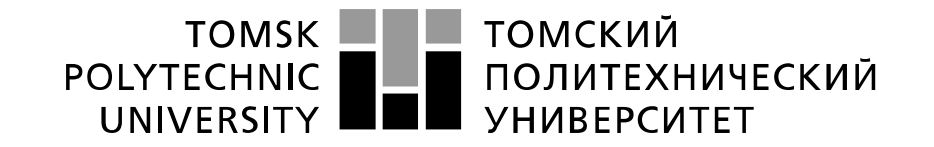

#### Министерство науки и высшего образования Российской Федерации федеральное государственное автономное образовательное учреждение высшего образования «Национальный исследовательский Томский политехнический университет» (ТПУ)

Школа Инженерная школа природных ресурсов Направление подготовки 21.04.01 Нефтегазовое дело Отделение школы (НОЦ): Отделение нефтегазового дела

# **МАГИСТЕРСКАЯ ДИССЕРТАЦИЯ**

### **Тема работы**

**Зонирование месторождения на основе кластеризации ГИС при моделировании и оптимизации. На примере месторождения Западной Сибири**

УДК 553.98:528:004(571.1)

Студент

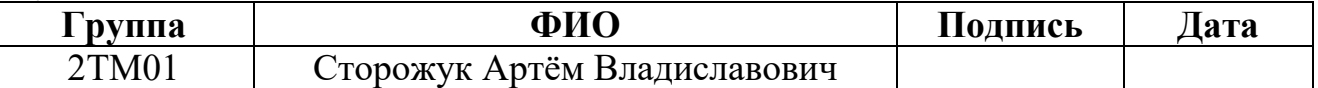

### Руководитель ВКР

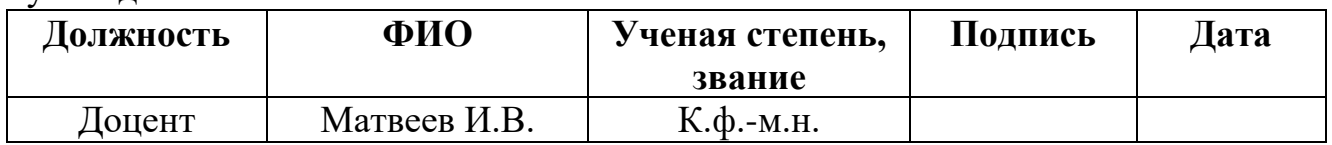

## **КОНСУЛЬТАНТЫ ПО РАЗДЕЛАМ:**

По разделу «Финансовый менеджмент, ресурсоэффективность и ресурсосбережение»

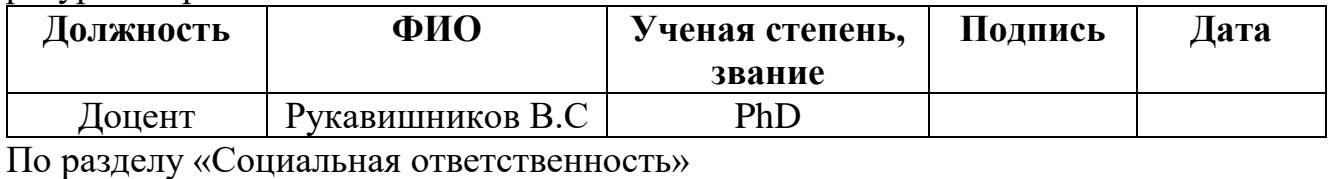

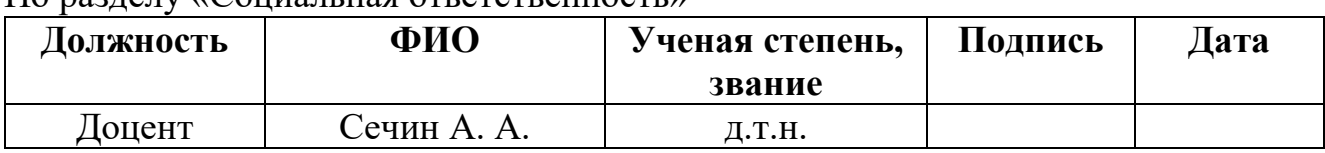

### **ДОПУСТИТЬ К ЗАЩИТЕ:**

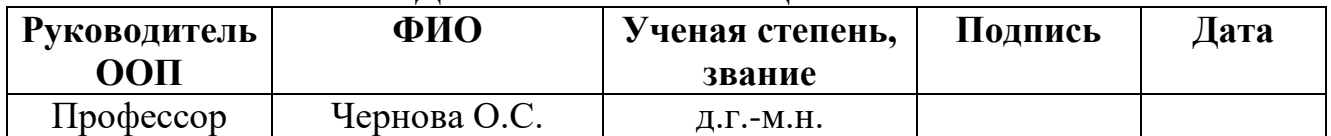

#### ТОМСКИЙ **TOMSK POLYTECHNIC ПОЛИТЕХНИЧЕСКИЙ** UNIVERSITY **УНИВЕРСИТЕТ**

#### Министерство науки и высшего образования Российской Федерации федеральное государственное автономное образовательное учреждение высшего образования «Национальный исследовательский Томский политехнический университет» (ТПУ)

Школа: Инженерная школа природных ресурсов Направление подготовки: 21.04.01 Нефтегазовое дело Отделение школы (НОЦ) Отделение нефтегазового дела

> УТВЕРЖДАЮ: Руководитель ООП

\_\_\_\_\_ \_\_\_\_\_\_\_ \_\_\_\_\_\_\_\_\_\_\_\_ (Подпись) (Дата) (Ф.И.О.)

# **ЗАДАНИЕ**

### **на выполнение выпускной квалификационной работы**

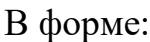

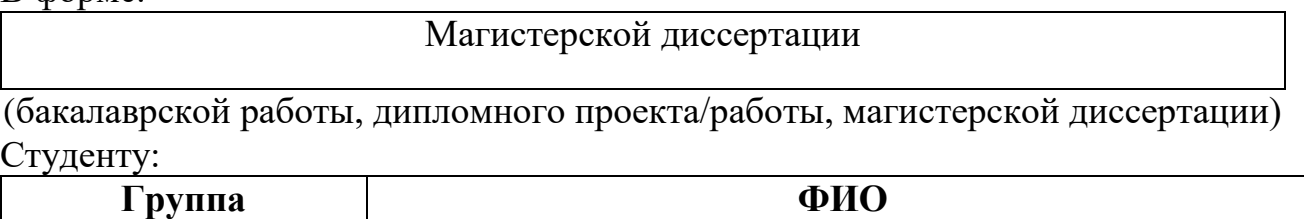

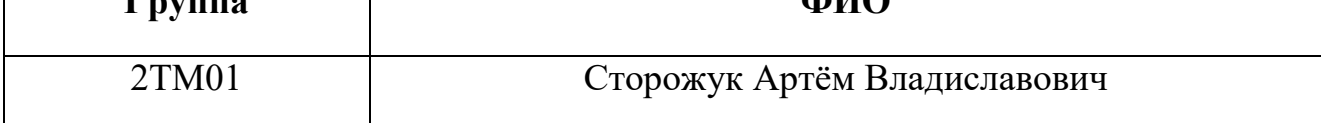

Тема работы:

# **Зонирование месторождения на основе кластеризации ГИС при моделировании и оптимизации. На примере месторождения Западной Сибири**

Утверждена приказом директора ИШПР

Срок сдачи студентом выполненной работы:

# **ТЕХНИЧЕСКОЕ ЗАДАНИЕ:**

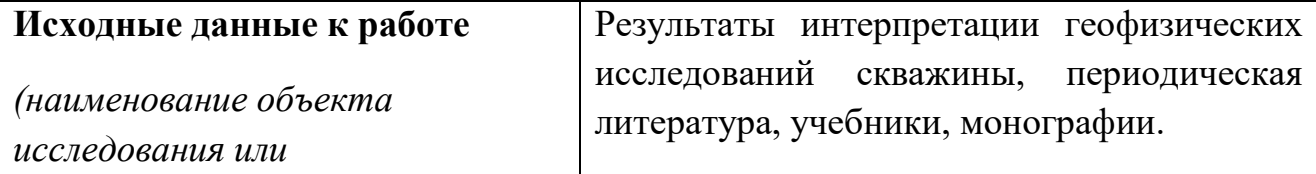

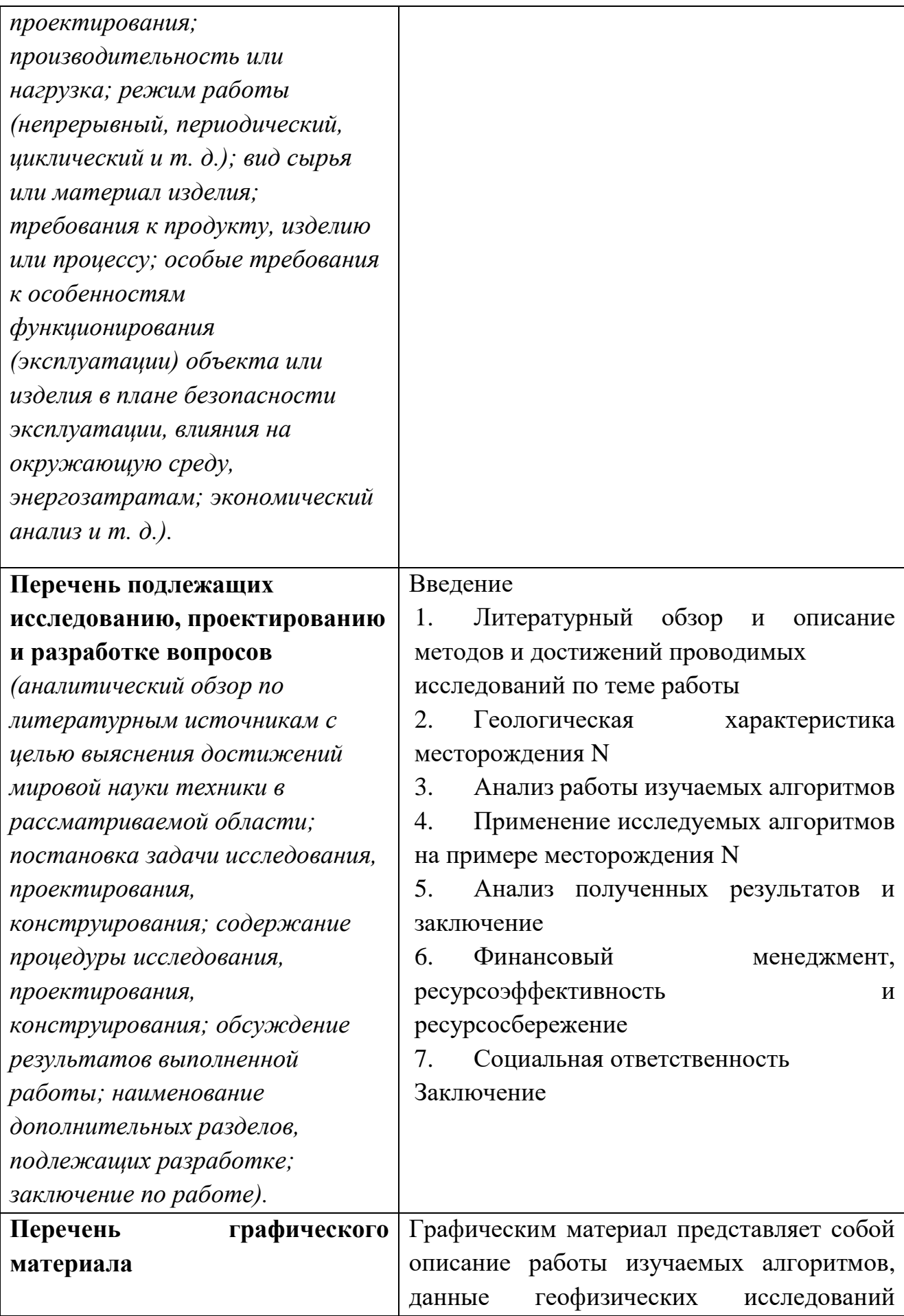

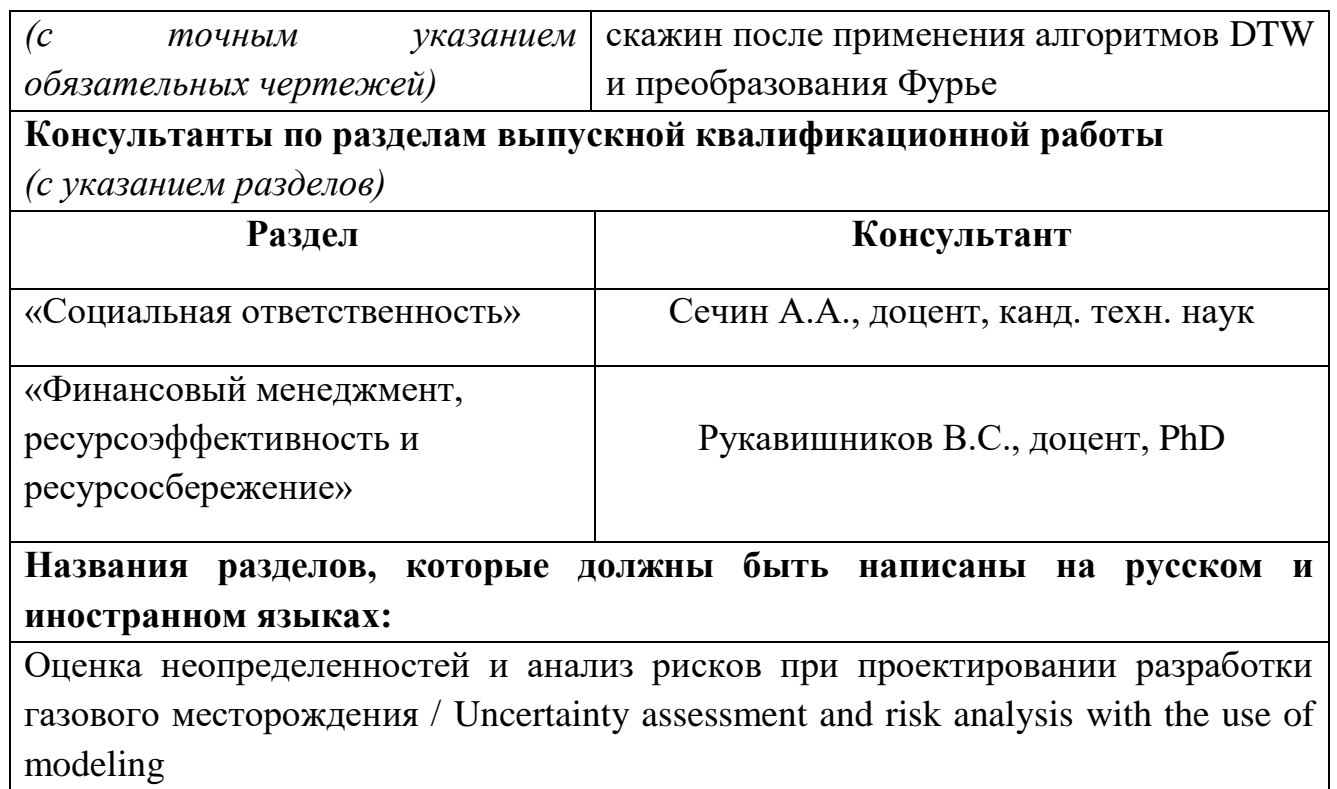

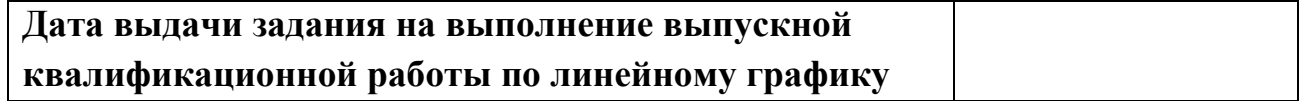

# **Задание выдал руководитель:**

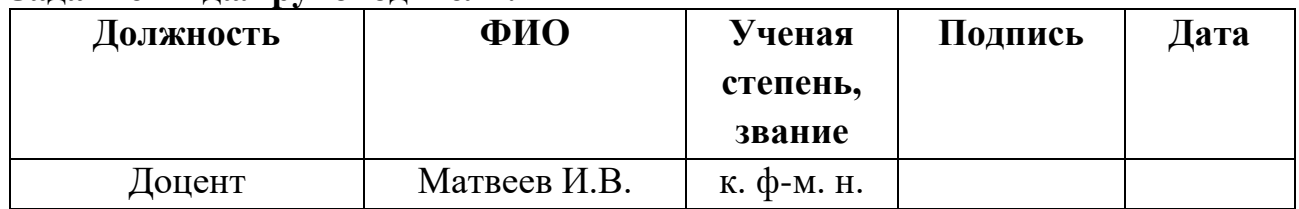

# **Задание принял к исполнению студент:**

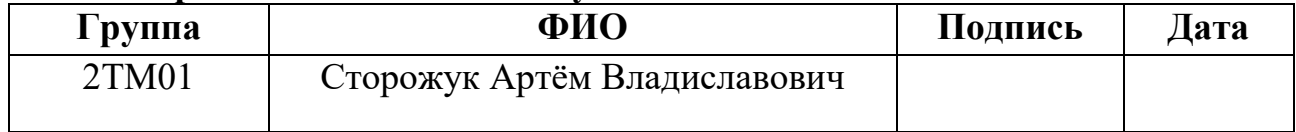

#### ТОМСКИЙ **TOMSK POLYTECHNIC ПОЛИТЕХНИЧЕСКИЙ** UNIVERSITY **VHUBFPCUTFT**

Министерство науки и высшего образования Российской Федерации федеральное государственное автономное образовательное учреждение высшего образования «Национальный исследовательский Томский политехнический университет» (ТПУ)

Школа: Инженерная школа природных ресурсов

Направление подготовки: 21.04.01 Нефтегазовое дело

Уровень образования: магистратура

Отделение школы (НОЦ): Отделение нефтегазового дела

Период выполнения (осенний / весенний семестр 2021 /2022 учебного года)

Форма представления работы:

Магистерская диссертация

(бакалаврская работа, дипломный проект/работа, магистерская диссертация) **КАЛЕНДАРНЫЙ РЕЙТИНГ-ПЛАН**

### **выполнения выпускной квалификационной работы**

Срок сдачи студентом выполненной работы:

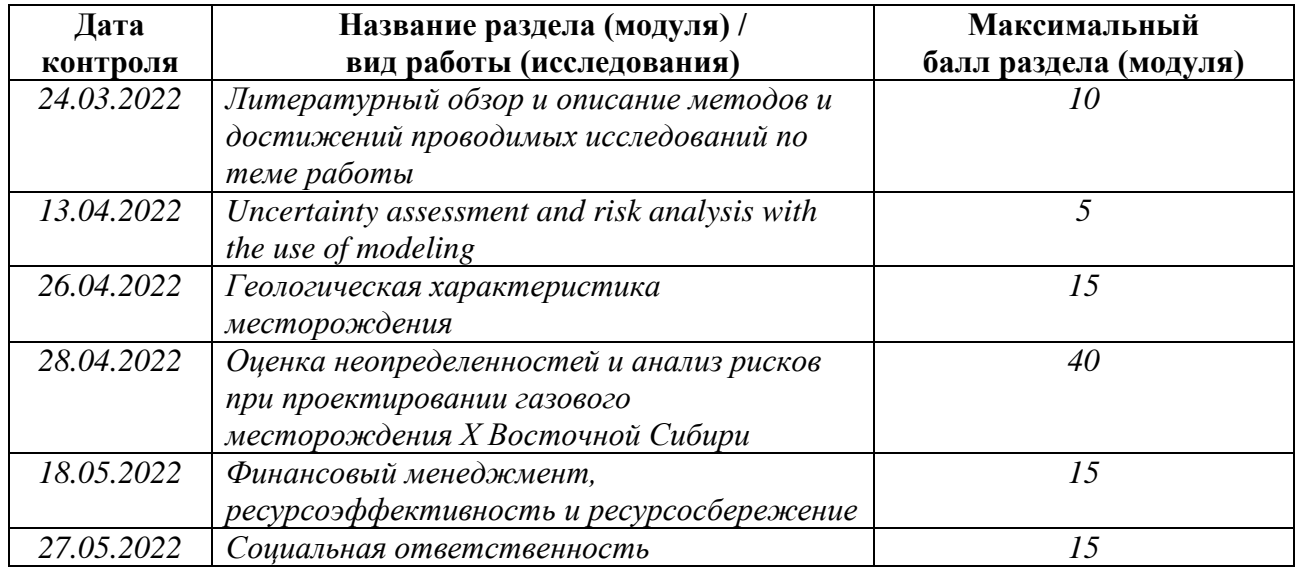

## **СОСТАВИЛ:**

### **Руководитель ВКР**

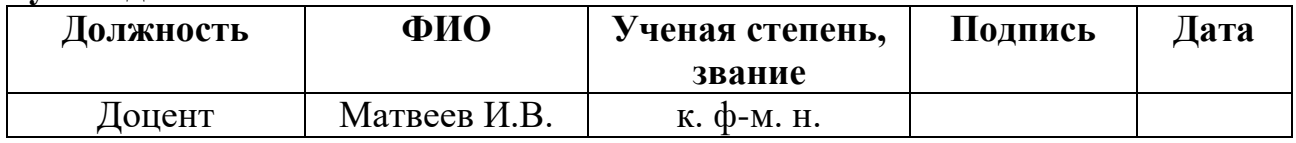

## **СОГЛАСОВАНО:**

### **Руководитель ООП**

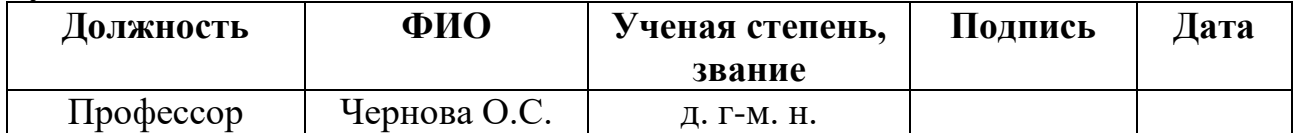

## **ЗАДАНИЕ ДЛЯ РАЗДЕЛА «ФИНАНСОВЫЙ МЕНЕДЖМЕНТ, РЕСУРСОЭФФЕКТИВНОСТЬ И РЕСУРСОСБЕРЕЖЕНИЕ»**

Студенту:

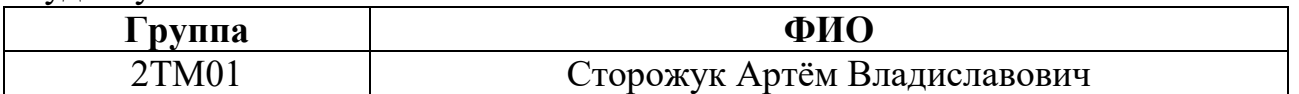

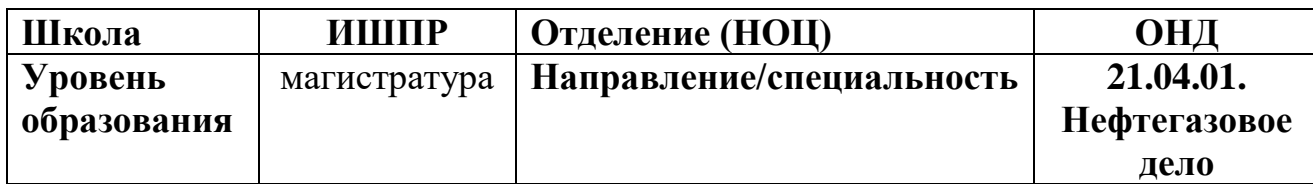

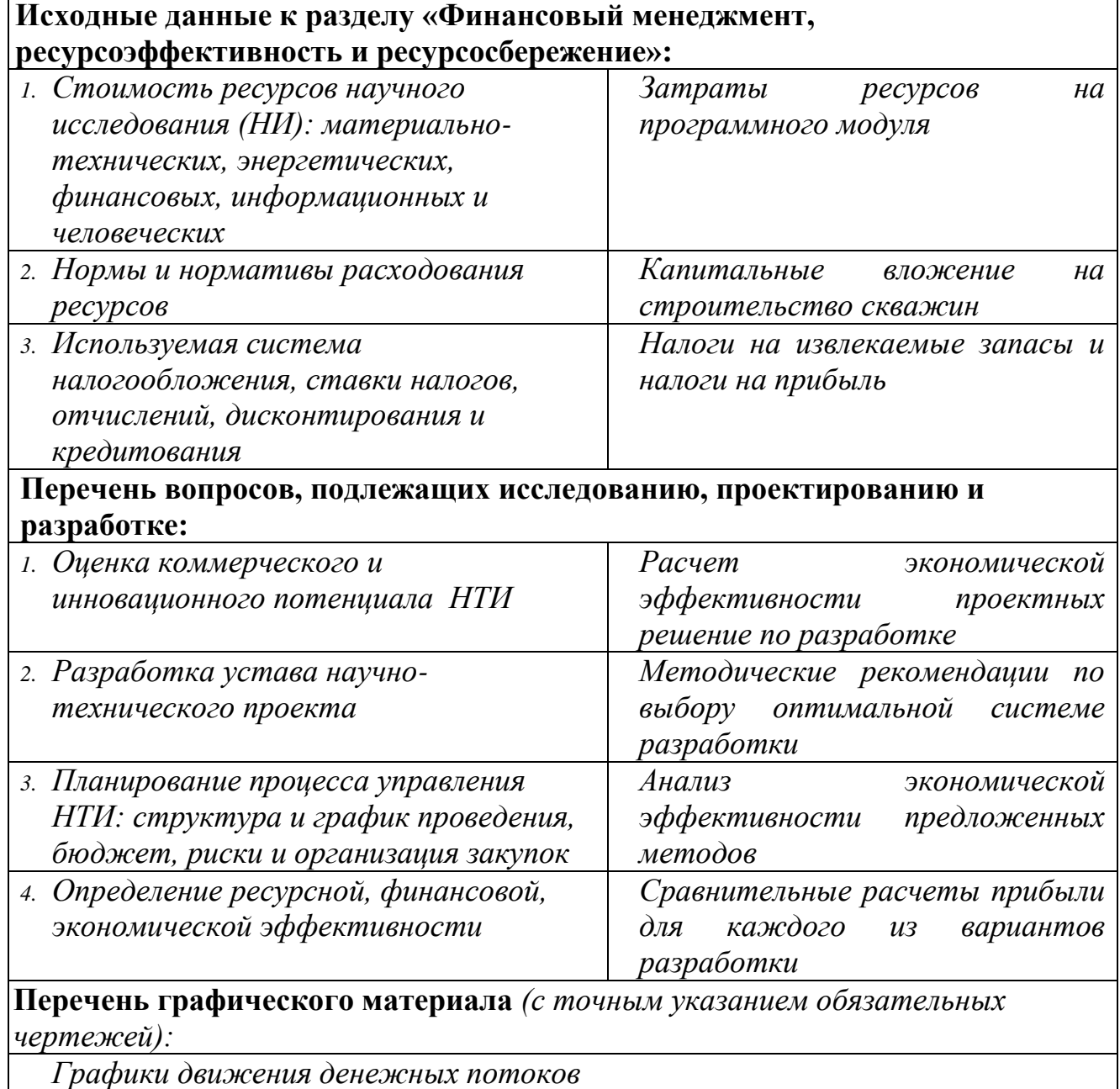

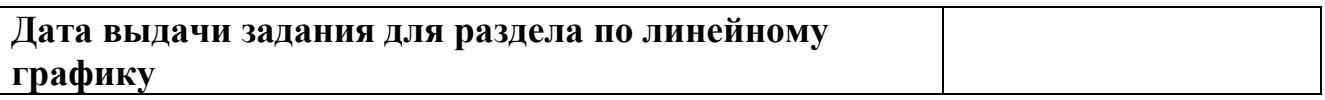

### **Задание выдал консультант:**

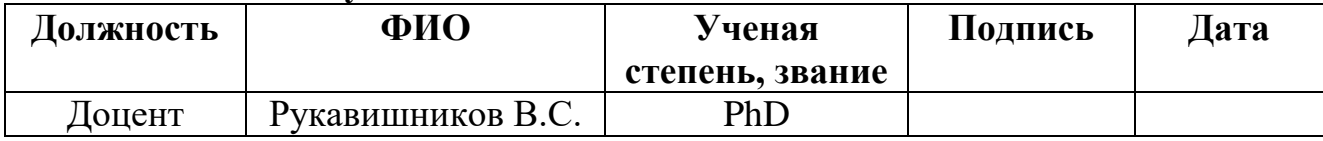

# **Задание принял к исполнению студент:**

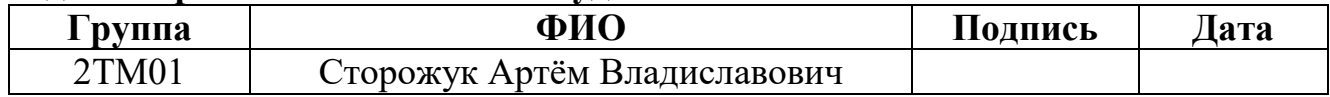

### **ЗАДАНИЕ ДЛЯ РАЗДЕЛА «СОЦИАЛЬНАЯ ОТВЕТСТВЕННОСТЬ»**

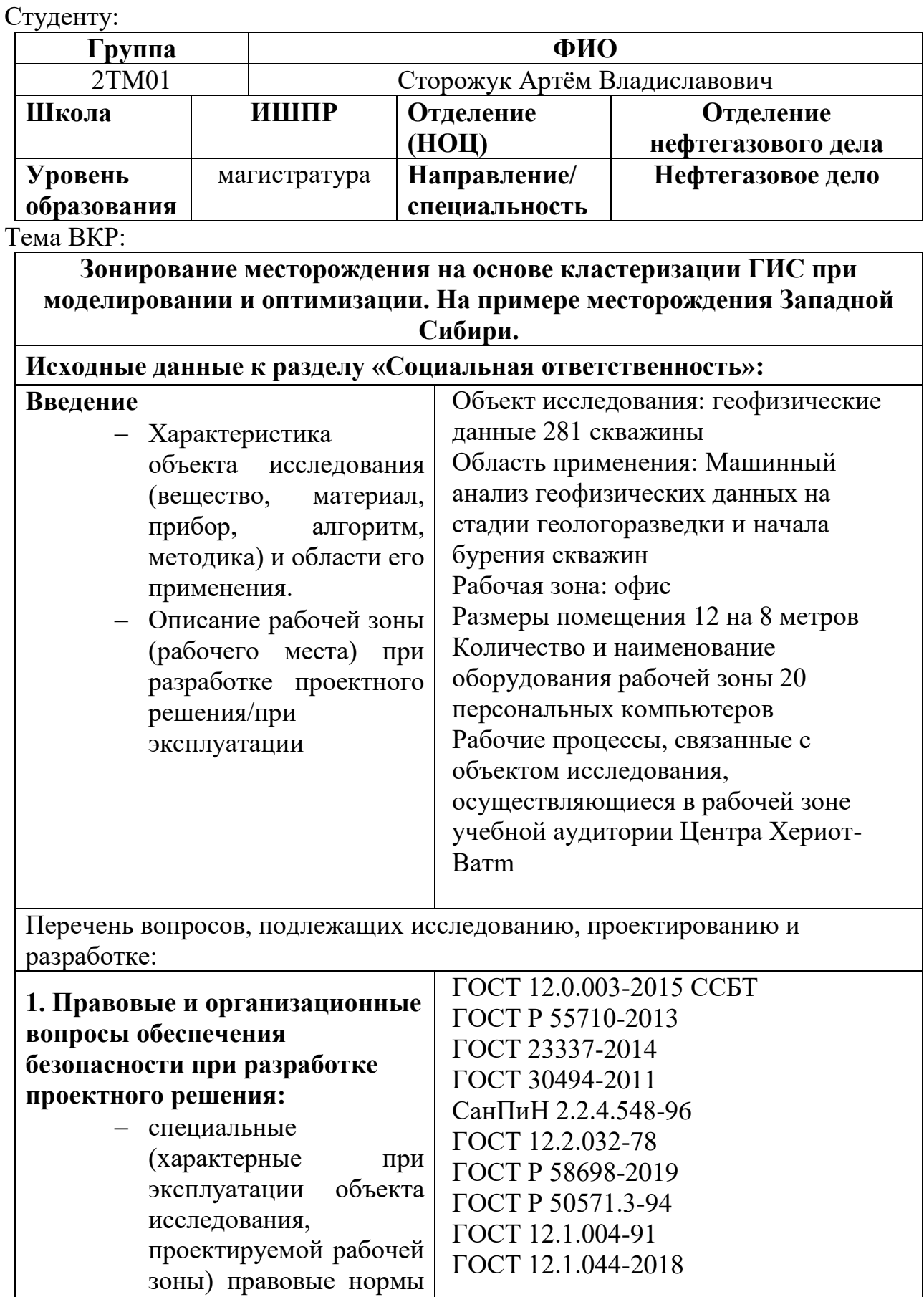

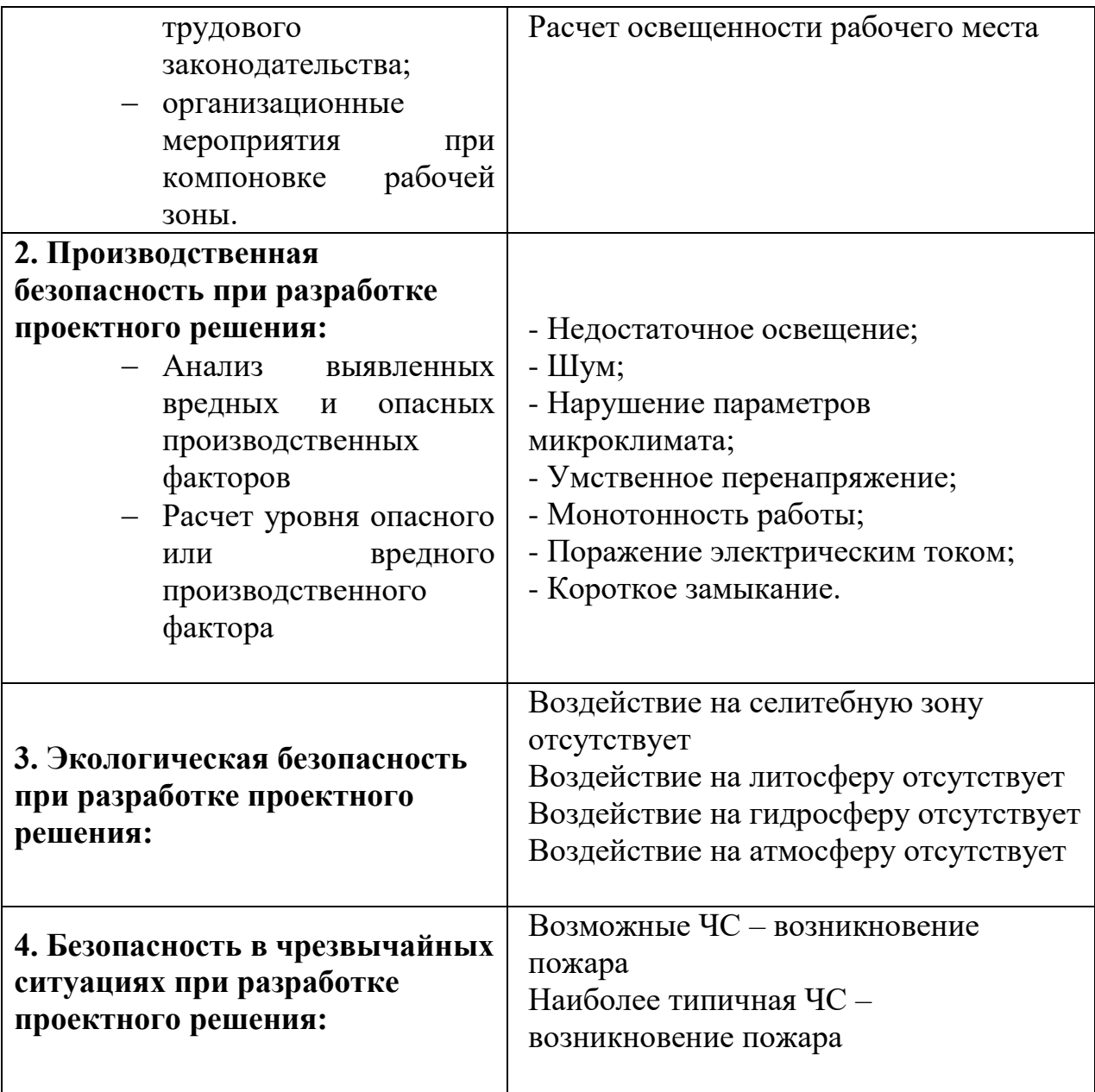

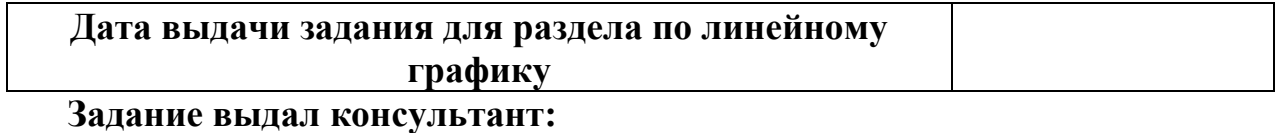

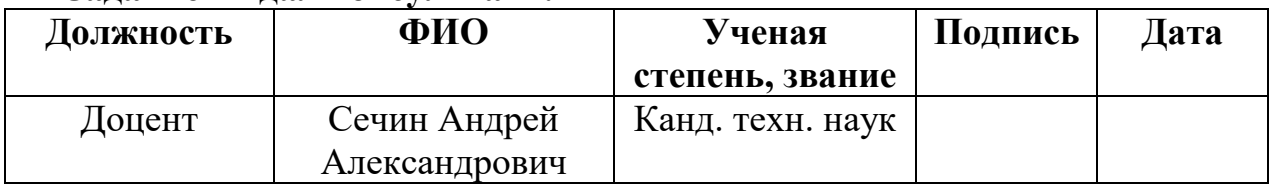

# **Задание принял к исполнению студент:**

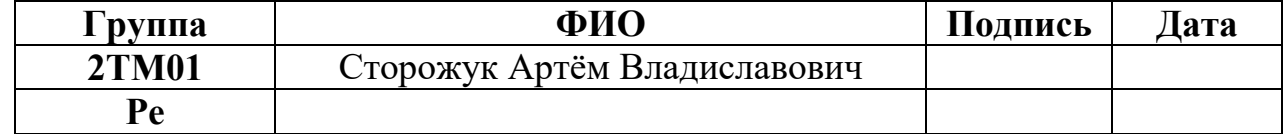

# Результаты освоения основной образовательной программы Petroleum Engineering/Нефтегазовый инжиниринг

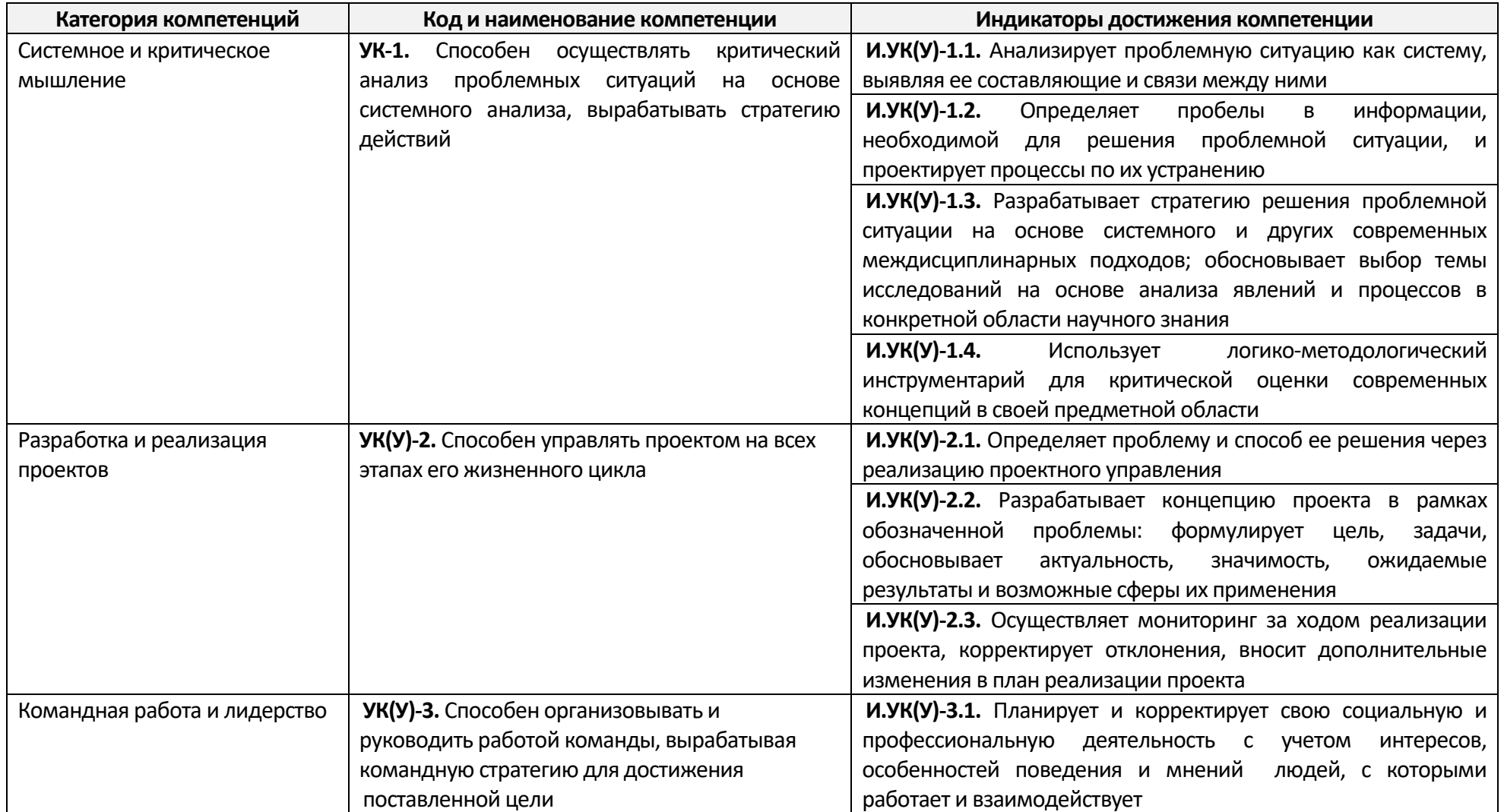

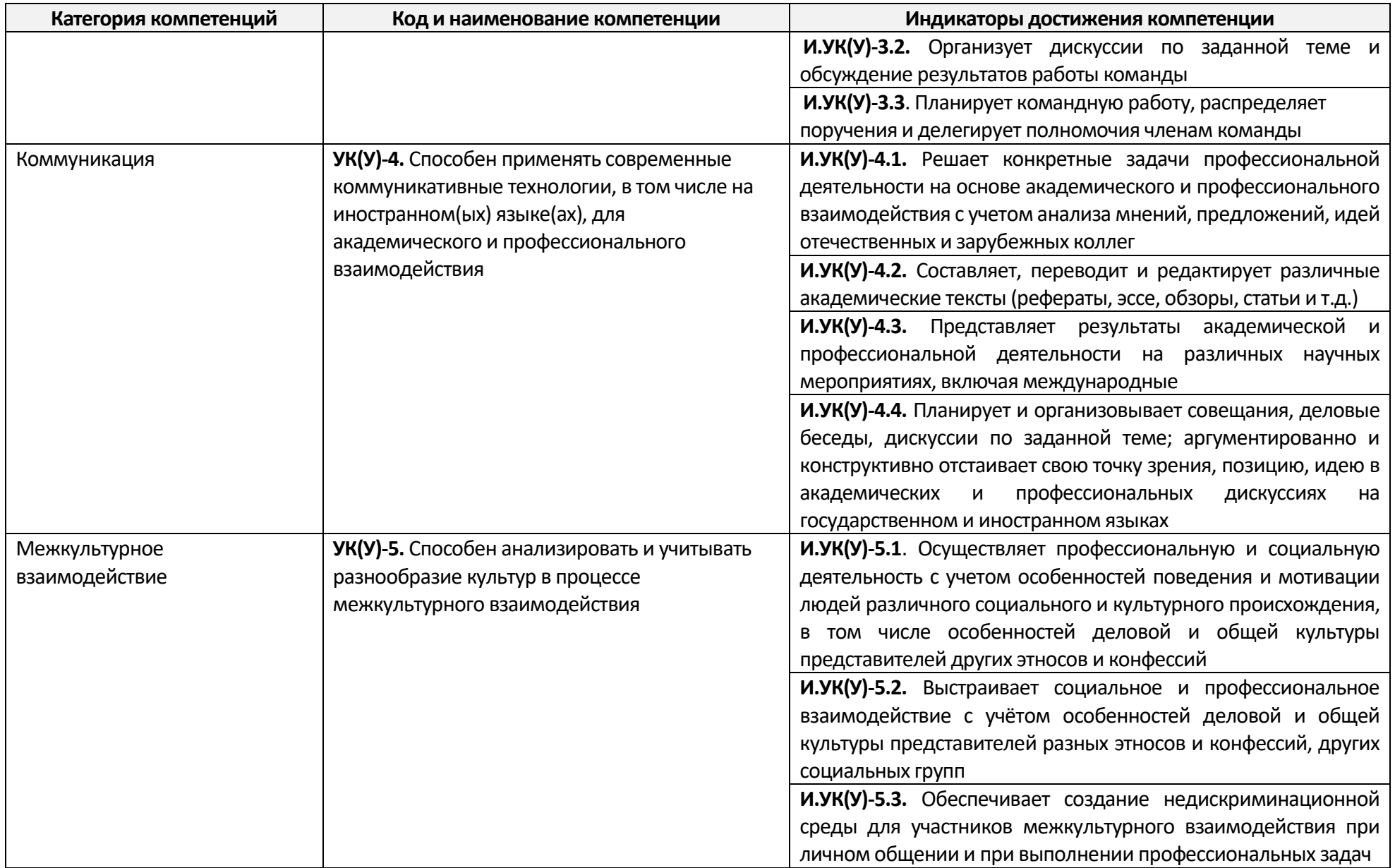

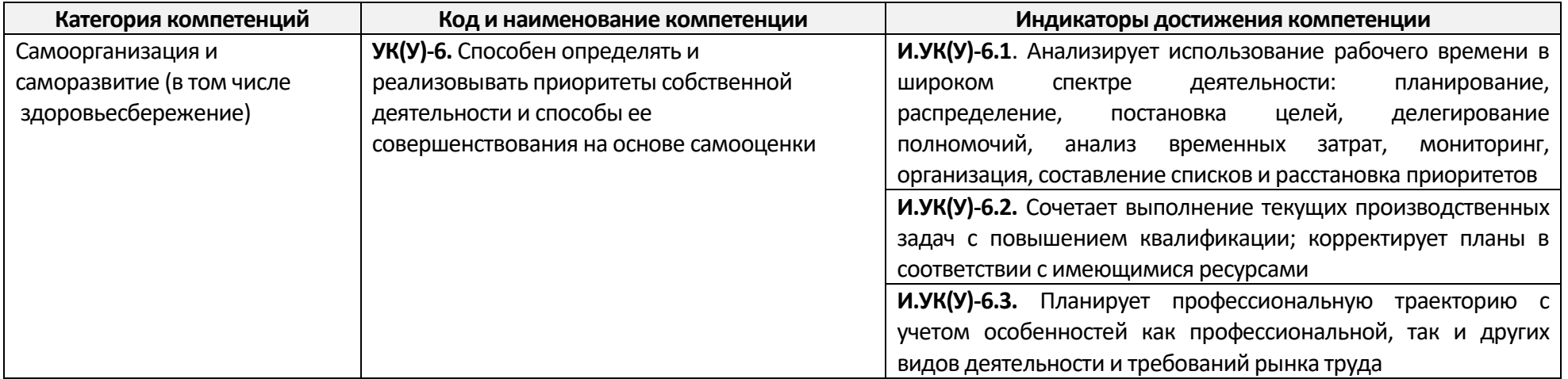

#### **РЕФЕРАТ**

Магистерская диссертация содержит 34 рис., 11 табл., 60 источников, 2 прил.

**Ключевые слова:** неопределенности, риски, геологическое моделирование, гидродинамическое моделирование, разработка газовых месторождений

**Объектом исследования** являются геофизические данные 281 скважины месторождения N в Западной Сибири.

**Цель работы** является разработка методики, с помощью которой возможно районирование месторождений в зависимости от их геологического строения с использованием алгоритмов DTW и преобразования Фурье.

### **Для достижения цели было необходимо решить следующие задачи:**

1.Провести ознакомление с геологическим строением месторождения, выбранного для анализа. Произвести анализ данных, предоставленных для работы;

2. Провести анализ алгоритмов кластеризации;

3. Реализовать подход на основе алгоритмов DTW (Dynamic Time Warping) и преобразования Фурье для данных ГИС;

4. Провести поиск алгоритмов машинного обучения для кластеризации;

данные на основе найденных различий;

5. Найти способ визуализации результатов кластеризации;

6. Проанализировать результаты и объяснить особенности свойств зональности при использовании алгоритмов DTW и преобразования Фурье;

7. Рассмотреть подходы практической реализации машинного обучения в процессе оценки и группировки данных ГИС 10. Выявить и учесть нестационарности;

8. Провести оценку экономической эффективности предложенной методики;

9. Подвести итог по результатам работы;

**Актуальность темы исследования.** Работа актуальна в связи с тем, что разработанная методика — это не только теоретическое предположение, но и возможность практического применения для различных задач нефтяной промышленности.

Этот подход может быть использован как геологами, так и разработчиками нефти. Метод использует последние разработки в области машинного обучения, а также совершенно новые разработанные подходы, позволяющие решать сложные задачи.

**Область применения:** месторождения, характеризующиеся сложным геологическим строением.

**Экономическая эффективность/значимость работы** заключается в учете латеральной изменчивости литологических типов пород, что оказывает влияние на разработку и экономическую оценку месторождения.

В будущем планируется продолжить изучение и разработку различных классификационных алгоритмов для выявления литофациальной изменчивости исследуемой территории.

**Благодарности.** Выражаю особую благодарность сотрудникам ЦППС НД ТПУ: О.С. Черновой, А.А. Волковой, И.И. Чурочкину, И.В. Матвееву за предоставленную помощь при написании данной магистерской работы.

**В процессе исследования проводилось** применение алгоритмов DTW и преобразования Фурье на результатах ГИС.

**В результате исследования** было произведен анализ полученных результатов и подведены выводы.

**Область применения**: нефтяные и газовые месторождения

**Экономическая эффективность/значимость** работы заключается в определении наиболее экономически привлекательном варианте разработки текущего актива

### **Оглавление**

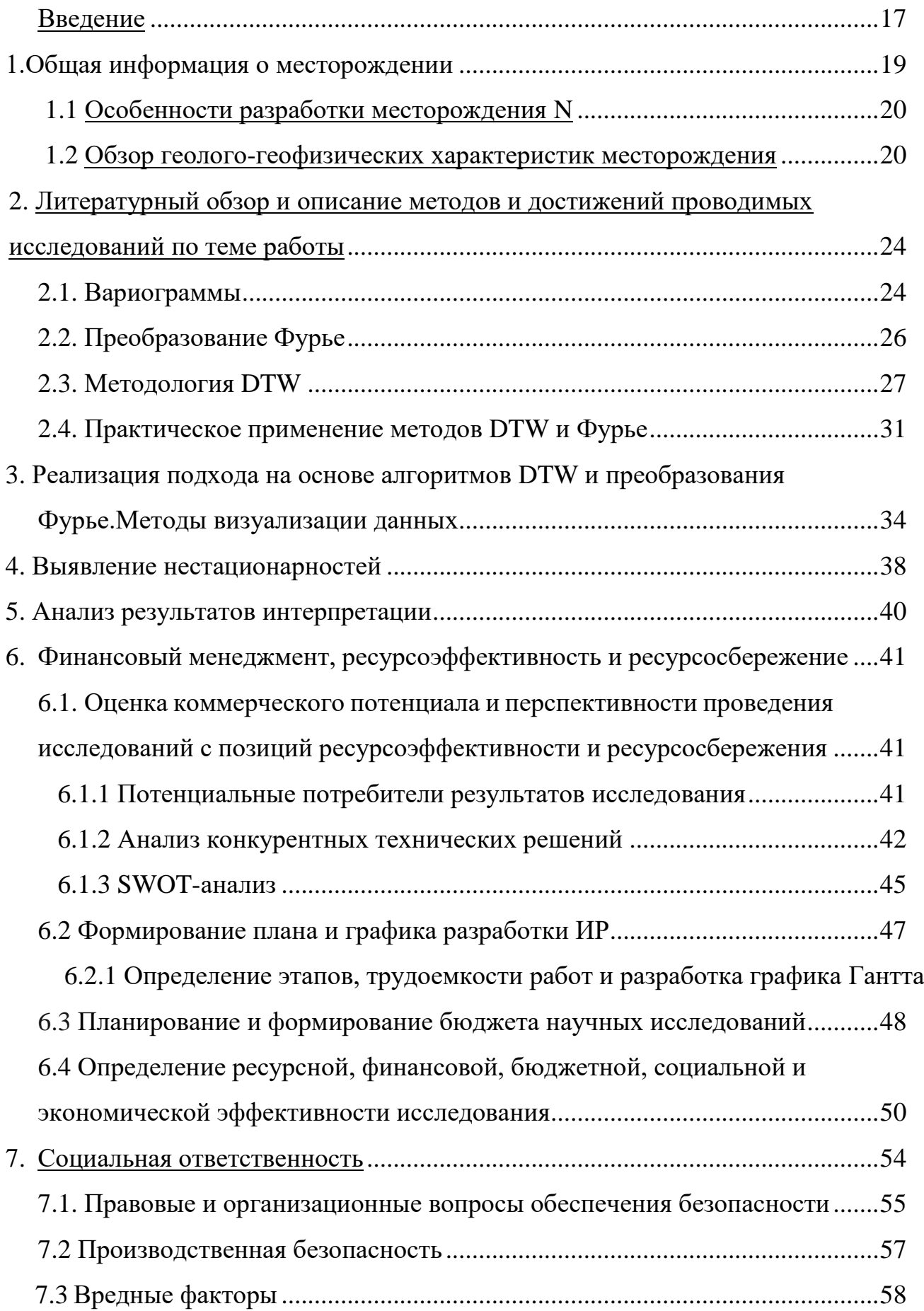

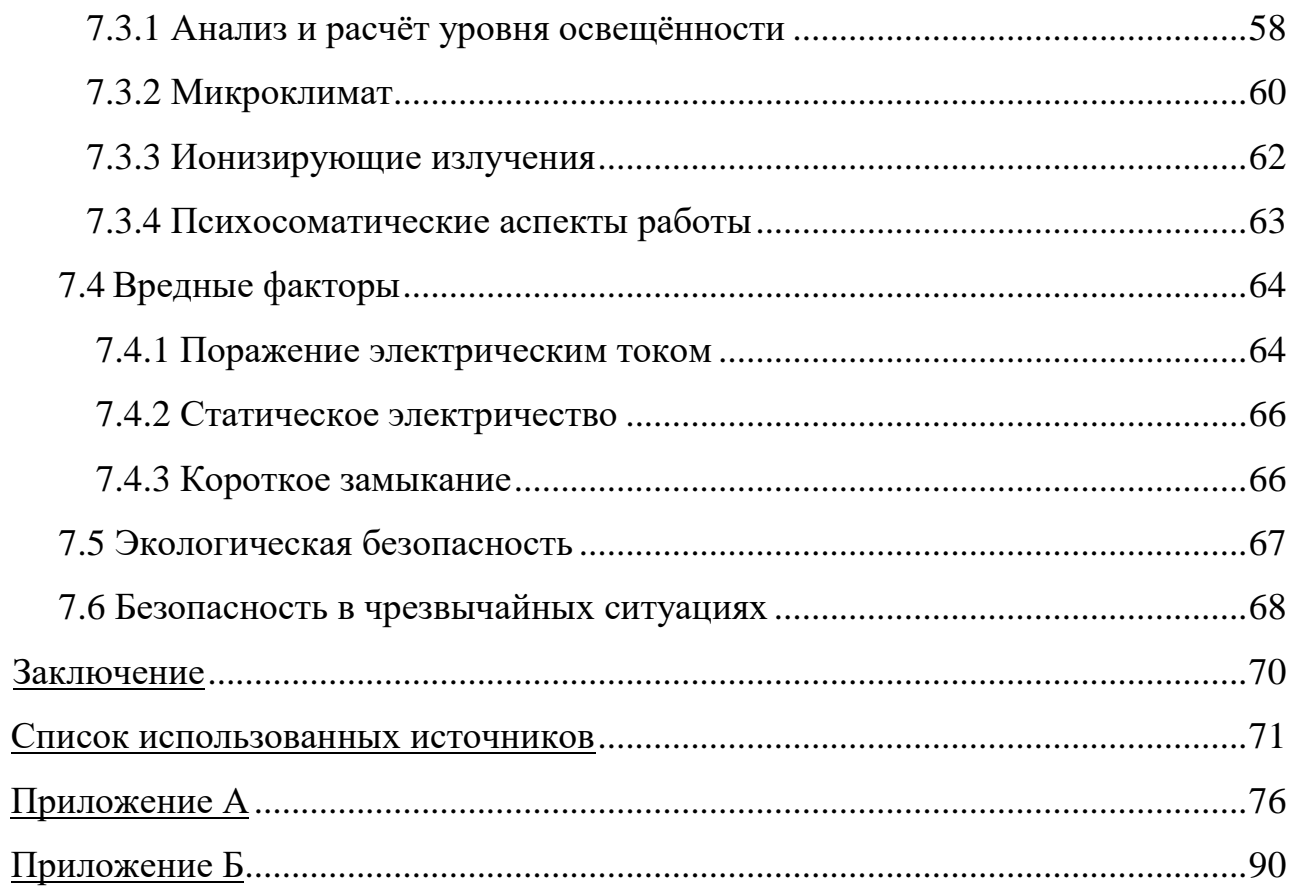

#### Введение

Настоящая выпускная квалификационная работа посвящена исследованию проблемы кластеризации кривых каротажа с использованием двух алгоритмов: DTW (Dynamic Time Warping) и преобразования Фурье и последующему анализу полученных данных.

Знаки различия, необходимые для сравнения кривых, определяли путем применения этих двух методов и последующего анализа. На основе выделенных признаков произошло разделение на группы - кластеры. Таким образом, решена задача применения рассматриваемых алгоритмов в процессе анализа сходства совокупности результатов геофизических исследований скважин (ГИС) по 134 скважинам с последующим анализом обоснования полученных результатов.

геофизические Объектом исследования являются данные 281 скважины месторождения N в Западной Сибири.

Целью работы являлась разработка методики, с помощью которой возможно районирование месторождений в зависимости от их геологического строения с использованием алгоритмов DTW и преобразования Фурье.

Для достижения поставленной цели было необходимо решить следующие научные задачи:

1) провести ознакомление с геологическим строением месторождения, выбранного для анализа. Произвести анализ данных, предоставленных для работы;

2) провести анализ алгоритмов кластеризации;

3) реализовать подход на основе алгоритмов DTW (Dynamic Time Warping) и преобразования Фурье для данных ГИС;

4) провести поиск алгоритмов машинного обучения для кластеризации;

5) данные на основе найденных различий;

6) найти способ визуализации результатов кластеризации;

7) проанализировать результаты  $\mathbf{H}$ объяснить особенности свойств зональности при использовании алгоритмов DTW и преобразования Фурье;

8) рассмотреть подходы практической реализации машинного обучения в процессе оценки и группировки данных ГИС;

9) выявить и учесть нестационарности полученных данных;

10) провести оценку экономической эффективности предложенной методики;

11) подвести итог по результатам работы.

Актуальность темы исследования обусловлена тем, что разработанная методика — это не только теоретическое предположение, но и возможность практического применения для различных задач нефтяной промышленности.

Этот подход может быть использован как геологами, так и разработчиками нефти. Метод использует последние разработки в области машинного обучения, а также совершенно новые разработанные подходы, позволяющие решать сложные задачи.

В результате исследования была достигнута поставленная цель: проведено исследование на основе методики использования двух алгоритмов, что позволяет путем обработки определенного банка данных получать наиболее достоверные результаты о распределении свойств в поле раздел на рассмотрении.

### **1. Общая информация о месторождении**

Месторождение N расположено в Томской области на территории Каргасокского района. Месторождение расположено сразу на территории двух областей: Омской и Томской областей. Делится на Восточно-Томскую и Западно-Омскую. (Рисунок 1.1)

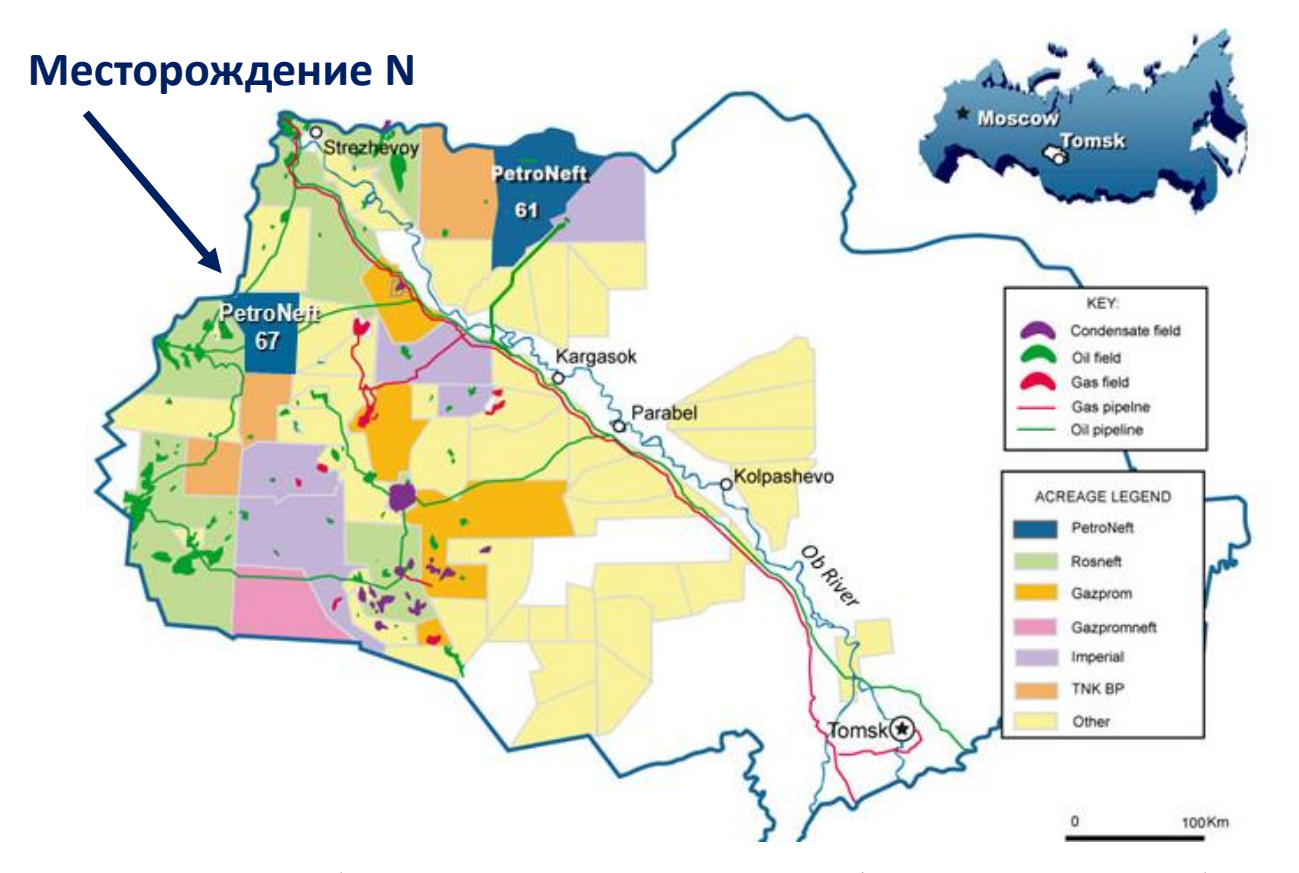

Рисунок 1.1 - Обзорная карта месторождений нефти и газа Томской области (PetroNeft Resources. 2022)

Западная часть месторождения N была открыта в 1984 году. После глубокого разведочного бурения были обнаружены нефтеносные пласты. Разработка и освоение восточной части месторождения Н начаты в 1997 году. Первые скважины введены в эксплуатацию в 2001 году.

### **1.1 Особенности разработки месторождения N**

На рассматриваемом месторождении ведут добычу сразу несколько компаний. «Томскнефть» работает на северо-востоке Томской области, «Газпромнефть» — на юго-западе.

Объем добычи месторождения N считается средним. Эксперты оценивают запасы примерно в 37 млн тонн.

Добыча на месторождении N приходится на 4 наиболее нефтеносных пласта. Наиболее нефтеносным из них является северо-западный купол. Средняя длина скважин на рассматриваемом месторождении составляет от 2500 метров до 2791 метра. Некоторые скважины в восточной части месторождения превышают глубину 3000 метров. В связи с геологическими особенностями бурение на месторождении N вначале ведется вертикально, а затем большинство скважин отводится в сторону и закладывается внутрь пласта.

Еще одной особенностью месторождения N является его труднодоступность. Рассматриваемый объект расположен среди лесов и болот, что значительно осложняет логистику весною и осенью. В период с 1997 по 2010 годы доставка грузов на месторождение осуществлялась исключительно вертолетами.

#### **1.2 Обзор геолого-геофизических характеристик месторождения**

В геологическом строении описываемой территории принимают участие терригенные отложения различного литологического и фациального состава мезозойско-кайнозойского платформенного чехла и метаморфизованные и дислоцированные породы доюрского складчатого фундамента. Отложения чехла, имеющие общую мощность 2800-3000 м и более в пределах рассматриваемой площади, залегают на денудированной и выветрелой поверхности фундамента неравномерно, со стратиграфическим перерывом.

Стратиграфическое расчленение разреза выполнено по материалам разведочного бурения на Крапивинской площади с учетом уточненной стратиграфической схемы мезозойских отложений Западной Сибири, принятой на шестом Межведомственном стратиграфическом совещании в 2003 г.

#### Доюрские образования

### Палеозойская группа-PΖ

Доюрские отложения вскрыты скважинами № 195Р и 200Р в интервалах 2950- 3030 м (забой скважины) и 2810-2917 м (забой скважины) соответственно. По керну свиты представлены зеленокаменными модифицированными миндалевидными спилитами, интенсивно выветрелыми вверх по разрезу, переходящими в кору выветривания. Вскрытая мощность 80-107 м.

Мезозойская группа-MΖ

### Юрская система –J

Юрские отложения на описываемом участке представлены разнофациальными отложениями средней и верхней юры общей мощностью 200-310 м и более. Делятся на три формации – Тюменскую, Васюганскую и Баженовскую.

> Средне-верхнеюрский отдел Уровень Бат-Келлоуэй-Оксфорд Васюганская сюита

Отложения васюганской свиты вскрыты всеми скважинами описываемой зоны. Он залегает на глубинах 2644-2751 м, хорошо выделяется на разрезах скважин и хорошо прослеживается по простиранию. Свита сложена разнофациальными отложениями от морских до континентальных и делится на две подсвиты нижневасюганскую и верхневасюганскую, отличающиеся фациальным и литологическим составом.

Нижневасюганская подсвита сложена преимущественно мелководно-морскими глинистыми породами - темно-серыми, буровато-серыми аргиллитами, с редкими маломощными прослоями светло-серых алевролитов. Подземное основание хорошо сохранилось на участке, его мощность 33-36 м.

Верхневасюганская подсвита в основном песчаная и представляет собой регионально нефтегазоносный горизонт Ю-1, являющийся основным продуктивным объектом, как в описываемой зоне, так и практически на всех месторождениях Томской области. Горизонт Ю-1, формировался на трансгрессивно-регрессивном этапе развития осадочного бассейна, что позволяет выделить в его составе три осадочные пачки:

- субугловатый, песчаный, мелководный, регрессивный;

- межугловые, прибрежно-континентальные;

- супрагональный, преимущественно песчаный, мелководный

В объеме горизонта в описываемой зоне выделяются пласты Ю12 (надугловая мощность), Ю1М (межугловая мощность) и Ю13 (подугловая мощность). Наиболее продуктивными из которых являются пласты Ю12 и Ю13.

Мощность свиты 55-70 м.

Кимериджский ярус

#### Свита Святого Георгия

Породы васюганской свиты перекрыты глубоководными глинами георгиевской свиты. В пределах описываемой зоны мощность свиты незначительна и составляет 4,0-8,0 м.

Волжский ярус

Баженовская свита

Породы георгиевской свиты перекрыты глубоководными битуминозными аргиллитами, темно-бурыми, плотными, прочными, с участками плитчатости, местами карбонатизированными, с включениями пирита и обломками раковин белемнитов, брахиопод и пелеципод. Породы свиты входят в состав регионального верхнеюрско-мелового чехла юрского нефтегазоносного комплекса.

Морские отложения баженовской свиты характеризуются выдержанностью литологического состава и площадного распространения, четкой стратиграфической привязкой. Эти факторы, а также отчетливое появление на каротажных диаграммах делают свиту региональным ориентиром. Мощность свиты составляет 20-28 м.

Вышележащие меловые отложения (куломзинская, тарская, киалинская, алымская, покурская, кузнецовская, ипатовская, славгородская, ганкинская свиты), палеогеновые и четвертичные отложения представлены терригенным песчаноглинистым разрезом, по перекрывающим юрским породам. Общая мощность отложений составляет 2623-2730 м.

### <span id="page-23-0"></span>2. Литературный обзор и описание методов и достижений проводимых исследований по теме работы

На этапах разведки и начале разработке месторождений скапливаются большие массивы данных разнесенной в пространстве информации. Одной из основных задач стоит корректный анализ полученных данных и ее распределение.

### 2.1 Вариограммы

На этапах разведки и начале разработке месторождений скапливаются большие массивы данных разнесенной в пространстве информации. Одной из основных задач стоит корректный анализ полученных данных и ее распределение. Обобщить имеющиеся измерения и получить модель их распределения в пространстве поможет статистическое моделирование. [1]

 $\mathcal{C}$ другой оценке большого массива стороны, при простраственно распределенных данных стоит проблема их адекватной, корректной оценки. Так же, в процессе исследования, стоит учитывать качество и точность полученных карт, чувствительность используемых методов интерполяции, неопределенность оценки, и Т.Д.

Пространственное моделирование нашло широкое применение во многих областях. К примеру, при прогнозировании климата проводят многочисленные измерения температуры, количества осадков, производят замеры скорости ветра и других параметров в различных точках пространства. При создании модели загрязнения окружающей среды проводят следующие измерения: пробы почвы, воды, воздуха, проводят дистанционное зондирование в различных точках пространства. Непосредственно в геологии свойства горных пород моделируются в интервале между скважинами, где производятся измерения. Так же, пространственно распределенные данные используются для моделирования запасов полезных ископаемых. [2]

Вылеляют обработке несколько основных ПОЛХОЛОВ  $\mathbf K$ анализу  $\overline{M}$ пространственно распределенные данных. Их подразделяют на три группы:

• геостатистика - модели, основанные на статистической интерпретации данных;

• алгоритмы, основанные на обучении - искусственные нейронные сети, генетические алгоритмы, статистическая теория машинного обучения с опорными векторами;

• детерминированные модели (интерполяторы) — линейная интерполяция на основе триангуляции, метод обратных расстояний в градусах, многоквадратичные уравнения и т.д.

Пространственный корреляционный анализ, или вариография является одним из основополагающих компонентов традиционной геостатистики. Стоит отметить, экспериментальная вариография, основанная на исходных данных, может быть использована в большинстве задач пространственной оценки, независимо от метода интерполяции, наравне с традиционным статистическим анализом. [2]

важнейших Одним **ИЗ** этапом исследования является современный статистический анализ данных, позволяющий определить наличие ошибок и структурной данных, целостности определить основные статистические закономерности и провести корреляционный анализ при наличии нескольких переменных:

• Если данные собираются в сети мониторинга нерегулярных кластеров, может потребоваться пространственная кластеризация для получения репрезентативной глобальной статистики — средних значений, вариаций, гистограмм;

• Если в сети мониторинга есть зоны с заметно более высокой плотностью данных;

• Если измерений больше, чем в остальной части изучаемой области, то сеть мониторинга кластеризуется.

Пространственный анализ данных подразумевает изучение и моделирование пространственной корреляции между данными по одной или нескольким переменным. В свою очередь, вариограмма является мерой пространственной корреляции (статистический момент второго порядка. [3]

Использование широкого спектра детерминированных или геостатистических моделей интерполяции всегда дает единое, сглаженное значение, или иначе говоря, проводит усредненную оценку в интересующей области пространства при выбранных параметрах модели, которая не отражает первоначальную изменчивость данных.

### 2.2 Преобразование Фурье

Преобразование  $\Phi$ урье позволяет разложить исходный сигнал Ha гармонические составляющие, которые потребуются для выделения шума.

Запишем определение:

$$
G(f) = \int_{-\infty}^{\infty} g(t)e^{-2\pi if t}dt.
$$
 (2.1)

Здесь  $g(t)$  — исходный сигнал. В контексте преобразования Фурье оно называется исходным.  $G(f)$  — образ Фурье, а частота — параметр  $f$ .

Преобразование Фурье заключается в разложении исходного сигнала на гармонические составляющие и отображении их на плоскость. Увеличивая частоту отображения, мы находим среднее значение всех точек - так называемый центр масс. Исключая все скачки на низких частотах и линейный тренд, мы получаем частотную интерпретацию исходного сигнала с минимальными помехами. [4]

Преобразование Фурье помогает уберечь исходные данные от большого количества помех за счет преобразования функции времени в функцию частоты и последующего исключения низких частот и линейных трендов.

Этот алгоритм помогает сэкономить массу времени и проводить более точную интерпретацию полученных данных.

Единственными минусами данного метода являются:

- Низкий диапазон чувствительности (от 0 до 1);

- Отсутствие чувствительности на данные с различной амплитудной характеристикой при схожих частотных характеристиках.

### **2.3 Методология DTW**

Рассмотренный метод нашел широкое применение в следующих областях:

- Робототехника
- Фармацевтика
- Наука
- Геология

Этот метод основан на преобразовании и сравнении временных рядов и активно используется при написании программ распознавания речи и жестов. Например, как показано на рисунке 2.1, сплошная и пунктирная линии представляют собой две формы речевых сигналов одного и того же слова «ручка». Вы можете видеть, что общие формы сигналов очень схожи, но они не выровнены по оси времени. Например, в 20-й момент времени точка *a* кривой сплошной линии будет соответствовать точке *B'* осциллограммы пунктирной линии, поэтому традиционный расчет сходства путем сравнения расстояний явно ненадежен. Поскольку очевидно, что точка *a* сплошной линии соответствует точке b пунктирной линии. [5]

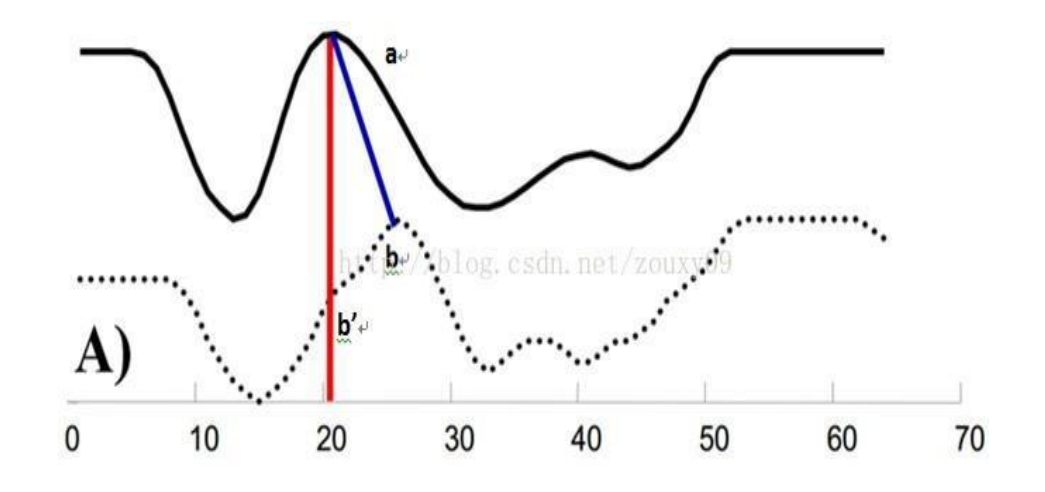

Рисунок 2.1 - Пример работы алгоритма DTW (Романенко А.А. 2018)

Другими словами, в большинстве случаев, две последовательности имеют очень похожие формы, но эти формы не выровнены по оси х. Поэтому, прежде чем сравнивать их сходство, нам нужно исказить одну (или две) последовательности на оси времени, чтобы добиться лучшего совмещения.

Алгоритм DTW — эффективный способ добиться этого искажения. Данный алгоритм вычисляет сходство между двумя временными рядами, расширяя и сокращая временные ряды.

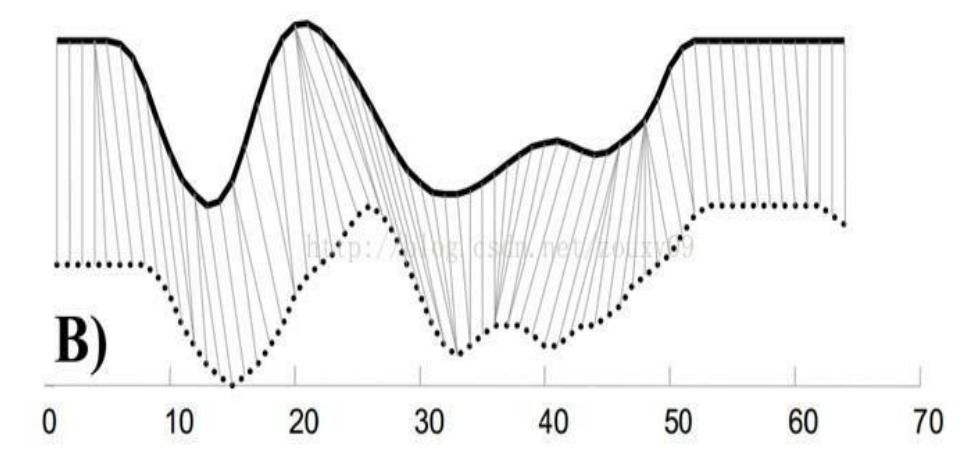

Рисунок 2.2 - Пример выравнивания сигналов на примере алгоритма DTW (Романенко А.А. 2018)

На рисунке 2.2 видно, что точка в последовательности исходного последовательности (точка здесь может быть единичным значением или вектором) может соответствовать нескольким точкам в тестовой последовательности.

Так же возможна ситуация, когда несколько точек  $\, {\bf B}$ исходного последовательности соответствуют одной точке в тестовой последовательности, что просто отражает возможную задержку функции.

Рассматриваемый метод нашел применение в автоматической увязке сейсмических и скважинных данных, которая осуществляется путем сравнения синтетической трассы, полученной сверткой сигнала с коэффициентами отражения в скважинах, с реальной сейсмической трассой. Связь между сейсмическими и скважинными данными устанавливается зависимостью время-глубина, которая описывает изменение скоростей в разрезе. Исходной информацией для изучения результаты скоростных характеристик являются методов акустического,

сейсмического каротажа и вертикального сейсмического профилирования. Как правило, такие исследования проводятся в отдельных скважинах. Однако даже полный набор методов редко позволяет получить соответствие между скважинными и сейсмическими данными.

Метод интерактивной (ручной) увязки данных реализован во многих отечественных и зарубежных программных комплексах. Сближение реальных и синтетических треков достигается за счет изменения интервальных скоростей на определенных участках участка. Критерием качества является максимальное значение функции взаимной корреляции. На практике ряд объективных факторов (нелинейность волновых процессов, сейсмогеологическая обстановка, погрешности наблюдений) в сочетании с субъективным подходом интерпретатора, как правило, не коэффициент ПОЗВОЛЯЮТ получить высокий корреляции. В связи с этим возникает задача поиска оптимального решения с использованием формальных алгоритмов. В ряде публикаций представлены положительные результаты использования алгоритма преобразования сигналов во временной области DTW для автоматической увязки сейсмических и скважинных данных. В данной статье показаны возможности и преимущества использования алгоритма DTW на основе модельных (теоретических) и реальных геофизических данных. [6]

Подробное описание алгоритма, применимое к анализу сейсмических данных представлено, например, в [1, 2].

Критерием сходимости двух временных рядов в этом случае является евклидово расстояние (L2-норма)

$$
D_{euclid}(S,T) = ||s-t|| = \sqrt{\sum_{i=1}^{n} (S(i) - T(i))^2}
$$
\n(2.2)

где  $Deuclid(S,T)$  — расстояние между синтетическими *s* и сейсмическими *t* трассами; индекс *і* — дискретное представление времени, т. е. индекс элементов каждой последовательности.

В процессе решения идёт поиск разницы индексов (временных сдвигов) синтетического маршрута, при котором минимальное расстояние между синтетическими  $\overline{\mathbf{M}}$ сейсмические было бы минимальным. качестве стабилизирующего параметра в [1] предлагается использовать B максимально допустимое значение смещения синтетической трассы относительно сейсмической, а так же, предложена процедура контроля качества, при которой проводится сравнительная качественная оценка исходной и полученных скоростных моделей. Отличительной особенностью предлагаемого в статье метода является использование дополнительного критерия оптимизации алгоритма - решения, включающего два элемента: расстояние между синтетическим и сейсмическим трассами и расстояние между исходной скоростной моделью (данные акустического каротажа) и полученной в результате увязки скоростной моделью:

$$
min\{\infty | |dt - dT|| + \beta ||s - t||\}
$$
\n(2.3)

где  $a, b$  — весовые коэффициенты; dt,  $dT$  – исходные данные акустического каротажа и уточненные интервалы времени после привязки соответственно.

Таким образом, допустимые изменения скорости (сжатие-растяжение синтетической дорожки) можно определить количественно. Для изучения практического применения алгоритма DTW был разработан возможности программный модуль с использованием среды Python и стандартных библиотек. Программный позволяет ВЫПОЛНЯТЬ автоматизированную модуль привязку сейсмических данных. Данный модуль базово включает в себя считывание сейсмических и скважинных данных, оценку статистического импульса или выбор теоретического импульса, установку максимальных значений допустимых временных сдвигов, выполнение процедуры наложения алгоритма DTW, регистрацию результатов - уточненную зависимость время-глубина и оценку детерминированного импульса. [5]

### 2.4 Практическое применение методов DTW и Фурье

При работе с исходными данными проводилось сравнение результатов увязки сейсмических и скважинных данных, полученных интерпретатором с помощью стандартного программного обеспечения и автоматизированной увязки. Исходная информация была получена благодаря проведению ряда исследований: акустического и плотностного каротажа, 3D сейсморазведки. На первой итерации алгоритма DTW был установлен постоянный временной сдвиг, который определяется средним значением смещения локальные максимумы на каротажной кривой (обычно отождествляемые с опорными отражающими горизонтами и хорошо проявляющиеся как на каротажных диаграммах, так и на сейсмограммах. (рисунок 2.3).

Для второй итерации фактических данных были наложены для проверки на сходимость нескольких индексов одной последовательности, и ограничением изменения интервальных скоростей в пределах не более 15 % от исходной. За счет ограничений и расстановки весовых коэффициентов алгоритм выбирает наилучший путь изменения, сохраняя при этом корректный «геологический» результат (рисунок  $(2.4).$ 

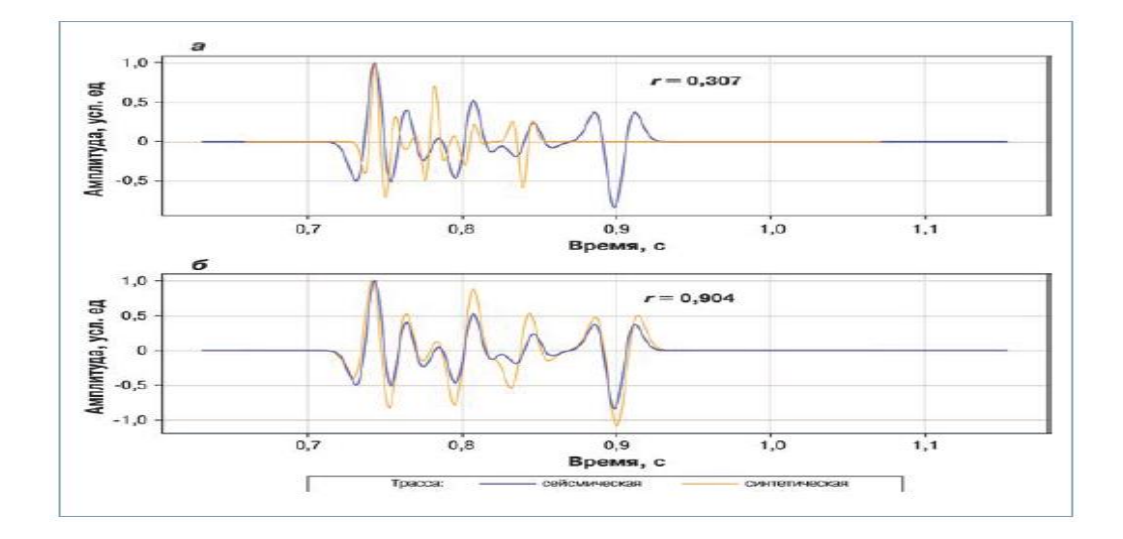

Рисунок 2.3 - Сравнение сейсмических и синтетических маршрутов с использованием алгоритма DTW (ООО «Газпромнефть НТЦ» 2019)

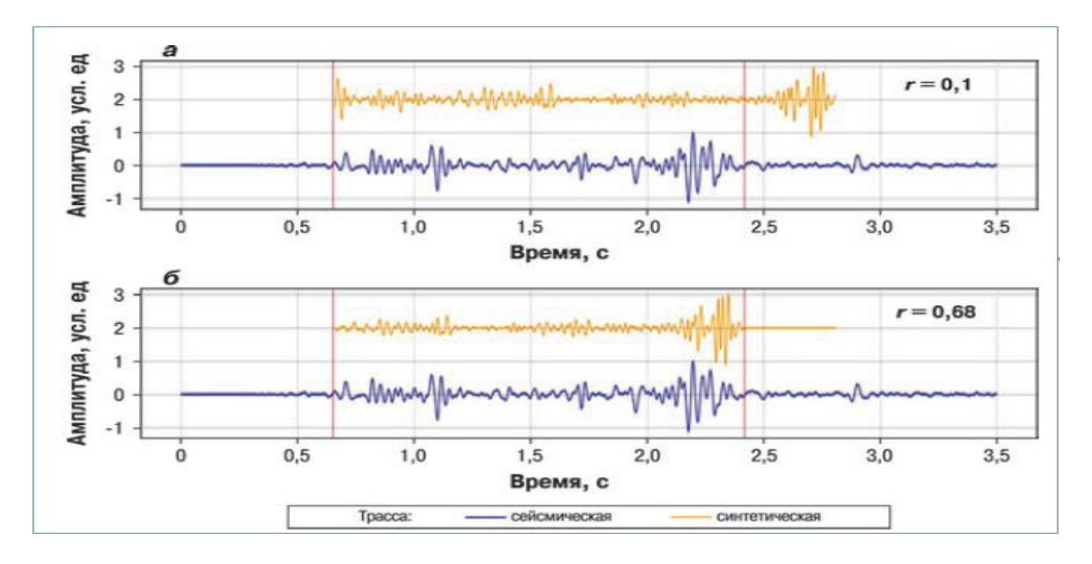

Рисунок 2.4 - Сравнение сейсмических и синтетических маршрутов по алгоритму DTW (ООО «Газпромнефть НТЦ» 2019)

Как правило, при оценке качества привязки по коэффициенту корреляции синтетических и реальных сейсмических трасс с использованием программного алгоритма значения коэффициента корреляции выше на 3-10 %, чем при стандартной оценке без применения данного метода. Более того, применения алгоритма DTW помогает значительно сократить время на оценки результатов.

Подведем выводы:

1. Программный модуль DTW может использоваться для оперативной привязки скважинных данных и последующей передачи результатов специалистуинтерпретатору для экспертной оценки и, при необходимости, уточнения окончательной привязки.

2. Алгоритм наиболее эффективен на ранних стадиях геологоразведочных работ, когда недостаточно данных об изменении сейсмических скоростей на изучаемой территории. На этапе разведки при использовании алгоритма сейсмической инверсии модуль позволит выбрать наилучшее схождение синтетических и сейсмических треков, что в конечном итоге повлияет на

корректность выделения импульсов, а значит и на качество дальнейшего прогноза петрофизических свойств. [7]

# **3. Реализация подхода на основе алгоритмов DTW и преобразования Фурье. Методы визуализации данных**

Рассмотренные выше методы были впоследствии применены к данным каротажей spontaneous potential (SP) и гамма-каротажей (GR).

Изначально, было рассмотрено 284 скважины, но так как не на всех скважинах был набор из двух вышеперечисленных результатов ГИС, анализ был проведен для 133 скважин.

Имея исходные координаты скважин и расстояние между ними, была написана программа на языке Python, с помощью которой вся выборка из 133 скважин отображалась на координатной плоскости с учетом входных данных. (Рисунок 3.1).

Код программы находится в разделе Приложение Б.

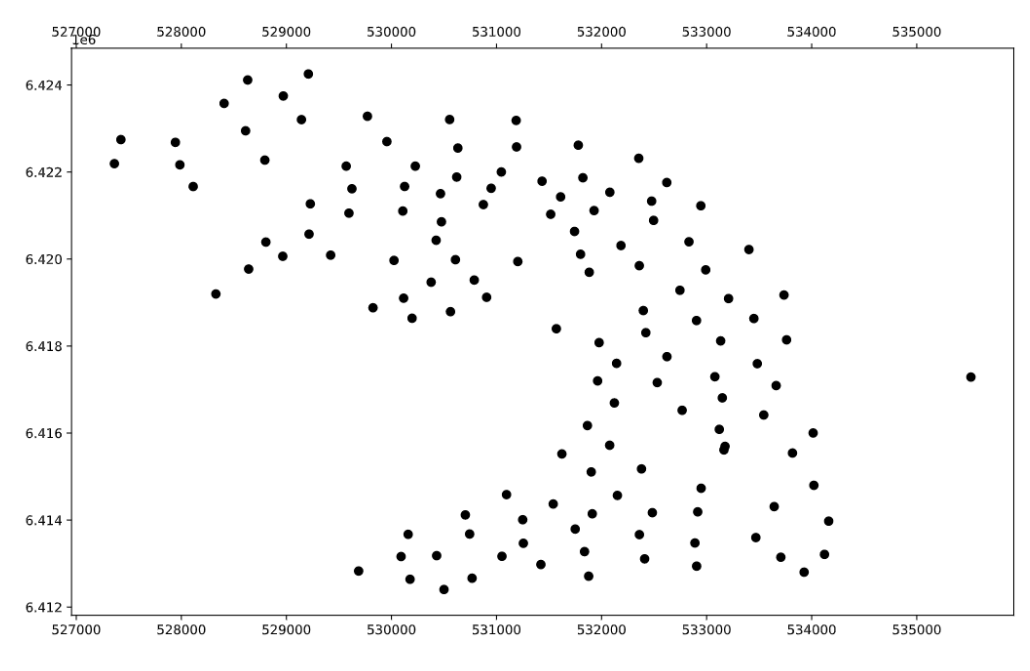

Рисунок 3.1- Карта расположения скважин

С целью упрощения восприятия информации и дальнейшего анализа полученных данных был разработан программный код, окрашивающий скважины в определённый градиентный оттенок.

Это работает следующим образом. Задаем исходную скважину, относительно которой будем производить расчет (присваиваем ей черный цвет). Далее, исходя из имеющихся данных о расстояниях между скважинами, задаем в коде 3 цветовых диапазона:

- зеленый (для скважин, расположенных близко к исходной скважине)

- оранжевый (для скважин, находящихся на среднем удалении от исходной скважины)

- красный (для скважин, далеких от исходного колодца)

Затем программа присваивает цвет скважине в зависимости от их расположения относительно исходной скважины. Стоит отметить, что разработанный код использует градиентную заливку, присваивает скважинам определенные оттенки цветов, тем самым избегая резкого цветового контраста на карте и делая картинку более корректной и читаемой. (Рисунок 3.2)

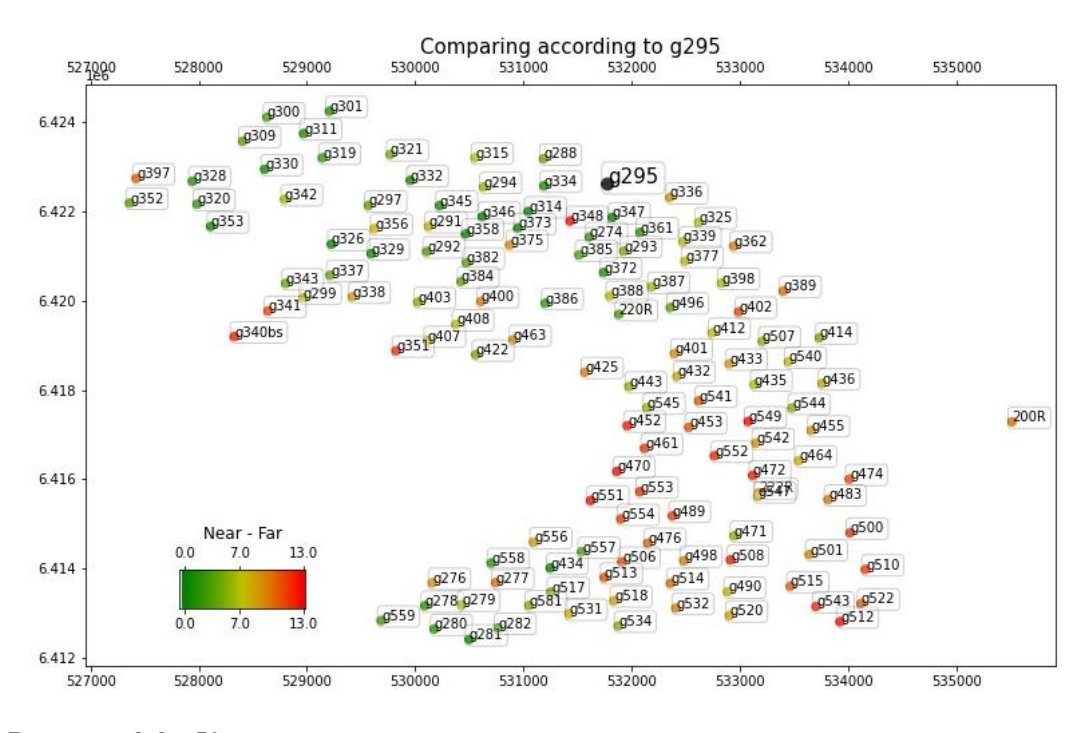

Рисунок 3.2 - Карта расположения скважин с градиентом, выделенным цветом

Расчёты, с применением алгоритмов DTW и преобразования Фурье были произведены по 7-ми исходным скважинам. Соответственно, в процессе работы было построено 7 карт. (См. раздел Приложение Б.)

Следующим шагом стало написание кода, который строил каротажные кривые и анализировал их, используя комбинацию двух алгоритмов (DTW и преобразование Фурье). Программе был задан номер исходной скважины, относительно которой необходимо было рассчитать и сравнить кривые ГИС для 6 других скважин. В программном коде было задано условие, при котором в сравнении могли участвовать следующие скважины:

- 2 скважины, попадающие в "ближний" диапазон (присвоен зеленый градиент)

- 2 скважины, попадающие в диапазон "средней дистанции" (назначены желтым градиентом)

- 2 скважины, попадающие в "дальний" диапазон (присваивается красный градиент)

При выполнении этого условия программа обращалась к кодовому блоку, который строит расположение скважин на плоскости и присваивает им цветовой оттенок в зависимости от удаленности от исследуемой скважины. На рисунке 3.3 показан результат построения и обработки кривых каротажа spontaneous potential (SP) по для скважины № 301.

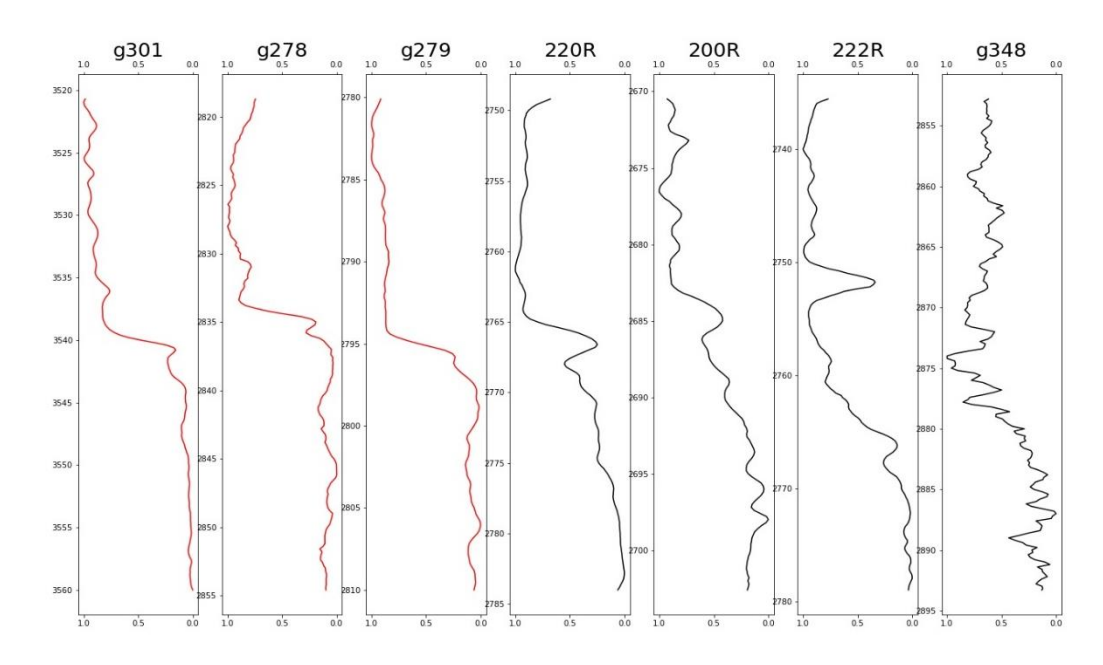

Рисунок 3.3 - результат построения и обработки кривых каротажа spontaneous potential (SP) для скважины № 301.

На рис. 3.4 показан результат построения и обработки кривых гамма-каротажа (GR) для скважины № 301.

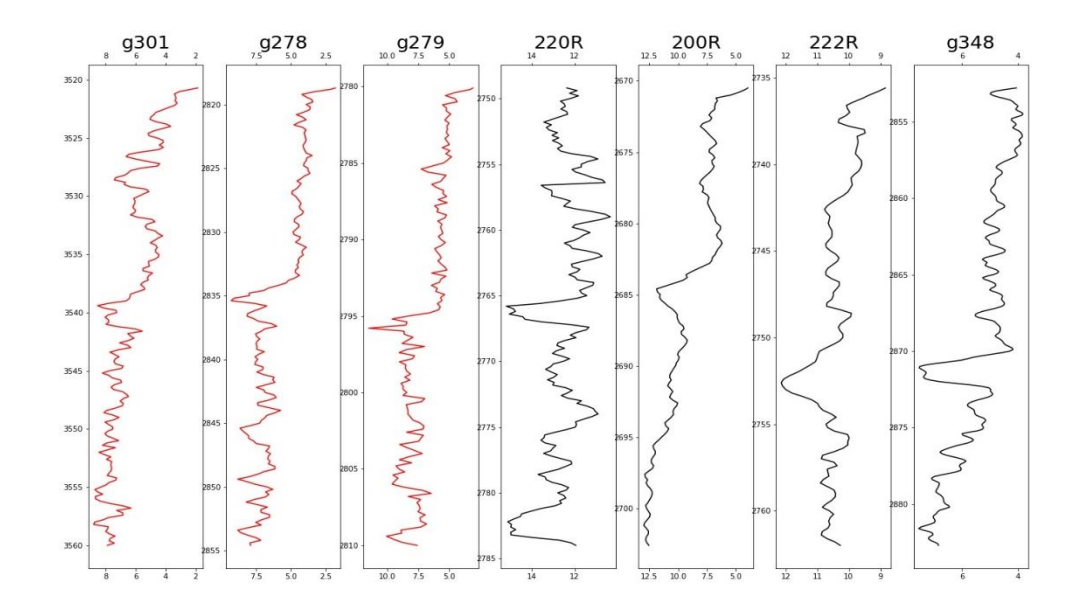

Рисунок 3.4 - результат построения и обработки кривых гамма-каротажа (GR) для скважины № 301.

Как мы можем видеть, используемые алгоритмы помогают довольно точно проанализировать большие массивы разнесённых в пространстве данных и провести корректную сортировку на основе полученных результатов.
#### 4. Выявление нестационарностей

Прежде чем перейти к анализу результатов интерпретации, стоит учесть несколько особенностей работы рассмотренных алгоритмов, которые могут допустить ошибку в расчетах и привести к неверным выводам.

Алгоритм DTW работает следующим образом. Он анализирует амплитуду полученных данных ГИС и сопоставляет их с теми данными, сравнение с которыми необходимо провести интерпретатору. Несмотря на очевидную простоту и эффективность, этот алгоритм имеет существенный недостаток.

Если две каротажные кривые имеют одинаковую амплитуду, но одна из них вытянута по оси Y, то алгоритм не учтет это и будет сравнивать эти каротажные кривые как похожие, что в корне неверно и приводит к некорректным результатам обработки. Во избежание некорректной работы алгоритма необходимо в программном коде задать диапазон амплитуд, в пределах которого программа будет работать корректно. (Рисунок 4.1)

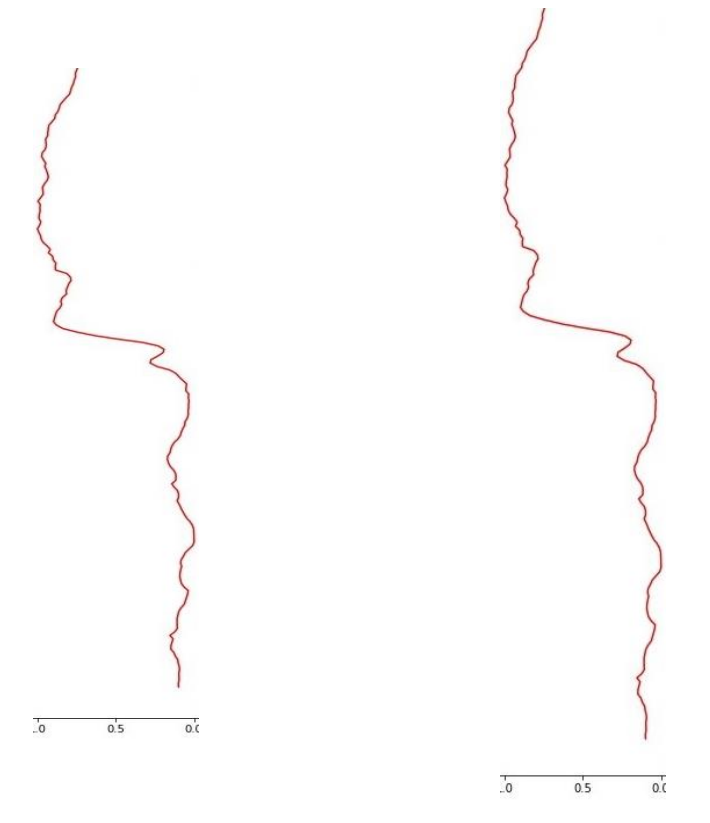

Рисунок 4.1 - Пример некорректной работы алгоритма DTW

В отличие от алгоритма DTW алгоритм преобразования Фурье оценивает не амплитудную, а частотную характеристику вычисляемого объекта.

В связи с этим данный алгоритм позволяет сравнивать каротажные кривые с похожей частотной характеристикой, но разными значениями амплитуд как похожие. Во избежание некорректной работы алгоритма преобразования Фурье необходимо в программном коде присвоить значения графикам с разной амплитудой типа «выпуклый» и «вогнутый», которым будут присвоены значения «1» и «0», соответственно. (Рисунок 4.2)

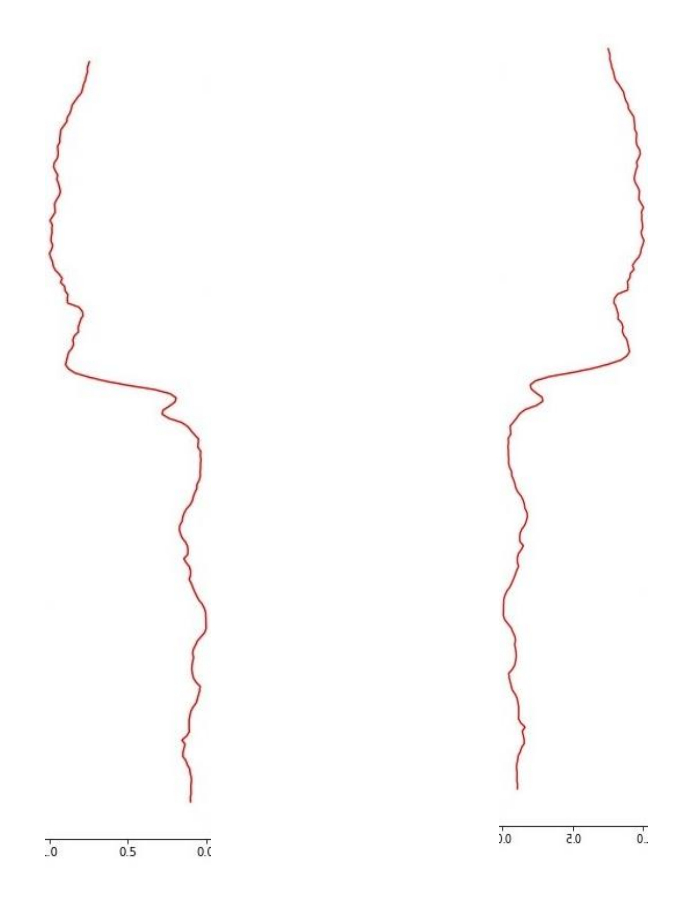

Рисунок 4.2 - Пример некорректной работы алгоритма преобразования Фурье

Стоит отметить, что наложение сразу двух алгоритмов невозможно по причине разных диапазонов работы (чувствительности).

Диапазон действия алгоритма DTW ограничен в диапазон от 1 до любого положительного значения. В то время, как диапазон работы метода преобразования Фурье колеблется в диапазоне от 0 до 1. Столь разительная разница в диапазонах

чувствительности методов не позволяет нам использовать их одновременно при работе с исходным массивом данных.

В последующем, планируется рассмотреть варианты доработки программного кода, с целью повышения качества анализа данных.

#### **5. Анализ результатов интерпретации**

Анализируя данные, полученные по 7 изученным скважинам, можно сделать следующие выводы:

1. Использование комбинации алгоритмов (DTW и преобразование Фурье) дает нам достаточно достоверную и точную картину при сравнении каротажных данных. За исключением расчетных ошибок, разработанная программа смогла корректно построить кривые каротажа по имеющимся данным и найти закономерность между ними.

2. Программа смогла точно передать расположение скважин в пространстве относительно друг друга.

3. При анализе полученных данных была замечена следующая закономерность:

Схожими свойствами каротажных кривых ГИС довольно часто обладали скважины, находящиеся на значительном удалении от исходной скважины. И наоборот, наблюдалась картина, когда соседние скважины резко отличались по своим свойствам от исходной скважины.

На основании всего вышеизложенного можно предположить, что при использовании этих алгоритмов не учитываются резкие фациальные литологические изменения.

Сходство разнесенных скважин можно объяснить литологическими особенностями сравниваемых участков.

# **6. Финансовый менеджмент, ресурсоэффективность иресурсосбережение 6.1 Оценка коммерческого потенциала и перспективности проведения исследований с позиций ресурсоэффективности и ресурсосбережения**

В процессе разработки решения какой-либо проблемы одной из основных составляющих успешного его применения является оценка ресурсоэффективности и ресурсосбережения предполагаемой технологии. Рассмотрев технологии повышения эффективности добычи нефти с высоким газовым фактором, необходимо оценить коммерческую ценность данных методов. Это позволит определить, получат ли технологии востребованность на рынке и насколько значительный бюджет потребуется организации для её внедрения.

Таким образом, целью данного раздела работы является анализ технологиис точки зрения коммерческой эффективности. Для достижения поставленной цели необходимо решение следующих задач:

- определение потенциальных потребителей;
- анализ конкурентных технических решений;
- формирование плана и графика разработки проекта;
- планирование и формирование бюджета проекта.

#### **6.1.1 Потенциальные потребители результатов исследования**

Анализ потребителей исследуемой разработки осуществляется путем определения целевого рынка, на котором будет продаваться разработка и проведения его сегментирования. Целевыми потребителями разработки являются предприятия нефтяной и газовой промышленности, занимающиеся добычей нефти с высоким газовым фактором.

Сегментировать рынок услуг эксплуатирующих предприятий нефтегазовой промышленности можно по следующим критериям: географическое положение, геолого-физические характеристики пласта, наличиеосложнений при эксплуатации месторождений, а также размер компании заказчика.

При продвижении разработки следует ориентироваться на предприятия, эксплуатирующие месторождения с осложнениями, а именно повышенным газовым фактором.

#### 6.1.2 Анализ конкурентных технических решений

Детальный анализ конкурирующих разработок, существующих на рынке, необходимо проводить систематически, поскольку рынки пребывают в постоянном движении. Такой анализ позволит своевременно внести коррективыв исследование, чтобы успешнее противостоять конкурентам. Важно реалистично оценить сильные и слабые стороны разработок конкурентов. Анализ технический решений конкурентов с позиции ресурсоэффективности и ресурсосбережения позволяет провести оценку сравнительной эффективности разработки и определить направления её будущего развития.

Наиболее целесообразно сравнивать технологии, связанные с подготовкой нефти с повышенным газовым фактором. Технология многоступенчатой сепарации  $(K_1)$  и технология одноступенчатой сепарации  $(K_2)$  являются одними из самых распространенных технологий при подготовке нефти. Результаты оценки обеих технологий представлены в виде оценочной карты (табл. 6.1), где оценивание технологий приведено по пятибалльной шкале: 1 - наиболее слабая позиция, 5 - наиболее сильная.

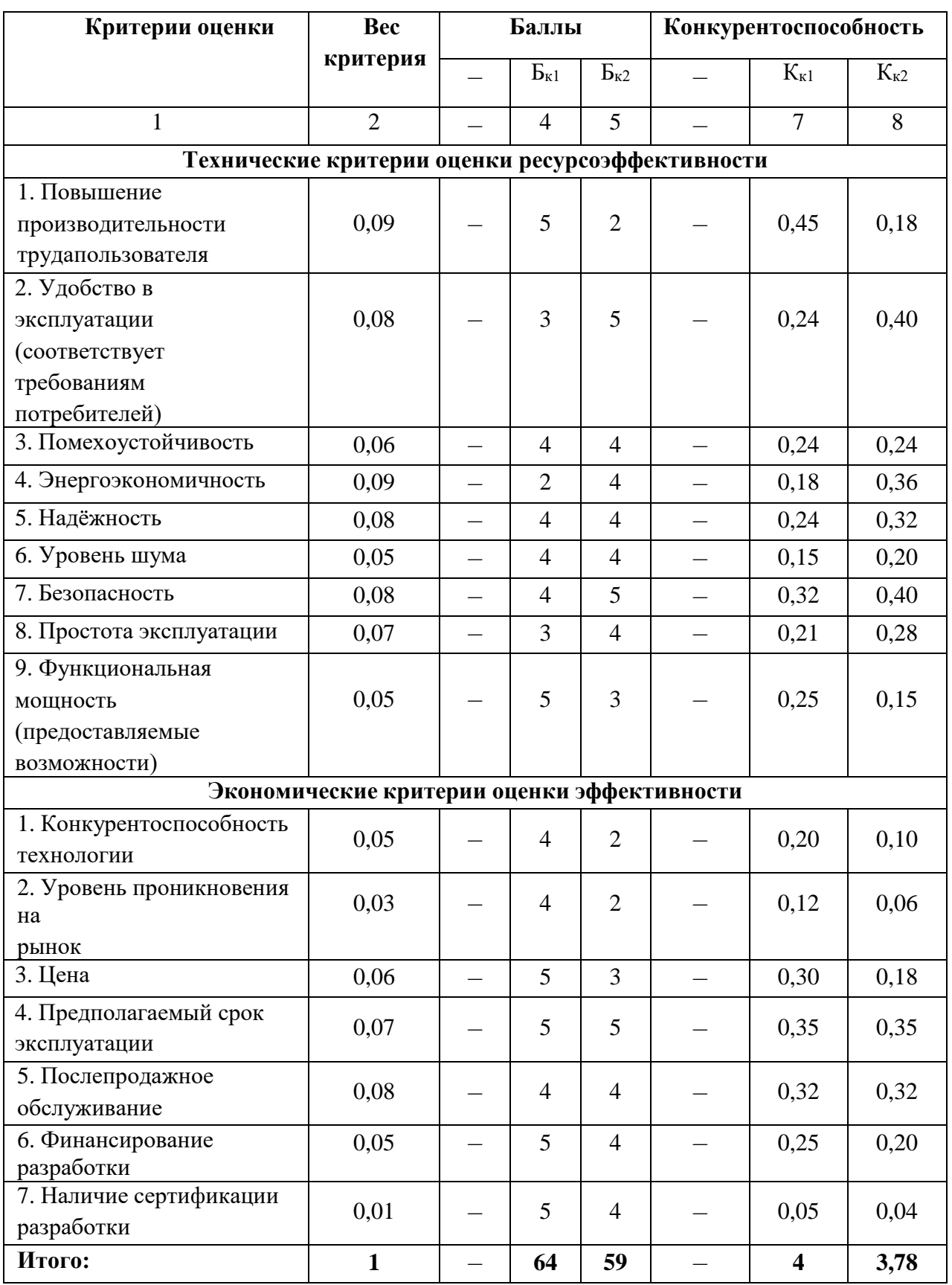

Таблица 6.1 – Оценочная карта для сравнения конкурентных технических решений(разработок)

Анализ конкурентных технических решений определяется по формуле 14:

$$
K = \sum E_i \cdot B_i \tag{6.1}
$$

где В<sub>і</sub> – вес показателя (в долях единицы);

Б<sub>і</sub> – балл і-ого показателя.

Приведенная таблица наглядно демонстрирует уязвимые места как собственной исследуемой технологии, так и технологий конкурентов, ипозволяет выделить преимущества и недостатки. В результате анализа полученных данных можно сделать вывод, что технология трехступенчатой сепарации нефти существенно превышает как по многим показателям в отдельности, так и по итоговому баллу в целом альтернативные методы подготовки нефти. Показатель конкурентоспособности предлагаемой технологии наиболее приближен к 4, что допускает возможность её глобальноговнедрения на рынок.

Слабостями метода трехступенчатой сепарации являются потребность в огромном количестве энергии, а также большое количество сил и средств для поддержания работоспособности данного метода. Метод одноступенчатой сепарации гораздо проще, но в результате мы не получим такого эффекта, как, например, сохранение легких фракций нефти, что актуально при добыче нефти с высоким ГФ. Благодаря трехступенчатой сепарации, сухой газ можно применять в собственных нуждах предприятия или в котельных для подогрева нефти. При этом государство также старается стимулировать нефтегазовые компании уменьшить объемы сжигаемого ПНГ: постановление правительства «О мерах  $\Pi$ <sup>O</sup> стимулированию сокращения загрязнения атмосферного воздуха продуктами сжигания попутного нефтяного газа на факельных установках». Таким образом, предлагаемая технология имеет ряд сильных преимуществ как со стороны государства, так и со стороны эффективности её применения.

#### **6.1.3 SWOT-анализ**

SWOT – Strenths (сильные стороны), Weaknesses (слабые стороны), Opportunities (возможности) и Threats (угрозы) – представляет собой комплексный анализ исследовательского проекта. SWOT-анализ применяют дляисследования внешней и внутренней среды проекта.

На первом этапе необходимо определить сильные и слабые стороны технологии, выявить возможности и угрозы для её реализации (табл. 6.2;6.3).

Таблица 6.2 – Интерактивная матрица проекта (сильные стороны)

|        | $\sim$ |   |  |
|--------|--------|---|--|
| r      |        |   |  |
| R<br>⊷ | -      |   |  |
| ᠇      |        | - |  |

Сл1 Сл2 Сл3  $Y1$  +  $+$  -  $+$ У2 + - -  $Y3$  + + + +

Таблица 6.3 – Интерактивная матрица проекта (слабые стороны)

SWOT-анализ позволил выявить слабые и сильные стороны проекта, которые могут быть учтены в соответствии с имеющимися возможностями и угрозами. Так, энергоэффективность и рациональность использования ресурсов данной технологии позволит продвинуть её на рынке за счёт разработки сразу нескольких месторождений, но для этого необходимо будет доказать потенциальному потребителю эффективность метода, потому как возможное их нежелание смены привычных методов является самой большой угрозой. Перспективы проекта заключаются в том, что любая компания захочет повысить эффективность своего труда, снизить эксплуатационные затраты и рационализировать производство, нужно лишь доказать ей выгодность и необходимость данной модернизации.

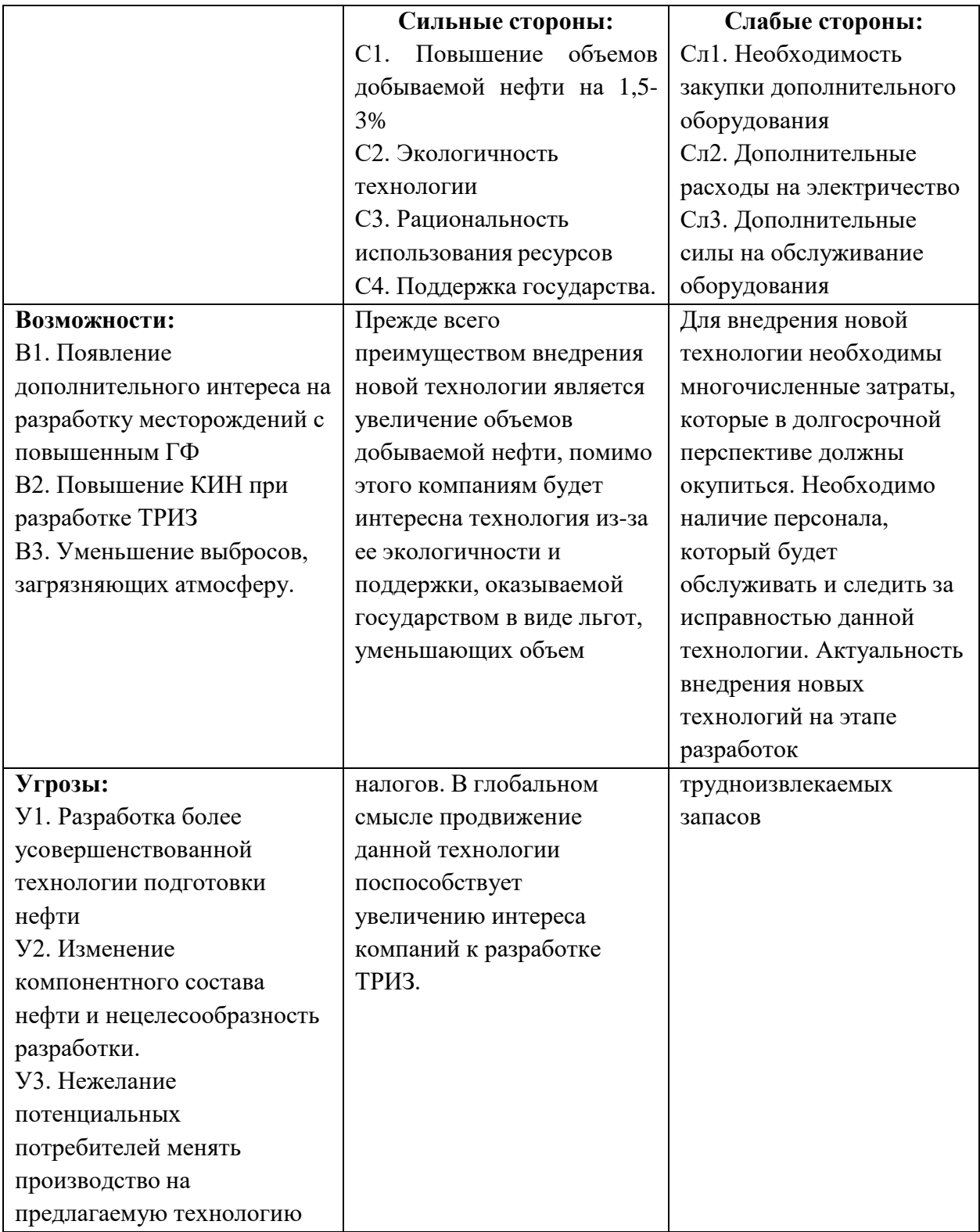

# **6.2 Формирование плана и графика разработки ИР 6.2.1 Определение этапов, трудоемкости работ и разработка графика Гантта**

В рамках планирования исследовательского проекта необходимо построить календарный и сетевые графики проекта. Линейный график представлен в таблице 6.4.

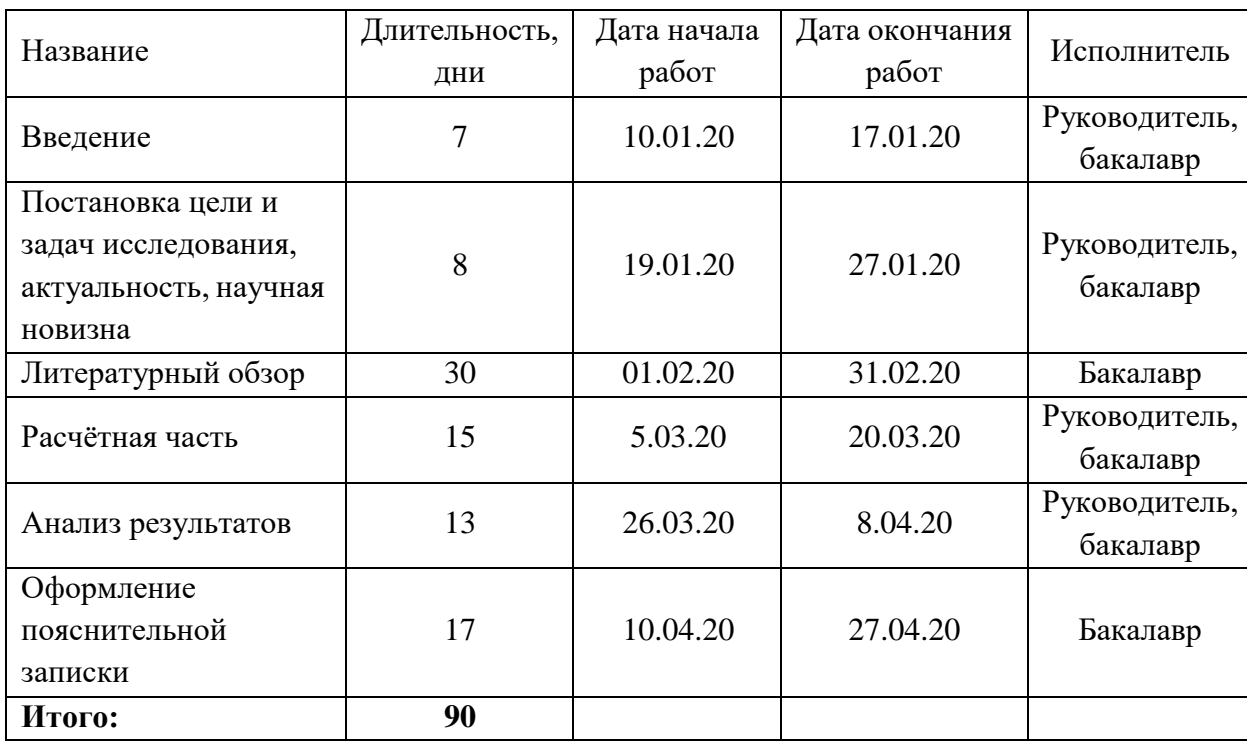

Таблица 6.4 – Календарный план проекта

Для иллюстрации календарного плана проекта приведена диаграмма Ганта, на которой работы по теме представляются протяженными во времени отрезками, характеризующимися датами начала и окончания выполнения данных работ. Для удобства отображения каждый месяц разделен на декады (табл. 8).

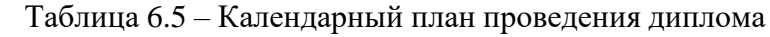

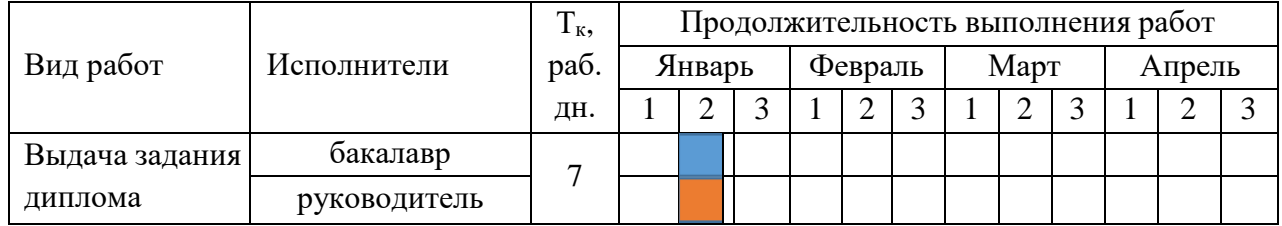

Продолжение таблицы 6.5

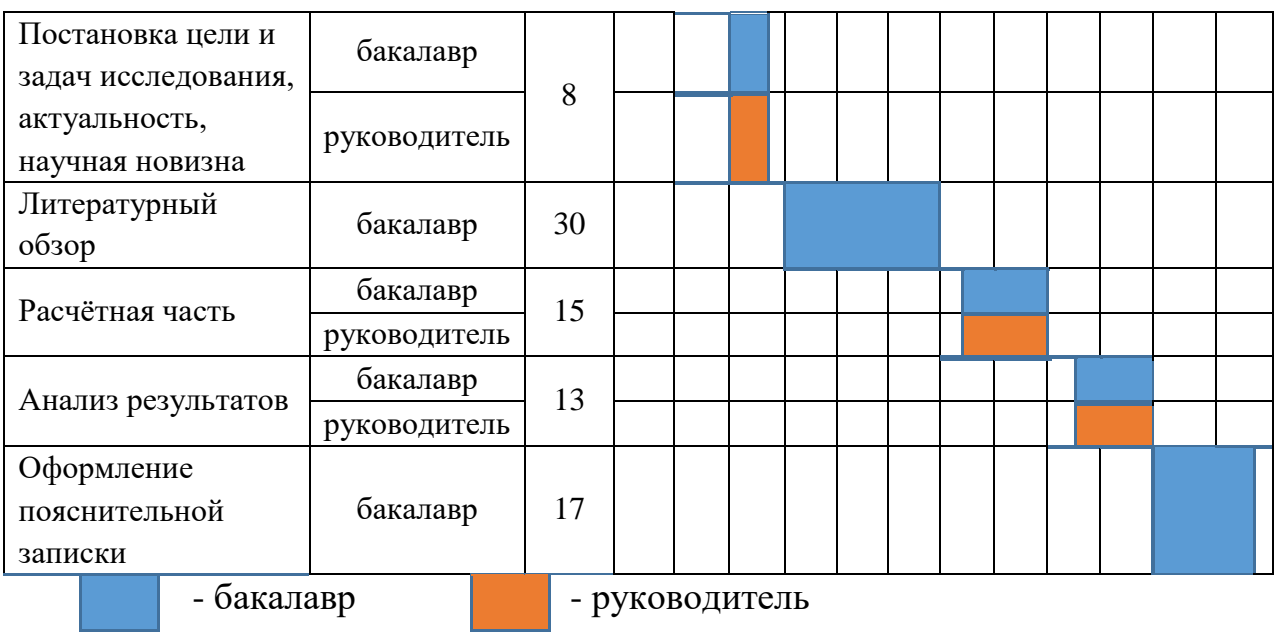

#### **6.3 Планирование и формирование бюджета научных исследований**

Оценивая ресурсоэффективность предлагаемой технологии, необходимо провести сравнительный анализ предполагаемых затрат относительно другой технологии подготовки нефти. Поскольку заработная плата для работников будет одинаковой в обоих случаях, её значение останется постоянным и не будет учитываться в сравнительном анализе. Необходимо рассчитать материальные затраты для каждой технологии.

Для предлагаемой технологии трехступенчатой сепарации (Исп 1) нефти затраты будут складываться из стоимости строительства дополнительных компрессоров, сепараторов и охлаждающих теплообменников в количестве 2 единиц каждого. Для обеспечения электроэнергией дополнительного оборудования, необходимо оборудовать станцию с генератором, который будет работать на отсепарированном газе (поэтому затраты на электричество будут незначительны). Метод одноступенчатой сепарации (Исп 2) будет значительно дешевле в виду отсутствия дорогостоящего оборудования и будет зависеть от стоимости сепарационной установки и количества необходимой электроэнергии для её питания.

Таблица 6.6 - Материальные затраты

| Наименование                   | <b>Ед.</b><br>изме  | Количество |       | Цена за ед.,<br>млн руб. |       | Затраты на мате-<br>риалы, млн. руб.** |       |
|--------------------------------|---------------------|------------|-------|--------------------------|-------|----------------------------------------|-------|
|                                | рени<br>Я           | Mcn.1      | Mcm.2 | Mcm.1                    | Mcm.2 | Mcm.1                                  | Mcm.2 |
| Дополнительное<br>оборудование | Εд.                 | 6          |       |                          |       | 8,4                                    | 1,3   |
| Электроэнергия                 | $\kappa B_T$ /<br>ч | 1200       | 200   | $\theta$                 | 3,62  | $\Omega$                               | 6,2   |
| ИТОГО:                         |                     |            |       |                          |       | 8,4                                    | 7,5   |

\*- для электроэнергии цена за единицу, руб.

\*\* - для электроэнергии стоимость за год пользования, млн.руб.

Расчёт материальных затрат осуществляется по следующей формуле 6.2:

$$
\mathbf{3}_{\mathbf{M}} = (1 + k_T) \cdot \sum_{i=1}^{m} \mathbf{I}_{i} \cdot N_{\text{pack } i} \tag{6.2}
$$

где m - количество видов материальных ресурсов, потребляемых при выполнении научного исследования;

Ці - цена приобретения единицы і-го вида потребляемых материальных ресурсов (руб/шт., руб/кг, руб/м, руб/м<sup>2</sup>);

k<sub>T</sub> - коэффициент, учитывающий транспортно-заготовительные расходы

### **6.4 Определение ресурсной, финансовой, бюджетной, социальной и экономической эффективности исследования**

Определение эффективности происходит на основе расчета интегрального показателя эффективности исследования. Его нахождение связано с определением двух средневзвешенных величин: финансовой эффективности и ресурсоэффективности.

Интегральный показатель финансовой эффективности исследования получают в ходе оценки бюджета затрат вариантов исполнения научного исследования (табл. 6.7).

Таблица 6.7– Бюджет НТИ

финр

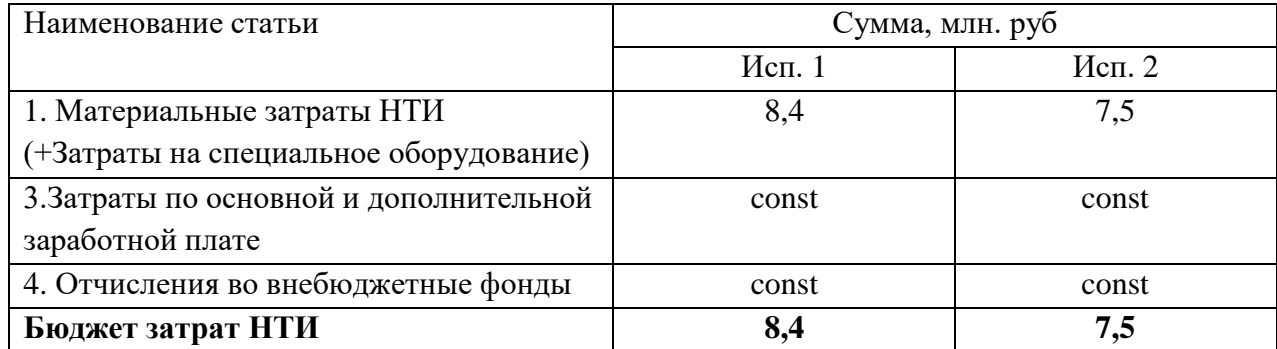

Интегральный финансовый показатель разработки определяется как:

$$
I^{\text{ncn}.i} = \frac{\Phi_{\rho i}}{\Phi_{\text{max}}}
$$
 (6.3)

где *I*¤сп.≀ – интегральный финансовый показатель разработки;

Фpi − стоимость i−го варианта исполнения;

 $\Phi_{max}$  – максимальная стоимость исполнения аналогов НТИ.

$$
I_{\phi \text{hHP}}^{\text{NCII.1}} = 1 \qquad \qquad I_{\phi \text{hHP}}^{\text{NCII.2}} = 0,89
$$

Полученная величина интегрального финансового показателя разработки отражает соответствующее численное удешевление стоимости разработки.

Интегральный показатель ресурсоэффективности вариантов исполнения объекта исследования можно определить следующим образом:

$$
I_{pi} = \sum_{i=1}^{n} \underline{a}_{i\cdots} b_i \tag{6.4}
$$

где  $I_{pi}$  интегральный показатель ресурсоэффективности вариантов;

 $a_i$  – весовой коэффициент i–го параметра;

 $b^a$ ,  $b^{p-}$  бальная оценка i−го параметра для аналога и разработки,  $i \quad i$ 

устанавливается экспертным путем по выбранной шкале оценивания;

n − число параметров сравнения.

Расчет интегрального показателя ресурсоэффективности приведен в таблице 6.7.

Таблица 6.7 – Сравнительная оценка характеристик вариантов исполненияпроекта

| Критерии                                          | Весовой<br>коэффициент<br>параметра | Mcm.1          | Ucm.2 |
|---------------------------------------------------|-------------------------------------|----------------|-------|
| 1. Способствует росту<br>производительности труда | 0,1                                 |                |       |
| 2. Удобство в эксплуатации                        | 0,15                                | 3              |       |
| 3. Помехоусточивость                              | 0,15                                | $\overline{4}$ | 4     |
| 4. Энергосбережение                               | 0,2                                 |                |       |
| 5. Надежность                                     | 0,25                                | $\overline{A}$ | 4     |
| 6. Материалоемкость                               | 0,15                                | 3              |       |
| ИТОГО                                             |                                     |                | 3,35  |

Интегральный показатель эффективности разработки  $I_{\varphi_\mathsf{HHP}}^p$  и аналогов  $I^a$  $\begin{array}{cc} a & , & I \end{array}$  $I_{\scriptsize \mbox{b}}^{b}$  определяется на основании интегрального показателя финр финр ресурсоэффективности и интегрального финансового показателя по формуле 6.5:

$$
I_{\text{ucn }i} = \frac{I_{p-\text{ucn }i}}{I_{\text{quap}}^{\text{ucn }i}}
$$
(6.5)

$$
I_{\text{ucn 1}} = \frac{4}{1} = 4 \qquad I_{\text{ucn 2}} = \frac{3,55}{0.89} = 3,76
$$

Значения данного показателя по каждой технологии наглядно демонстрируют преимущества метода трехступенчатой сепарации нефти по одноступенчатой сепарацией.  $3a$ сравнению  $\mathbf{c}$ счет повышения ресурсосбережения, рационального использования энергетических ресурсов, мыможем повысить производительность труда.

Сравнение интегрального показателя эффективности текущего проекта и аналогов позволит определить сравнительную эффективность проекта (табл.6.8) по формуле 6.6:

$$
\Theta_{\rm cp} = \frac{I_{\rm acm1}}{I_{\rm acm1}} \tag{6.6}
$$

где Э<sub>ср</sub> - сравнительная эффективность проекта;

 $I_{\text{HCH}}$  – интегральный показатель разработки;

 $I_{\text{ucnt}}$  – интегральный технико-экономический показатель аналога.

| $N_2$<br>$\Pi/\Pi$ | Показатели                                                 | Mcm.1 | Mcn.2 |
|--------------------|------------------------------------------------------------|-------|-------|
|                    | Интегральный финансовый<br>показатель разработки           |       | 0,89  |
| $\mathfrak{D}$     | Интегральный показатель<br>ресурсоэффективности разработки |       | 3,35  |
| 3                  | Интегральный показатель<br>эффективности                   | 4     | 3,76  |
| 4                  | Сравнительная эффективность<br>вариантов исполнения        |       | 1,064 |

Таблица 6.8 - Сравнительная эффективность разработки

В ходе выполнения данной части выпускной квалификационной работы были выявлены потенциальные потребители результатов исследования, произведён анализ конкурентных технических решений исследования и выявлены преимущества каждого. С помощью SWOT-анализа были оценены сильные и слабые стороны проекта, угрозы и возможности развития.

Далее было произведено календарное планирование работ, на основе которого смоделирована и построена диаграмма Ганта. Рассчитаны итоговые затраты на реализацию проекта и его возможные альтернативы. Определена экономическая эффективность исследования. В конце каждого пункта сделаны обоснованные выводы.

Применение рассматриваемой методики на основе алгоритмов ДПВ и преобразования Фурье, позволяющих сортировать данные по заданным свойствам, позволит достичь следующих результатов:

- сократить время интерпретации геофизических данных

-быстро получить наглядную картину районирования скважин  $\Pi$ <sup>O</sup> различным параметрам

- быстро находить зависимости между кривыми каротажа

- упростить дальнейшую корреляцию между скважинами (по требованию)

Более того, грамотное районирование позволяет провести дальнейший кластерный анализ рассматриваемого месторождения и определить необходимые фациальные зоны в скважинах.

Принимая **BO** внимание **BCC** вышеизложенное, получается. что рассматриваемый метод позволяет значительно сократить время выполнения этих задач, более того, рассматриваемый метод может быть и дополнительным инструментом подтверждения интерпретации ГИС или поиска ошибок при работе с «сложные коллекторы».

#### **7. Социальная ответственность**

Целью работы является разработка методики, с помощью которой возможно районирование месторождений в зависимости от их геологического строения с использованием алгоритмов обучения. Этот подход может быть использован как геологами, так и разработчиками нефти. Метод использует последние разработки в области машинного обучения, а также совершенно новые разработанные подходы, позволяющие решать сложные задачи. Для реализации выполнения рабочее место должно состоят из следующих компонентов: рабочий стол, стул, персональный компьютер, с расположенным монитором на столе. Работа выполнялась в учебной аудитории 19-го корпуса ТПУ №240. Учебное помещение с 9-ю рабочими местами имеет длину в 6.5 метров и ширину в 5 метров. Принципиальная схема рабочего помещения представлена на Рисунке 7.1.

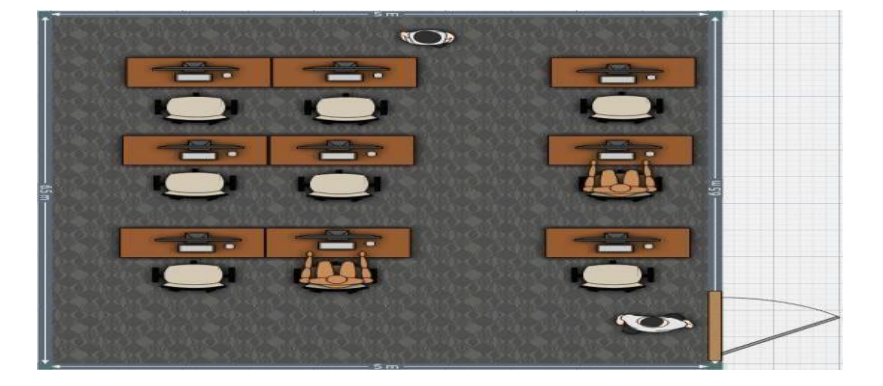

Рисунок 7.1 – Принципиальная схема рабочего помещения

В данном разделе магистерской диссертации производится анализ рабочего места и рабочей зоны на соответствие требования законодательства РФ в области охраны и организации труда. Для этого необходимо проанализировать опасные и вредные факторы, возникающие при работе, а также разработать необходимый комплекс мер и мероприятий, для снижения негативного влияния, оказываемого на человека, общество и природу.

#### **7.1 Правовые и организационные вопросы обеспечения безопасности**

Трудовой кодекс РФ является основополагающим документом в регулировании отношений между работодателем и работником, в части оплаты труда, трудового распорядка, а также особенности регулированиятруда женщин, детей, людей с ограниченными способностями.

Для обеспечения комфортных условий труда и безопасности сотрудников в соответствии с нормами законодательства РФ, необходимо обеспечить рациональную организацию трудовой деятельности персонала:

1) длительность рабочей смены не должна превышать 8 часов;

2) запрещена непрерывная работа за компьютером более 2 часов;

3) необходимо, как минимум, 2 регламентируемых перерывов(20 минут после 1,5 – 2 часов работы, либо по 15 минут после каждого рабочего часа);

4) длительность работы с ПЭВМ не должна превышать 6 часов за смену;

5) длительность обеденного перерыва - не менее 40 минут.

ГОСТ Р ИСО 9241-1-2007 [64] регламентирует вопросы эргономичности рабочей зоны и рабочих мест. В свою очередь в ГОСТ Р ИСО 9241-2-2009 [34] устанавливаются требования к конфигурации рабочихстанций, которые имеют цель обеспечить комфортные условия для работы сотрудника, а также безопасность выполняемой работы.

СанПиН 2.2.2/2.4.1340-03 [53] устанавливает норму полезной площади помещений для сотрудников различного рода служб. Так на работников, чья профессиональная деятельность связана с использованием МЭВМ должно приходится не менее 4 м<sup>2</sup> полезной площади рабочего помещения.

Вопрос организации рабочего места сотрудника, работающего с ПК, является основополагающим в организации комфорта и безопасности работы. Так при оборудовании рабочего места сотрудника монитор должен располагаться

на расстоянии в 60–70 см от глаз работника. Особое внимание должно быть уделено рабочему креслу, так как сотрудник проводит в нем большую часть рабочей смены оно должно обеспечивать правильную осанку и обеспечивать комфортность при работе.

Конструкция рабочего кресла, входящего в состав рабочего места должна создавать поддержку правильной позиции спины при работе, а также позволять менять позу, для обеспечения снижения напряжения мышц спиныи плечевого пояса. Рабочее место должно обеспечивать удобство и безопасность при работе, также оно должно быть регулируемым для соответствия индивидуальным требованиям работника, ввиду его биометрических параметров (рост, вес, рабочая рука и др.). Пример рабочего места, используемого при создании данной магистерской диссертации приведен на Рисунке 7.2.

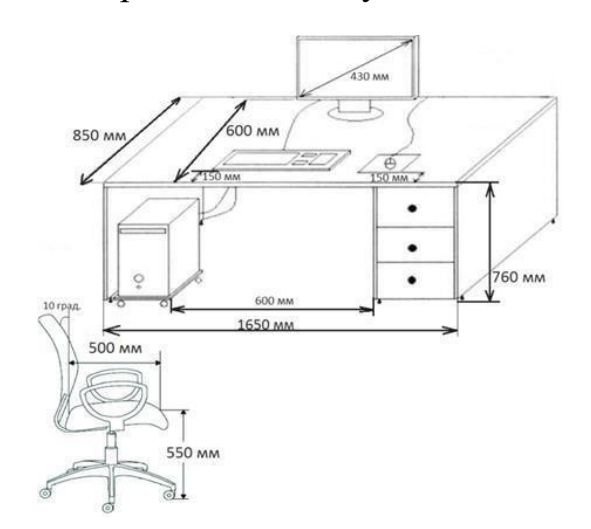

Рисунок 7.2 – Основные характеристики используемого рабочего места

Данное рабочее место соответствует приведенным в разделе нормам и законодательнымактами в целом удовлетворяет предъявляемым требованиям по обеспечению комфорта и безопасности работников.

### 7.2 Производственная безопасность

В ходе выполнения данной магистерской диссертации использовался персональный компьютер. При работе с компьютером возникают вредные и опасные производственные факторы, которые приведены в Таблице 3.1.

Часто при постоянной работе с компьютером у работника возникает ряд профессиональных заболеваний, вызванными вредными факторамипроизводства. Наиболее характерными профессиональными заболеваниями, возникающих у работников, чей труд связан с каждодневным обращением с компьютером, являются: миопия глаз (близорукость), астенопия, синдром сухого глаза, остеохондроз, гиподинамия, туннельный синдром, аллергия  $\overline{M}$ нервные расстройства [9]. Влияние приведенных вредных факторов подрывает здоровье работника, влияя не только на физические показатели человека, но также и на его психосоматическое состояние.

| Источник фактора,                                                                                                    | Факторы                                                                                                    | Нормативные                                                                                              |                                                                                                    |  |
|----------------------------------------------------------------------------------------------------|----------------------------------------------------------------------------------------------------|----------------------------------------------------------------------------------------------------|----------------------------------------------------------------------------------------------------|--|
| наименование видов<br>работ                                                                                                    | Вредные                                                                                                    | Опасные                                                                                                  | документы                                                                                                    |  |
| Анализ<br>входной<br>информации<br>B<br>виде<br>каротажных диаграмм<br>- Создание программы<br>позволяющей<br>производить<br>классификацию<br>Произведение анализа<br>результатов<br>-Создание отчетности | 1) недостаточное<br>освещение;<br>2) нарушение<br>параметров<br>микроклимата;<br>3) ионизирующие<br>излучения;<br>4) умственное<br>перенапряжение<br>и монотонность<br>работы. | 1) поражение<br>электрическим<br>током;<br>2) статическое<br>электричество;<br>3) короткое<br>замыкание. | 1) СанПиН<br>2.2.4.548-<br>96;<br>$2)$ СанПиН<br>2.2.4.5482013-96<br>3) СанПиН<br>$2.2.2/2.4.1340-03; 4)$<br>CII 52.13330.2011;<br>5) ГОСТ Р 12.1.019-<br>2009 ССБТ;<br>6)СНиП 2.01.02-85.<br>7) Противопожарны<br>е нормы. |  |

Таблица 7.1 – Факторы, возникающие при работе с ПК

#### **7.3 Вредные факторы**

#### **7.3.1 Анализ и расчёт уровня освещённости**

Типизация геолого-геофизического разреза подразумевает постоянную работу с каротажными диаграммами, графиками и рисунками с большим количеством деталей. Работа связана с постоянным напряжением зрительных органов. Совокупность имеющихся вредных факторов, возникающих при работе, приводит к возникновению заболеваний органов зрения. Для сдерживания и снижения влияния данного фактора необходимым условием является достаточное освещение рабочего места.

Помещение аудитории №240 19-го корпуса ТПУ спроектировано без окон. Таким образом доступа естественного освещения в аудитории нет. Согласно СНиП 23-05-95 «Естественное и искусственное освещение» [8] в таких помещениях допускается работа не выше IV категории точности (средняя точность). Поэтому в рабочем помещении используется лишь искусственное освещение. Согласно СанПиН 2.2.2/2.4.1340—03 искусственное освещение в помещениях для эксплуатации ПЭВМ должно осуществляться системой общего равномерного освещения [9]. На Рисунке 7.3 приведена схема освещения рабочего помещения, в котором установлены светильники типа ARS/R 418 размером 500х500х40 мм, каждый укомплектован четырьмя люминесцентные лампы типа Philips TL-D, каждая мощностью 18 Вт.

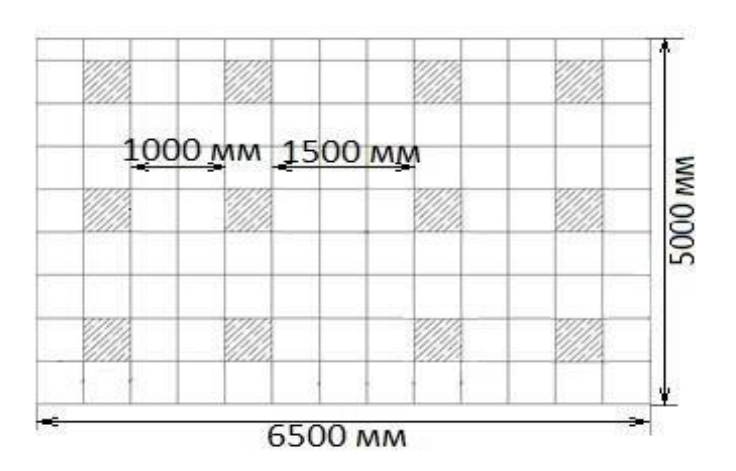

Рисунок 7.3 – Схема освещения помещения

Помещение имеет размерность: длинна 6.5 м, ширина – 5 м, высота – 2,91 м, высота стола – 0,76 м, суммарное количество ламп составляет 48 штук. Согласно [52] норма освещённости рабочих поверхностей в помещениях для работы с дисплеями и видеотерминалами принимается  $E<sub>H</sub> = 400$  лк.

Фактическая освещенность определяется по формуле:

$$
E_{\Phi} = \frac{N \cdot n \cdot \Phi_{cr} \cdot \eta}{S \cdot K_3 \cdot Z} \tag{7.1}
$$

где N – число светильников; n – число ламп в светильнике;  $\Phi_{cr}$  – световой поток люминесцентных ламп, лм; η – коэффициент использования светового потока, %; S – площадь освещаемого помещения, м<sup>2</sup>; K<sub>3</sub> – коэффициентзапаса, учитывающий загрязнение светильника; Z – коэффициент неравномерности освещения.

Для определения коэффициента использования светового потока необходимо найти индекс помещения по формуле:

$$
i = \frac{s}{h \cdot (A+B)},\tag{7.2}
$$

где h – высота от ламп до рабочей поверхности, A – ширина, а B – длина.

$$
i = \frac{6.5*5}{(2.91-0.76)(6.5+5)} = 1.31
$$
 (7.3)

При i = 1,31, коэффициенте отражения светлых стен 50% и светлого потолка n=70%, коэффициент использования светового потока, согласно [52], равен η = 0,48. Коэффициент неравномерности освещения для люминесцентных ламп примем  $Z = 1.1$ . Коэффициент запаса в случае офисных помещений составляет  $K_3 = 1.2$ . Световой поток используемых люминесцентных ламп составляет 1200 лм.

$$
E_{\phi} = \frac{12 \cdot 4 \cdot 1200 \cdot 0.48}{6.5 \cdot 5 \cdot 1.2 \cdot 1.1} \approx 644.48 \text{ J/K}
$$
\n(7.4)

Рассчитаем отклонение от нормы ∆E:

$$
\Delta E = \frac{750 - 644.48}{750} \cdot 100 \approx 14.1\% \tag{7.5}
$$

Так фактическая освещенность на 14,1 % ниже, чем нормативноезначение

для помещений, предназначенных для работ средней точности, при условии постоянной работы. При периодической работе с постоянным пребыванием норма составляет 500 лк, поэтому можно указать на соответствие освещенности учебной аудитории требуемому уровню. При необходимости обеспечения постоянной работы необходимо поменять люминесцентные лампы на лампы, генерирующие больший световой поток или установить дополнительные источники освещения.

Рабочее место, используемое на время написания магистерской диссертации, соответствует нормативным требованиям освещенности.

#### **7.3.2 Микроклимат**

Одной из характеристик пригодности рабочей зоны для выполнения работ определенной категории является микроклимат. Согласно ГОСТ 12.1.005-88 ССБТ под микроклиматом производственных помещений принято понимать метеорологические условия внутренней среды помещений, которые определяются действующими на организм человека сочетаниями температуры, влажности, скорости движения воздуха и теплового излучения [24].

Данные характеристики микроклимата должны обеспечивать сохранение теплового баланса между человеком и окружающей его средой, а также поддерживать оптимальное или допустимое тепловое состояния организма. СанПиН 2.2.4.5482013-96 содержит основные нормативные требования, применяемые к показателям микроклимата и их сочетаниям. Также СанПиН 2.2.4.5482013-96 содержит результаты клинических и санитарноэпидемиологических исследований [55]. В Таблице 7.2 приведены оптимальные и допустимые показатели микроклимата на рабочих местах в помещениях.

| Период года | Температура, °С      |           | Относительная<br>влажность, % |      | Скорость движения воздуха,<br>M/C |                |
|-------------|----------------------|-----------|-------------------------------|------|-----------------------------------|----------------|
|             | [O <sub>III</sub> ]. | доп.      | [O <sub>III</sub>             | доп. | [O <sub>III</sub> ].              | доп.           |
| Холодный    | $21 - 23$            | $22 - 24$ | $30 - 50$                     | 65   | не более $0,2$                    | не более $0.2$ |
| Теплый      | $22 - 24$            | $23 - 27$ | $30 - 50$                     | 60   | не более $0,2$                    | не более $0,2$ |

Таблица 7.2 – Допустимые и оптимальные показатели микроклимата

Учебная аудитория № 240 учебного корпуса №19 ТПУ не имеет окон, поступление воздуха в помещение происходит только по средствам вентиляционной системы. Необходимые меры по улучшению воздушной среды в рабочем помещении:

1) правильная организация вентиляции и кондиционирования воздуха;

2) отопление помещений.

В учебной аудитории с объемом 94.6 м<sup>3</sup> подается объём наружного воздуха в размере 45 м<sup>3</sup>/час на человека. В условиях отсутствия естественной вентиляции, подача воздуха и контроль температуры входящего воздуха осуществляются с помощью центрального системы подачи и кондиционирования воздуха. В зимний период в рабочем помещении предусмотрена система водяного центрального отопления со встроенными нагревательными элементами и терморегуляторами. Таким образом, данное рабочее место с точки зрения микроклиматических условий полностью соответствует нормативным требованиям законодательства РФ в сфере охраны и организации труда.

#### **7.3.3 Ионизирующие излучения**

Под ионизирующими излучениями понимают такие виды лучистой энергии, которые, попадая в определенные среды или проникая через них, производят в них ионизацию, т.е. превращают атомы и молекулы в ионы.

В настоящее время используемые жидкокристаллические мониторы производят настолько низкое ионизирующее излучение, что оно практически не превышает естественный уровень излучения. Однако дешевые низкокачественные и бракованные мониторы могут быть источниками излучения, превышающего допустимые нормы, в данном случае необходимо использовать качественные исправные мониторы.

Согласно СанПиН 2.6.1.2523-09 [11] для отнесения условий труда при обращении с источниками излучения на производстве к допустимым, максимальная потенциальная эффективная доза не должна превышать 5 мЗв/год, а максимальная эквивалентная доза в хрусталике глаза, коже, кистях и стопах не должна превышать 37,5, 125 и125 мЗв/год, соответственно.

Также СанПиН 2971-84 [57] устанавливает правила защиты от воздействия электрических полей и устанавливает предельно допустимый уровень напряжённости электрического поля 0.5 кВ/м внутри зданий. Плотность потока ультрафиолетового излучения дисплея не должна превышать показания в 10  $Br/m^2$ , а доза рентгеновского излучения при расстоянии в 5 см от экрана монитора - не больше 0,03 мкР/с. Для снижения негативного влияния, оказываемого ЖКмониторомнеобходимо применять следующие меры:

1) выключать монитор в случае ненадобности (перерыв или конец рабочего дня);

2) применять специальные защитные экраны и/или покрытия;

3) строго соблюдаются общие правила работы за компьютером;

4) рабочее место должно быть убрано, а помещение проветриваемо;

5) применять устройства, увлажняющие и/или ионизирующие воздух. Анализируя рабочее помещение, а именно учебную аудиторию № 240

учебного корпуса №19, можно сделать вывод о соответствии данного помещения требуемым нормам в части защиты от ионизирующего излучения.

#### **7.3.4 Психосоматические аспекты работы**

Выполнение данной магистерской диссертации связано с использованием компьютера. Разрабатываемый метод типизациигеолого-геофизического разреза также неотрывно связан с вредным воздействием электронной техники. Специалистам геологам и геофизикам сейчас необходимо затрачивать гораздо большее время работы за компьютером при решении задачи типизации. Негативное влияние оказывается не только на физическую активность человека, очень часто монотонный труд и длительное напряжение глаз вызывает головные боли. Частое напряжение тела при работе за компьютером, неправильно подобранная офисная мебель вызывает зажатость артерий, сосудов и как следствие уменьшение притока свежей крови в органы. Часто от перенапряжения возникают головные боли, взникая стрессовые состояния, может ухудшаться сон. Монотонность работы без применения специализированных методик типизации и компьютерных алгоритмов приводит к снижению концентрации внимания. Данные негативные факторы уменьшаются при использовании для решения задачи типизации геолого-геофизических разрезов специализированных методик, вроде той, что разрабатывается в рамках диссертации. Она убирает необходимость в монотонной, объемной работе. Однако негативное воздействие электронной техники остаются, сохраняется и возникающая на этом фоне усталость, а также стресс работника.

Чтобы снизить негативное воздействие необходимо соблюдать составленный в соответствии с СанПиНом 2.2.2/2.4.1340-03 [53] распорядок рабочего дня. Распорядок рабочего дня при работе с компьютером включает промежутки отдыха в рабочее время, что позволяет уменьшить нагрузку органов зрения, а также снижению стрессовых ситуаций. Следует отметить, что согласно

[52] по характеру работы, такой вид деятельности, как типизация геологогеофизических разрезов, относится к группе «Б». Данная группа накладывает ограничение по суммарному числу считываемых или вводимых знаков за рабочую смену (не более 40000 знаков за смену).

## **7.4 Опасные факторы 7.4.1 Поражение электрическим током**

При работе с компьютером возникает опасность поражения электрическим током пользователя. Необходимо, чтобы каждый работник соблюдал правила требования безопасности при работе на ПК, установленные [7]. Данные правила устанавливают следующие требования:

1) держать рабочее место в чистоте и порядке;

2) перед началом работы убедиться в подключении оборудования к электросети;

3) проверить правильность подключения и отсутствия оголенных соединений, проводов;

4) убедится в наличии заземления блока питания;

5) использовать антистатические салфетки для обработки монитора компьютера.

Так же работнику запрещается:

6) прикасаться к задней панели блока питания, при включенном питании;

7) переключать разъемы интерфейсного оборудования при включенном питании;

8) допускать попадания влаги на поверхность монитора, блока питания, клавиатуры и принтеров;

9) производить самостоятельный ремонт и вскрытие техники;

10) работать за компьютером при снятых защитных кожухахсистемного блока;

11) отключать оборудование от сети и выдергивать вилку держась за шнур.

Помещение, где расположено рабочее место пользователя ПЭВМ, относится к помещениям без повышенной опасности ввиду отсутствияследующих факторов:

- 1) сырость (относительная влажность воздуха превышает 75%);
- 2) токопроводящая пыль;
- 3) высокая температура (превышает 35 °С);
- 4) токопроводящие полы.

Электрический ток имеет три вида воздействия на организм человека: термический, электролитический, биологический. Последствиями воздействия электрического тока на организм являются: электрический удар,электрическая травма, прекращение работы сердца, остановка дыхательных процессов. Таким образом, воздействие электрическим током может привести не только к различного рода травмам, но и к летальному исходу. Именно поэтому электрический ток является одним из опаснейших факторов воздействия.

Необходимо отметить обязательность проведения организационнотехнических инструктажей безопасности для сотрудников. Следует заключить, что рабочее место соответствует требованиямзаконодательства РФ в области охраны и организации труда в части защиты от поражения электрическим током.

#### **7.4.2 Статическое электричество**

Одной из часто возникающих проблем при работе за ПК, связанных с электрическим током, является статическое электричество. Статическое электричество – это физическое явление, связанное с возникновением свободного электрического заряда на поверхности или внутри диэлектрических материалов. В процессе работы компьютер, как электронный прибор генерирует электростатическое поле, при этом в зону действия электростатического поля попадают периферийные устройства и монитор, с которыми взаимодействует пользователь. Наэлектризованные полем частички пыли способны оседать на поверхности кожи и в тканях дыхательных путей человека, что способно вызвать изменение ионного состава тканей. Длительное воздействие электростатических полей вызываетповышенную утомляемость и раздражительность человека.

Для защиты от электростатического поля необходимо заземление блока питания, необходимо протирать монитор специальными антистатическими салфетками, устанавливать защитные экраны. Не менее важно, держать рабочее место в чистоте, для избегания наэлектризованности частичек пыли.

Таким образом, рабочее место соответствует требованиям законодательства РФ в области охраны и организации труда в части защиты от влияния статического электричества.

#### **7.4.3 Короткое замыкание**

Наиболее опасным при работе с ПЭВМ является возникновение короткого замыкания (КЗ - соединение двух точек электрической цепи с различными значениями потенциала, не предусмотренное конструкцией устройства и нарушающее его нормальную работу). При возникновении КЗ сила тока возрастает мгновенно и достигает высоких значений, что приводит к быстрому росту тепловыделения, расплавлению частей электронного устройства и

электрических проводов, что приводит к возникновению пожара.

Для предотвращения возникновения КЗ и снижения вероятности пожара, а также получения работником электротравмы, электрооборудование должно быть оборудовано защитным заземлением (занулением), защитными кожухами, предупредительнымиуказателями в соответствии с техническими требованиями по эксплуатации. Устройства, подключенные в сеть высокого напряжения, должны быть подключены не напрямую, а только через сетевые фильтры или розетки с заземляющей шиной. Электронно-вычислительная техника должна быть подключена с использованием сетевых фильтров, которые нивелируют импульсные скачки тока в сети, перегрузки и предотвращают КЗ.

Согласно законодательству РФ, в области охраны и организации труда, в части защиты от КЗ рабочее место соответствует предъявляемым требованиям.

#### **7.5 Экологическая безопасность**

Типизация геолого-геофизических разрезов и разработка методик литогенетической типизации как таковая не имеет негативного воздействия на окружающую среду, так как является интеллектуальной деятельностью. Однако средства, используемые для ее достижения, могут быть рассмотрены, как наносящие такой вред.

Дисплей компьютера является источником ионизирующего излучения (ИИИ). Под влиянием ИИ в организме могут происходить различные 85 биологические эффекты - нарушения: снижение иммунитета, увеличение хрупкости кровеносных сосудов, нарушение нормальной свертываемости крови, лучевая болезнь и другое. Доза облучения оператора на расстоянии 20 см от дисплея составляет 50 мкбар/час. По нормам конструкция ЭВМ является источником излучения, эквивалентная доза которого равна 100мкР/час.

В качестве промышленных отходов выступают: бумага и пластик. К

бумажным отходам могут быть отнесены записки, пометки, документация, образовавшиеся в ходе выполнения проекта. Пластиковые отходы могут образовываться при поломке техники. НИ ТПУ осуществляет сбор и передачу бумажных отходов сторонним компаниям для переработки и повторного использования. Пластиковый мусор требует более сложных манипуляций, часть отходов может содержать вредные вещества, поэтому их необходимо утилизировать, только в сертифицированных центрах по переработке вторичного сырья. Люминесцентные лампы осветительных приборов должны быть подвергнуты особому процессу транспортирования и утилизации, согласно ГОСТ 6825-91 [61]. Утилизировать такого рода отходы имеет право компания, обладающая лицензией на осуществление такой деятельности.

#### **7.6 Безопасность в чрезвычайных ситуациях**

Чрезвычайная ситуация (ЧС) – обстановка, сложившаяся на определенной территории, возникшая в результате аварии, природного явления, катастрофы, стихийного или иного бедствия, которые могут повлечь или повлекли за собой человеческие жертвы, ущерб здоровьюлюдей или окружающей природной среде, значительные материальные потери и нарушение условий жизнедеятельности людей [62].

Для Томской области характерны наводнения и землетрясения. Также для для работы за компьютером, для офисной работы характерны пожары, взрывы. Далее рабочее помещение рассмотрится относительно пожарной безопасности.

Согласно [62], рабочее помещение относится к категории В, согласно наличию в нем электронной техники. Источниками повышенной пожароопасности являются:

- 1) электрооборудование без защиты от КЗ;
- 2) неисправная аппаратура;

#### 3) нарушение правил эксплуатации оборудования.

При возникновении пожара необходимо, в первую очередь, незамедлительно сообщить о пожаре в единую службу спасения, также предпринять меры по эвакуации людей в соответствии с планом эвакуации. Только в случае, если отсутствуют прямые угрозы здоровью и жизни людей произвести попытку самостоятельного тушения возникшего возгорания с применением средств первичного пожаротушения. Необходимо строго понимать какое средство можно применить для тушения конкретного типа возгорания. При потере контроля ситуацией, необходимо срочно эвакуироваться согласно плану эвакуации и ждать приезда пожарной службы. Важно встретить пожарную бригаду, сообщить ей имеющуюся информацию о источнике возгорания, о местонахождении людей в здании, о наличии взрывоопасных материалах, а также о конструкции здания (проходы, тупики и т.д.).

Рассматриваемое помещение в данном случае оборудовано пороговой пожарной сигнализацией, автоматическими противопожарными системами, пожарными гидрантами и огнетушителями. Знаки пожарной безопасности нанесены и четко различимы, схемы эвакуации присутствуют. В целом рабочее место соответствует нормам пожарной безопасности.

Каждый работник должен проводить профессиональную деятельность с учетом социальных, правовых, экологических и культурных аспектов, вопросов здоровья и безопасности, нести социальную ответственность за принимаемые решения, осознавать необходимость устойчивого развития.

В данном разделе были рассмотрены основные вопросы соблюдения прав работника на труд, выполнения правил безопасности труда, промышленной безопасности, экологии и ресурсосбережения.

Установлено, что рабочее место удовлетворяет требованиям безопасности и гигиены труда во время реализации проекта, а вредное воздействие объекта исследования на окружающую среду не превышает норму.

#### **Заключение**

По результатам проделанной работы можно сделать следующие выводы:

1. Использование комбинации двух алгоритмов позволяет значительно сократить время обработки данных ГИС и дать объективную картину распределения свойств на поле.

2. При работе с алгоритмами DTW и преобразованием Фурье стоит учитывать их слабые стороны и вносить дополнительные коррективы в программу для последующей корректной оценки данных.

3. Алгоритмы могут использоваться для расчета и сравнения разного количества параметров, что облегчает работу инженеров.

4. Необходимо учитывать статистические погрешности, которые могут быть связаны с особенностью геологического строения месторождения или особенность работы прописанного кода, так как это может привести к не объективным результатам.

При последующей доработке рассматриваемой программы рекомендуется ее использование для анализа и сравнения данных ГИС.

### **СПИСОК ЛИТЕРАТУРЫ**

### **Нормативные документы**

- 1. ГОСТ 12.1.005-88 Система стандартов безопасности труда (ССБТ). Общие санитарно-гигиенические требования к воздуху рабочей зоны. – М.: Минздрав СССР, 1988. – 20 с.
- 2. ГОСТ Р 22.0.02-2016. Безопасность в чрезвычайных ситуациях. Термины и определения. – М.: Стандартинформ, 2016. – 10 с.
- 3. ГОСТ Р 57975.1-2017. Газ нефтяной попутный. Определение состава методом газовой хроматографии. [Электронный ресурс]. – режим доступа к [URL:http://docs.cntd.ru/document/556323254](http://docs.cntd.ru/document/556323254)
	- 4. ГОСТ Р 58042-2017. Месторождения газовые, газоконденсатные, нефтегазовые и нефтегазоконденсатные. Основные требования к исходным данным программных комплексов для решения задач поиска, разведки иразработки месторождений. [Электронный ресурс]. – режим доступа к URL:http://docs.cntd.ru/document/556323566;
		- 5. ГОСТ Р ИСО 9241-1-2007. Эргономические требования к проведению офисных работ с использованием видеодисплейных терминалов (VDTS). Общее введение. – М.: Стандартинформ, 2008. – 13 с.
	- 6. ГОСТ Р ИСО 9241-2-2009. Эргономические требования к проведению офисных работ с использованием видеодисплейных терминалов (VDTS). Требования к расположению рабочей станции и осанке оператора. – М.: Стандартинформ, 2010.  $-46$  c.
- 7. РД 153-34.0-03.298-2001 Типовая инструкция по охране труда для пользователей ПЭВМ в электроэнергетике / М.: Минэнерго РФ, 2001. – 24 с.
	- 8. РД 39-083-91. Единая система учета нефтяного газа и продуктов егопереработки от скважины до потребителя.
- 9. СанПиН 1.2.3685-21 "Гигиенические нормативы и требования к обеспечению безопасности и (или) безвредности для человека факторов среды обитания" – М.: Минюст России, 2021. – 1142 с.
- 10. СанПиН 2.1.3684-21 "Санитарно-эпидемиологические требования к содержанию территорий городских и сельских поселений, к водным объектам, питьевой воде и питьевому водоснабжению, атмосферному воздуху, почвам, жилым помещениям, эксплуатации производственных, общественных помещений, организации и проведению санитарно-противоэпидемических (профилактических) мероприятий" (с изменениями на 14 февраля 2022 года) - М.: Минюст России, 2021.
- 11. СанПиН 2.6.1.2523-09. Нормы радиационной безопасности НРБ-99/2009.– М.: Информационно-издательский центр Минздрава России, 2009. –70 с.
	- 12. СП 12.131330.2009. Определение категорий помещений, зданий и наружных утановок по взрывопожарной и пожарной опасности (с Изменением N 1). – М.: МЧС России, 2009. – 35 с.
	- 13.СП 52.13330.2016 Естественное и искусственное освещение. Актуализированная редакция СНиП 23-05-95\* (с Изменениями N 1, 2) / М.: Минстрой России, 2016. – 171 с.
	- 14. ССН 92-01-92-2021 Сборник сметных норм на геологоразведочные работы. Сборник №7. Лабораторные исследования полезных ископаемых и горных пород. – Комитет по геологии и использованию недр при правительстве Российской Федерации, 1995.
- 15. ТОИ Р-45-084-01. Типовая инструкция по охране труда при работе на персональном компьютере. – М.: Стандартинформ, 2001. – 4 с.
## **Публикации**

- 1. Adhemar Bultheel: Learning to swim in a sea of wavelets. Bull. Belg. Math. Soc. Simon Stevin 2 (1995), 1-45.
- 2. Benoit Legrand, C.S. Chang, S.H. Ong, Soek-Ying Neo, Nallasivam Palanisamy, Chromosome classification using dynamic time warping, ScienceDirect Pattern Recognition Letters 29 (2008) 215–222
- 3. Cory Myers, Lawrence R. Rabiner, Aaron E. Rosenberg, Performance Tradeoffs in Dynamic Time Warping Algorithms for Isolated Word Recognition, Ieee Transactions On Acoustics, Speech, And Signal Processing, Vol. Assp-28, No. 6, December 1980
- 4. Deuisch CV, Journel AG GSLIB Geostatistical Software Library / Oxford University Press, 1992. — 340 стр.
- 5. DTW Algorithm Review. Section 3.3 2014
- 6. Eamonn J. Keogh, Michael J. Pazzani Derivative Dynamic Time Warping, Section 1 2016
- 7. Eamonn J. Keogh, Michael J. Pazzani Derivative Dynamic Time Warping, Section 2 Архивная копия 2016
- 8. Eamonn J. Keogh, Michael J. Pazzani Derivative Dynamic Time Warping, Section 1, page 2 2016
- 9. F. Jelinek. «Continuous Speech Recognition by Statisical Methods.» IEEE Proceedings 64:4(1976): 532-556
- 10. Furtună, F., Dârdală, M., Using Discriminant Analisys in Speech Recognition, The Proceedings Of The Fourth National Conference Humman Computer Interaction Rochi 2007, Universitatea Ovidius Constanţa, 2007, MatrixRom, Bucharest, 2007
- 11. Ghazi Al-Naymat, Sanjay Chawla, Javid Taheri Sparse DTW: A novel approach to speed up Dynamic Time Warping 2019
- 12. Ghazi Al-Naymat, Sanjay Chawla, Javid Taheri Sparse DTW: A novel approach to speed up, Section 1.1 2019
- 13. Jain, AK 2009. «Кластеризация данных: 50 лет после K-Means». Письма распознавания образов.
- 14. Rabiner, L. R., A Tutorial on Hidden Markov Models and Selected Applications in Speech Recognition, Proc. of IEEE, Feb. 1989
- 15. Rabiner, L. R., Schafer, R.W., Digital Processing of Speech Signals, Prentice Hall, 1978.
- 16. S. G. Chang, B. Yu, M. Vetterli: Adaptive wavelet thresholding for image denoising and compression. IEEE Trans. Image Processing 9 (2000) 1532–1536.
- 17.S. G. Chang, B. Yu, M. Vetterli: Spatially adaptive wavelet thresholding with context modeling for image denoising. IEEE Trans. Image Processing 9 (2000) 1522–1531, doi:10.1109/83.862630
- 18. Sakoe, H. & S. Chiba. (1978) Dynamic programming algorithm optimization for spoken word recognition. IEEE, Trans. Acoustics, Speech, and Signal Proc., Vol. ASSP-26.
- 19. Speech Separation by Humans and Machines, Kluwer Academic Publishers, 2005
- 20. Stan Salvador and Philip Chan Fast DTW: Toward Accurate Dynamic Time Warping in Linear Time and Space 2014
- 21. Stan Salvador and Philip ChanFast DTW: Toward Accurate Dynamic Time Warping in Linear Time and Space 2014
- 22. Stan Salvador, Chan, FastDTW: Toward Accurate Dynamic Time Warping in Linear Time

and Space, IEEE Transactions on Biomedical. Engineering, vol. 43, no. 4

23. Young, S., A Review of Large-Vocabulary Continuous Speech Recognition, IEEE Signal

Processing Magazine, pp. 45-57, Sep. 1996

- 24. А.В.Буторин, к.б.н., А.И.Севостьянов, С.К.Стуликов, А.А.Тимиргалин
- 25. Афонский А.А., Дьяконов В.П. Цифровые анализаторы спектра, сигналов и логики / Под редакцией проф. ВП Дьяконов. - М.: СОЛОН-Пресс, 2009. - с. 248 — — ISBN 978-5-913-59049-7.
- 26. Дегтерев Антон Юрьевич Многовариантное геологическое моделирование в условиях нестационарного распределения свойств среды с использованием алгоритма Amazonas ООО «РФД» 2020
- 27. Муньос Эндрю, Хейл Д. Автоматическая привязка каротажных диаграмм к сейсмическим данным // Центр волновых явлений. – 2012. – С. 253–260.
- 28. ООО «Газпромнефть НТЦ» 2019
- 29.Романенко А.А. Выравнивание временных рядов: прогнозирование с использованием ЦТВ Московский физико-технический институт, ФУТМ, кафедра "Интеллектуальные системы" 2018
- 30. Савельев В.А. «Компьютерные» болезни и их профилактика / Компьютер пресс.  $-2006. - N6. - C. 66-72.$
- 31.Финансовый менеджмент, ресурсоэффективность и ресурсосбережение. / Видяев И.Г. [и др.] Томский политехнический университет. – Томск: Изд-во Томского политехнического университета, 2014. –36 с.
- 32. Хайнд А., Т. Уайтуэй, Р. Раддик и А. Д. Хип. 2007. «Морские пейзажи австралийской границы и прилегающего морского дна: методология нажатия клавиш» в Geoscience Australia, Record 2007/10, 58 стр.
- 33. Эррера Роберто Х., Фомель С., Ван дер Баан М. Автоматические подходы к привязке сейсмических данных к скважине // Интерпретация. – СД-9-СД17. – 2014. – DOI: 10.1190/INT-2013-0130.1.

# **Приложение A**

(справочное)

**Field zoning based on Well Logging clustering during modeling and optimization. On the example of a deposit in Western Siberia.**

Студент

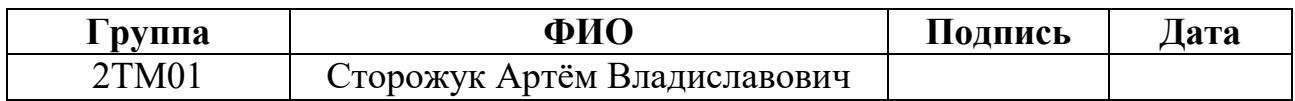

Руководитель

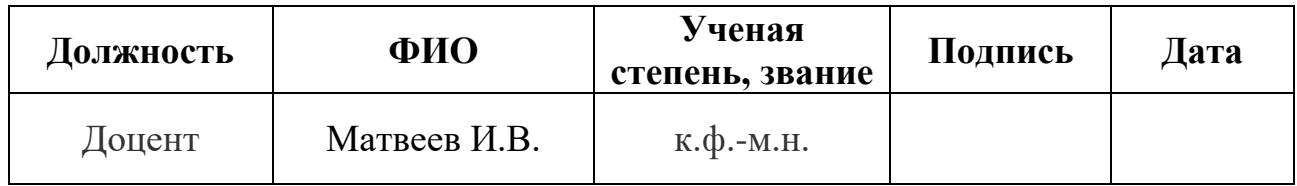

# Консультант-лингвист отделения иностранных языков ШБИП

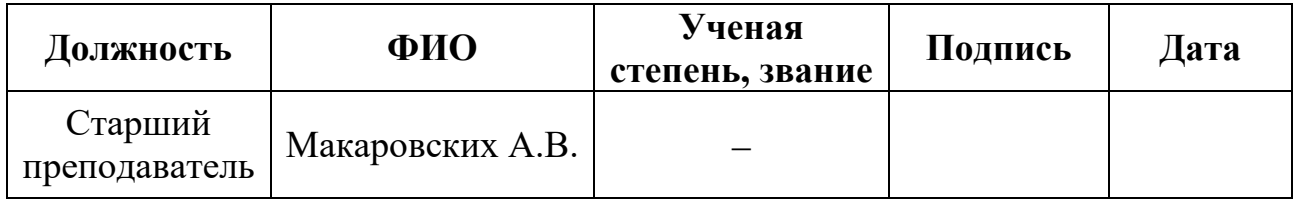

## **Introduction**

The aim of the work is to develop a methodology by which it is possible to zone deposits depending on their geological structure using learning algorithms.

The main tasks, the solution of which presented in the work, are:

1. To familiarize with the geological structure of the selected field with data analysis provided;

2. To analyze clustering algorithms;

3. To implement the approach based on DTW algorithms and Fourier transform for Well Logging data;

4. To search for machine learning algorithms for clustering with data based on the found differences;

5. To visualize clustering results;

6. To analyze the results and explain the features of zoning properties using the DTW algorithms and the Fourier transform;

7. To consider the approaches of practical implementation of machine learning in the process of evaluating and grouping Well Logging data;

8. To evaluate the economic efficiency of the proposed methodology;

9. To perform the final analysis;

10. To identify and account for non-stationarities.

The work is relevant due to the fact that the developed methodology is not only a theoretical assumption, but also has the possibility of practical application for various tasks of the oil industry.

This approach can be used by both Well Logging and oil developers. The method uses the latest developments in the field of machine learning, as well as completely new developed approaches that allow solving complex problems.

## **1. General information about the field**

The field N is located in the Tomsk region on the territory of the Kargasoksky district. The deposit is located immediately on the territory of two regions: Omsk and Tomsk regions. It is divided into East-Tomsk and West-Omsk (Figure 1.1).

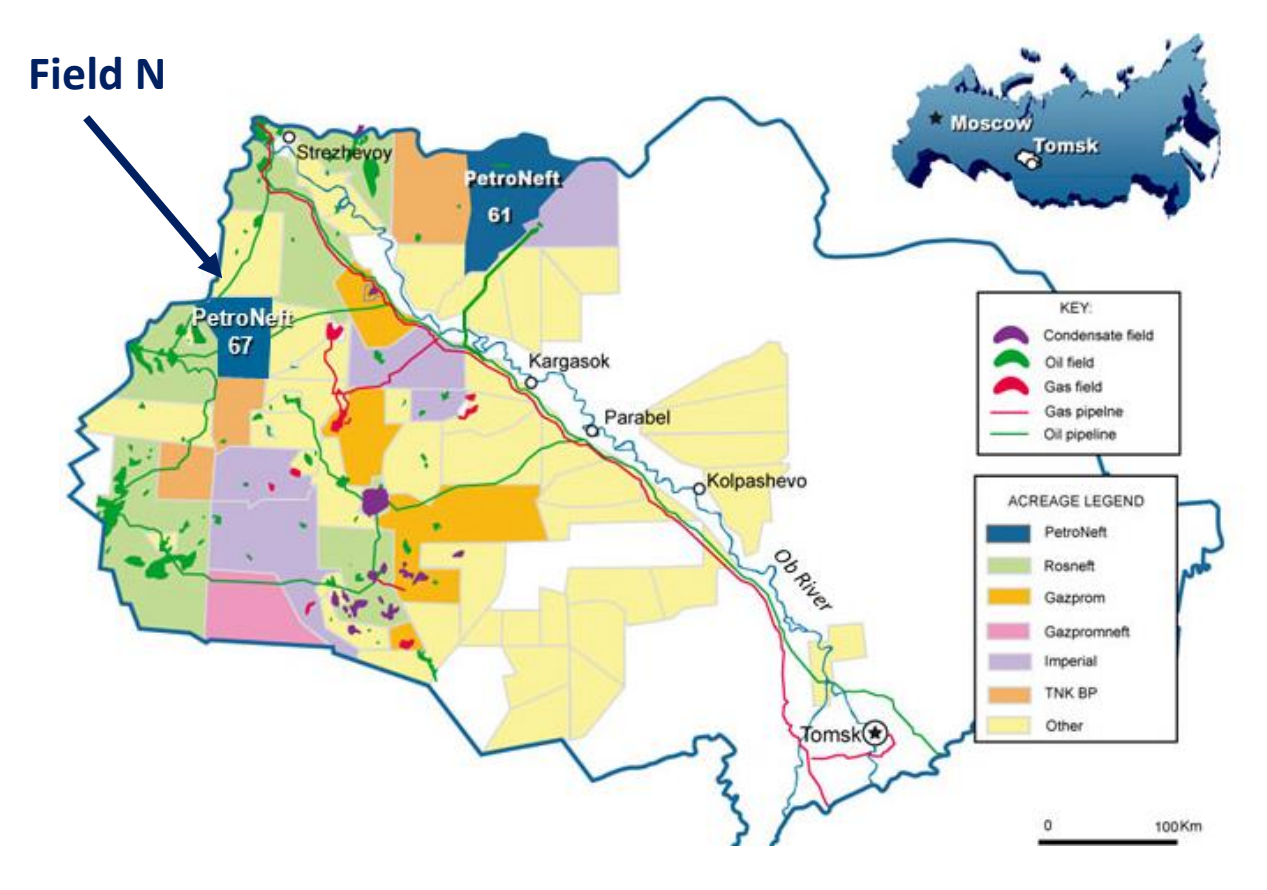

Figure 1.1 **-** Overview map of oil and gas fields of the Tomsk region

The western part of the N field was discovered in 1984. Oil-bearing formations were discovered after deep exploration drilling. The development of the eastern part of the N field began in 1997. The first wells were put into operation in 2001.

#### **1.2 Features of the N field development**

Several companies are producing at the field under consideration at once. Tomskneft operates in the north-east of the Tomsk Region, Gazpromneft operates in the south-west.

The production volume of N field is considered average. Experts estimate the reserves at about 37 million tons.

Production at the N field comes from the 4 most oil-bearing formations. The most oil-bearing of them is the north-western dome. The average length of wells in the field under consideration is 2500 meters to 2791 meters. Some wells in the eastern part of the field exceed a depth of 3000 meters. Due to the geological features, drilling at the N field is carried out vertically at first, and then most of the wells are taken sideways and laid inside the formation.

Another feature of the N deposit is its inaccessibility. The object in question is located among forests and swamps. In the period from 1997 to 2010, cargo delivery to the field was carried out exclusively by helicopters.

## **1.3 Overview of the geological and geophysical characteristics of the field**

Terrigenous deposits of various lithological and facies composition of the Mesozoic-Cenozoic platform cover and metamorphosed and dislocated rocks of the Pre-Jurassic folded basement take part in the geological structure of the described area. The sediments of the cover, having a total thickness of 2800-3000 m or more within the considered area, lie on the denudated and weathered surface of the foundation inconsistently, with a stratigraphic break.

The stratigraphic dissection of the section was carried out based on the materials of exploratory drilling on Krapivinskaya Square, taking into account the updated stratigraphic scheme of Mesozoic deposits of Western Siberia, adopted at the sixth Interdepartmental Stratigraphic Meeting in 2003.

79

#### Pre-Jurassic formations

#### Paleozoic group-PΖ

The Pre-Jurassic formations were opened by wells No. 195R and 200R in the intervals of 2950-3030 m (well bottom) and 2810-2917 m (well bottom), respectively. Along the core, the formations are represented by green-stone modified almond-shaped spilites, intensively weathered up the section, passing into the weathering crust. The opened thickness is 80-107 m.

# Mesozoic group-MZ Jurassic System –J

The Jurassic sediments in the described area are represented by different facies sediments of the Middle and Upper Jurassic with a total thickness of 200-310 m or more. They are divided into three formations – Tyumen, Vasyugan and Bazhenov.

Middle-Upper Jurassic department

Bath-Kelloway-Oxford Tier

## Vasyugan suite

The deposits of the Vasyugan formation were opened by all wells of the described zone. It lies at depths of 2644-2751 m, is clearly distinguished in the sections of wells and is well traced along the strike. The Nizhnevasyuganskaya sub-formation is composed mainly of shallow-sea clay rocks-dark gray, brownish-gray mudstones, with rare, thin layers of light gray siltstones. The substructure is well maintained along the stretch, its power is 33-36 m.

The Verkhnevasyuganskaya sub-formation is mainly sandy and is a regionally oil and gas bearing horizon U1, which is the main productive object both in the described zone and in almost all fields of the Tomsk region. The Y1 horizon was formed during the transgressive-regressive stage of the sedimentary basin development, which makes it possible to distinguish three sedimentary bundles in its composition:

- sub-angular, sandy, shallow-sea, regressive;

- inter-angular, coastal-continental;

- supragonal, mainly sandy, shallow-sea

In the volume of the horizon in the described zone, the layers Yu12 (superangular thickness), YU1M (interangular thickness) and Yu13 (subangular thickness) are distinguished. The most productive are the layers Yu12 and Yu13. The thickness of the formation is 55-70 m.

#### Kimeridzhsky tier

#### St. George's Retinue

The rocks of the Vasyugan formation are overlain by deep-sea clays of the St. George formation. Within the described zone, the thickness of the formation is insignificant and amounts to 4.0-8.0 m.

#### Volzhsky tier

#### Bazhenov formation

The rocks of the St. George formation are overlain by deep-sea bituminous mudstones, dark brown, dense, strong, with areas of plate, sometimes carbonated, with inclusions of pyrite and fragments of shells of belemnites, brachiopods and pelecypods. The rocks of the formation are part of the regional Upper Jurassic-Cretaceous cover of the Jurassic oil and gas complex.

The marine sediments of the Bazhenov formation are characterized by the consistency of the lithological composition and areal distribution, a clear stratigraphic reference. These factors, as well as a clear appearance on the logging diagrams, make the retinue a regional reference point. The thickness of the formation is 20-28 m.

The overlying Cretaceous deposits (Kulomzinskaya, Tarskaya, Kiyalinskaya, Alymskaya, Pokurskaya, Kuznetsovskaya, Ipatovskaya, Slavgorodskaya, Gankinskaya formations), Paleogene and Quaternary deposits are represented by a terrigenous sandclay section, according to overlapping Jurassic rocks. The total thickness of the deposits is 2623-2730 m.

# **2. Literature review 2.1 Variograms**

In this paper, the data analysis is based on the analysis of variograms with the subsequent application of DTW (Dynamic Time Warping) algorithms and the Fourier transform. The analysis of the variograms and their types is presented below [1].

At the stages of exploration and field development beginning, large data arrays of spaced information are accumulated. One of the main tasks is the correct analysis of the received data and its distribution. Statistical modeling will help to generalize the available measurements and obtain a model of their distribution in space [1].

On the other hand, when evaluating a large array of spatially distributed data, there is a problem of their adequate, correct assessment. Also, in the process of research, it is worth taking into account the quality and accuracy of the maps obtained, the sensitivity of the interpolation methods used, the uncertainty of the estimate, etc.

Spatial modeling has found wide application in many fields. For example, when predicting the climate, numerous measurements of temperature, precipitation are carried out, wind speed and other parameters are measured at various points in space. When creating a model of environmental pollution, the following measurements are carried out: soil, water, air samples, remote sensing is carried out at various points in space. Directly in geology, the properties of rocks are modeled in the interval between wells where measurements are made. Similarly, spatially distributed data is used to model mineral reserves [2].

There are several main approaches to the analysis and processing of spatially distributed data. They are divided into three groups:

- deterministic models (interpolators) linear interpolation based on triangulation, the method of inverse distances in degrees, multi-quadratic equations, etc;
- learning-based algorithms artificial neural networks, genetic algorithms, statistical theory of support vector machine learning;

geostatistics-models based on statistical interpretation of data.

Spatial correlation analysis, or variography, is one of the fundamental components of traditional geostatistics. It is worth noting that experimental choreography based on initial data can be used in most spatial assessment tasks, regardless of the interpolation method, along with traditional statistical analysis [2].

## **2.2 Fourier transform**

The Fourier transform allows decomposing the original signal into harmonic components, which will be required to isolate noise. There is a Fourier transform equation to be used:

$$
G(f) = \int_{-\infty}^{\infty} g(t)e^{-2\pi if t}dt.
$$
 (1)

Here *g* (*t*) is the original signal. In the context of the Fourier transform, it is called the original. *G (f)* is a Fourier image, and the frequency is the *f* parameter.

The Fourier transform consists in decomposing the original signal into harmonic components and winding them on a plane. Next, the winding frequency is increased and the average value of all points-the so-called center of mass is calculated. The dependence of the position of the center of mass on the winding frequency is constructed. Excluding all jumps at low frequencies and a linear trend, a frequency interpretation of the original signal with minimal interference is obtained [4].

The Fourier transform helps to save the source data from a large amount of interference by converting the time function into a frequency function and then eliminating low frequencies and linear trends.

This algorithm helps to save a lot of time and to carry out a more accurate interpretation of the received data in the future.

## **2.3 DTW methodology**

The method has found a wide application in the following areas:

- Robotics;
- Medicine;
- Science;
- Geology.

This method is based on the transformation and comparison of time series and is actively used when writing programs for speech and gesture recognition. For example, as shown in Figure 2.1, the solid line and the dotted line are two speech waveforms of the same word "pen" (open on the *y* axis for observation). It can be seen that their common waveforms are very similar, but they are not aligned on the time axis. For example, at the  $20<sup>th</sup>$  instant of time, the point *a* of the solid line curve will correspond to the point *b*' of the dotted line waveform, so the traditional similarity calculation by comparing distances is clearly unreliable. Since it is obvious that point *a* of the solid line corresponds to point *b* of the dotted line, this is correct. In Figure 2.1, the DTW can find the point at which these two waveforms are aligned so that the distance between them is correct [5].

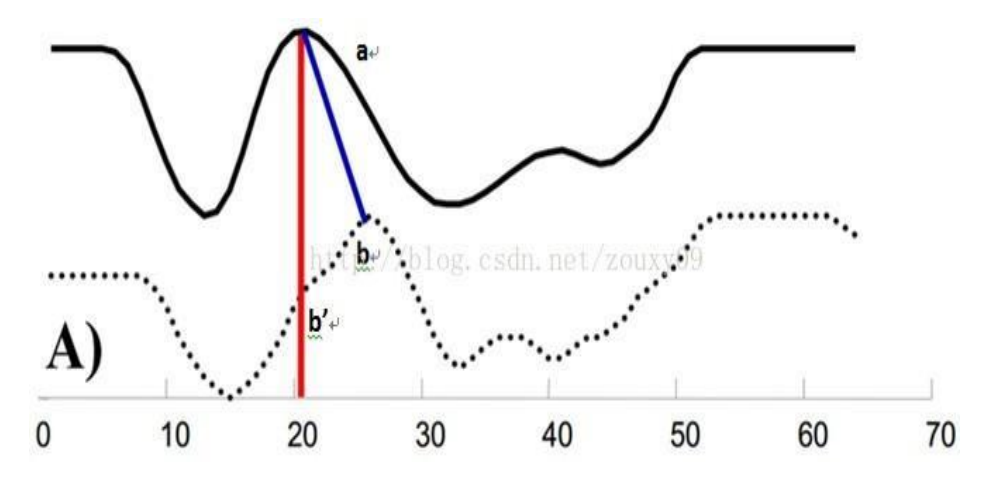

Figure 2.1 **-** Example of the DTW algorithm operation

In other words, in most cases, the two sequences have generally very similar shapes, but these shapes are not aligned on the *x* axis. Therefore, before comparing their similarity, one (or two) sequences on the time axis need to be distorted to achieve a better alignment. And DTW is an effective way to achieve this distortion. DTW calculates the similarity between two-time series by extending and shortening the time series.

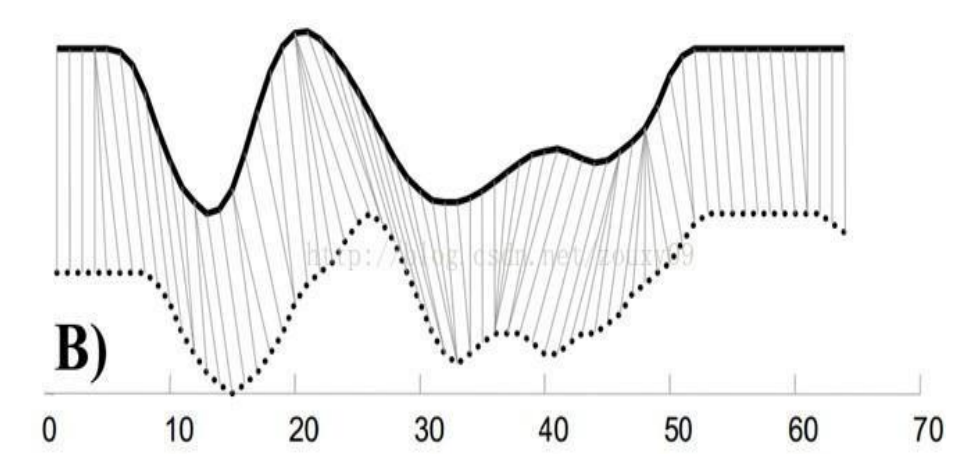

Figure 2.2 **-** Example of signal alignment using the DTW algorithm as an example

Figure 2.2 shows that a point in the template sequence (the point here can be a single value or vector) can correspond to several points in the test sequence (it is also possible that, on the contrary, several points in the template correspond to one point in the test), which simply reflects the possible delay of the function. For example, for the same phoneme, sometimes it sounds fast, sometimes it sounds slow.

This method is widely used for automated linking of seismic and borehole data, which is performed by comparing a synthetic or model trace obtained by convolution of a signal with reflection coefficients in wells and a real seismic trace. However, even a complete set of methods rarely allows obtaining a correspondence between borehole and seismic data.

 The problem of finding the optimal solution using formal algorithms arises. A number of publications present positive results of using the time domain signal transformation algorithm "Dynamic Time Warping" (DTW) for automated linking of seismic and borehole data. In this article, the possibilities and advantages of using the

DTW algorithm are shown on the basis of model (theoretical) and real geophysical data [6].

A detailed description of the algorithm in relation to the analysis of seismic data is presented, for example, in [1, 2]. The criterion for the convergence of two-time series in this case is the Euclidean distance (L2-norm)

$$
D_{euclid}(S,T) = ||s - t|| = \sqrt{\sum_{i=1}^{n} (S(i) - T(i))^2}
$$
 (2)

where Deuclid (S,T) is the distance between synthetic *s* and seismic *t* traces; index *i* is a discrete representation of time, i.e. the index of elements of each sequence.

# **2.3Practical examples**

 At the first iteration of the DTW algorithm, a constant time shift was established, which is determined by the average value of the shift of local maxima on the logging curve (usually identified with the reference reflecting horizons and well manifested both on logging diagrams and on seismograms). For the second iteration of linking the actual data controls on the convergence of several indices of one sequence with one another index of the sequence was imposed, and it is limited to changing the interval velocities within no more than 15 % of the original (Fig. 2.3). Due to the limitations and placing the weight coefficients, the algorithm selects the best path changes, while retaining geological result (Fig. 2.4).

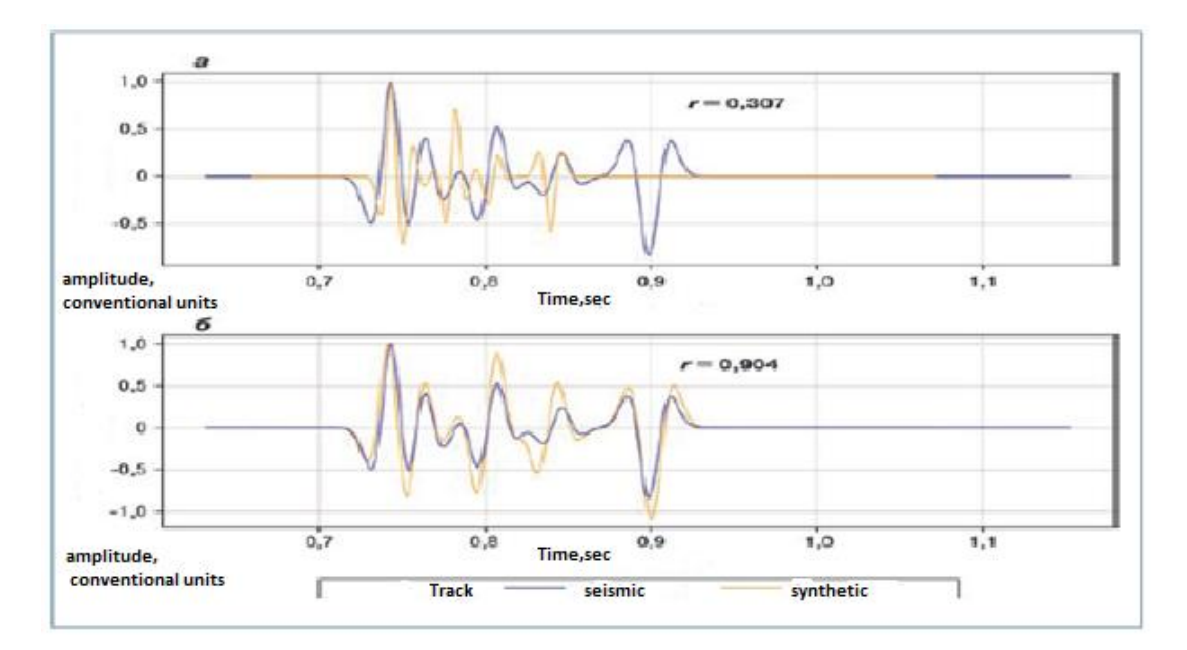

Figure 2.3 **-** Comparison of seismic and synthetic routes using the DTW algorithm (1)

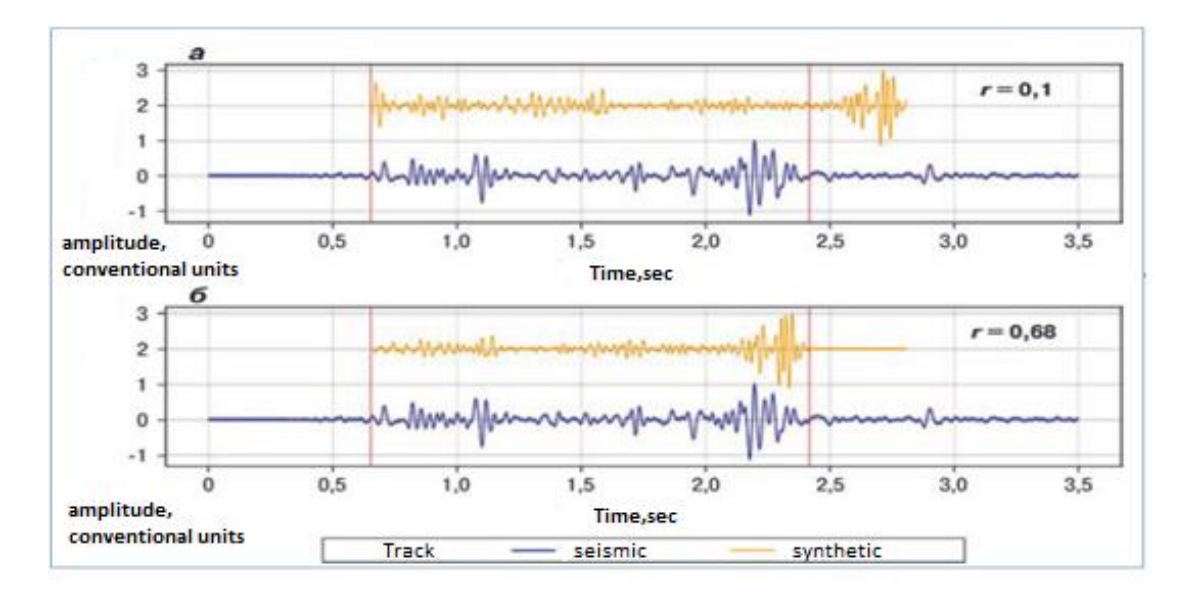

Figure 2.4 - Comparison of seismic and synthetic routes using the DTW algorithm (2)

# **2.4 Conclusion**

1. The DTW method serves as a device for accurate and fast binding of borehole data and transmitting the results to a specialist for subsequent analysis.

2. The algorithm is most effective at the early stages of geological exploration. Its application allows the fastest and most accurate comparison of seismic routes.

#### **References**

- 1. Herrera Roberto H., Fomel S., Van der Baan M. Automatic approaches for seismic to well tying // Interpretation. – SD-9-SD17. – 2014. – DOI: 10.1190/INT-2013-0130.1.
- 2. Munoz Andrew, Hale D. Automatically tying well logs to seismic data // Center for Wave Phenomena. – 2012. – Р. 253–260.
- 3. Afonsky A. A., Diakonov V. P. Digital analyzers of spectrum, signals and logic / Edited by prof. V. P. Diakonov. - M.: SOLON-Press, 2009. - p. 248 — - ISBN 978-5-913-59049-7.
- 4. Hinde, A., T. Whiteway, R. Ruddick, and A. D. Heap. 2007. "Seascapes of the Australian border and the adjacent seabed: A methodology for keystroking" in Geoscience Australia, Record 2007/10, 58pp.
- 5. Jain, A. K. 2009. "Data Clustering: 50 years beyond K-Means." Pattern Recognition Letters.
- 6. A.V. Butorin, PhD, A. I. Sevostyanov, S. K. Stulikov, A. A. Timirgalin
- 7. Gazpromneft STC LLC 2019
- 8. Deuisch C.V., Journel A.G. GSLIB Geostatistical Software Library / Oxford University Press, 1992. - 340 p.
- 9. A.A. Romanenko Time series alignment: forecasting using DTW Moscow Institute of Physics and Technology, FUPM, department "Intelligent Systems" 2018
- 10. Anton Yuryevich Degterev Multivariate geological modeling under conditions of non-stationary distribution of medium properties usingthe Amazonas algorithm LLC "RFD" 2020

#### **Приложение Б**

#### (справочное)

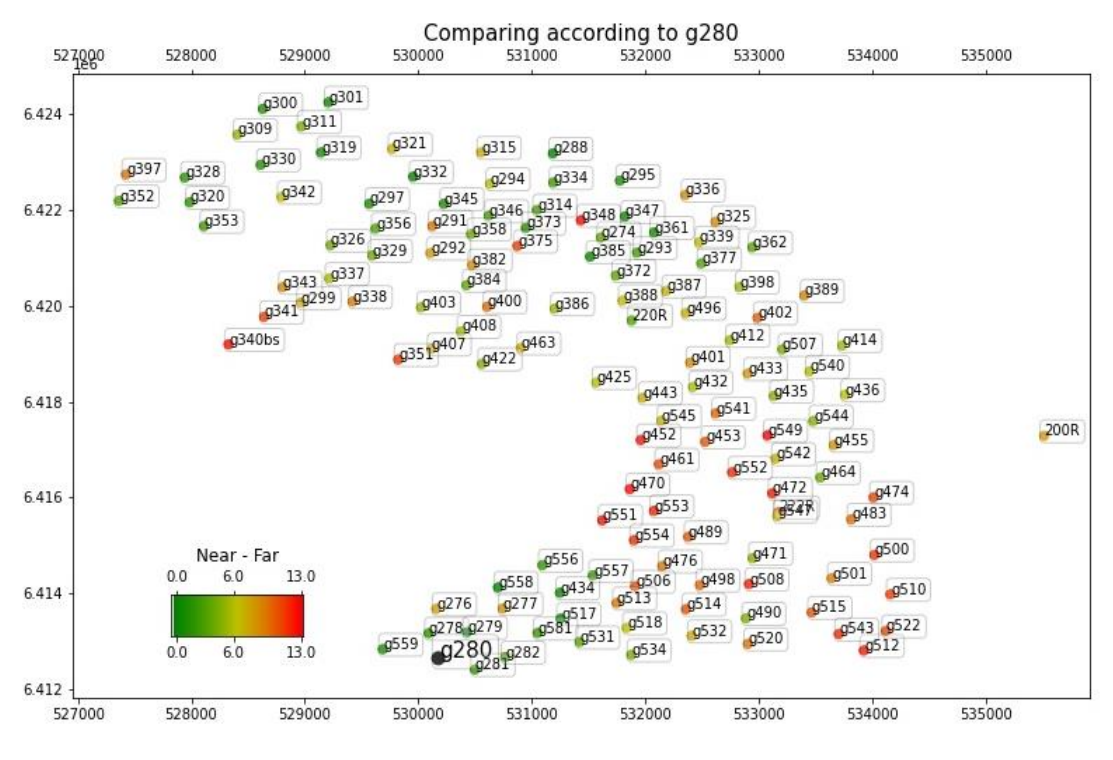

Рисунок Б1 - Карта скважины № g280

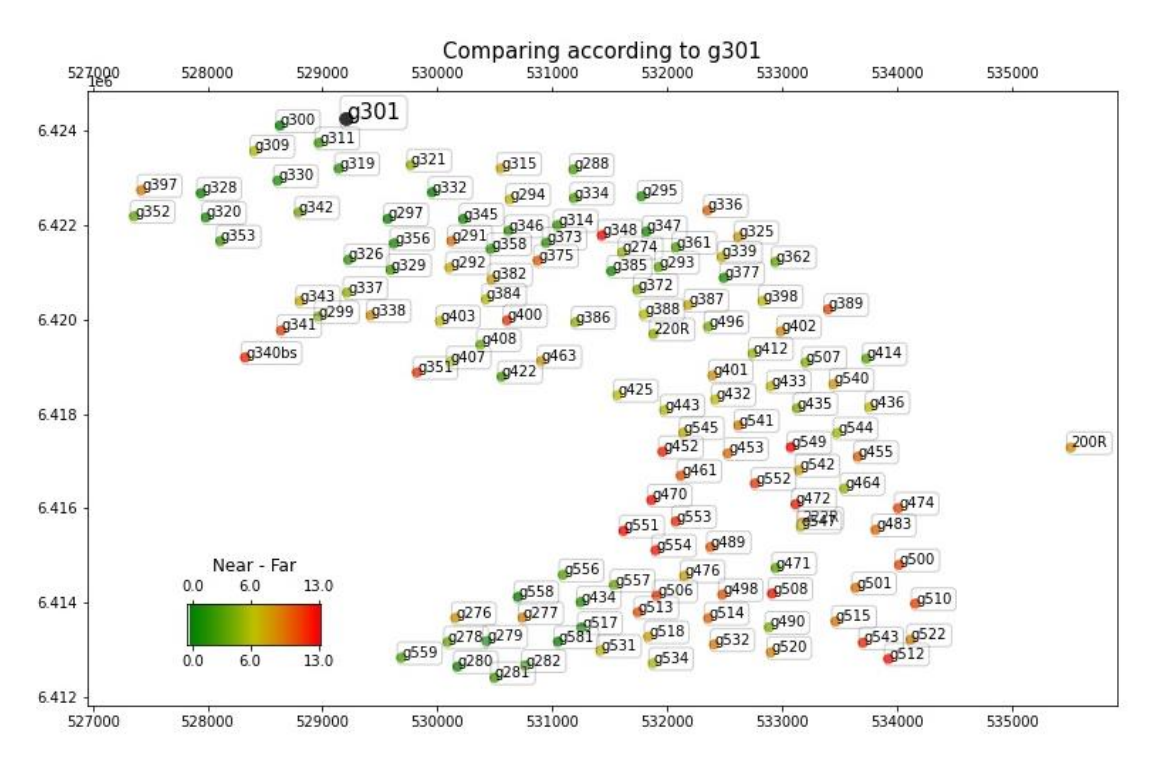

Рисунок Б2 - Карта скважины № g301

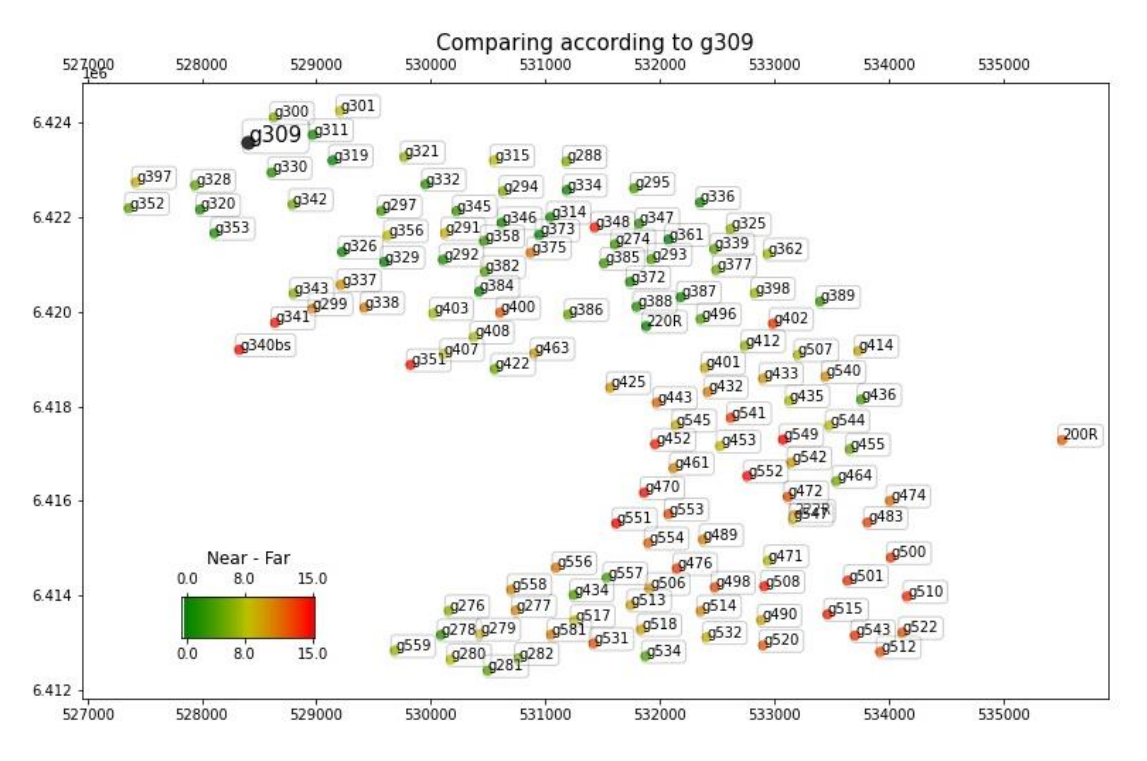

Рисунок Б3 - Карта скважины № g309

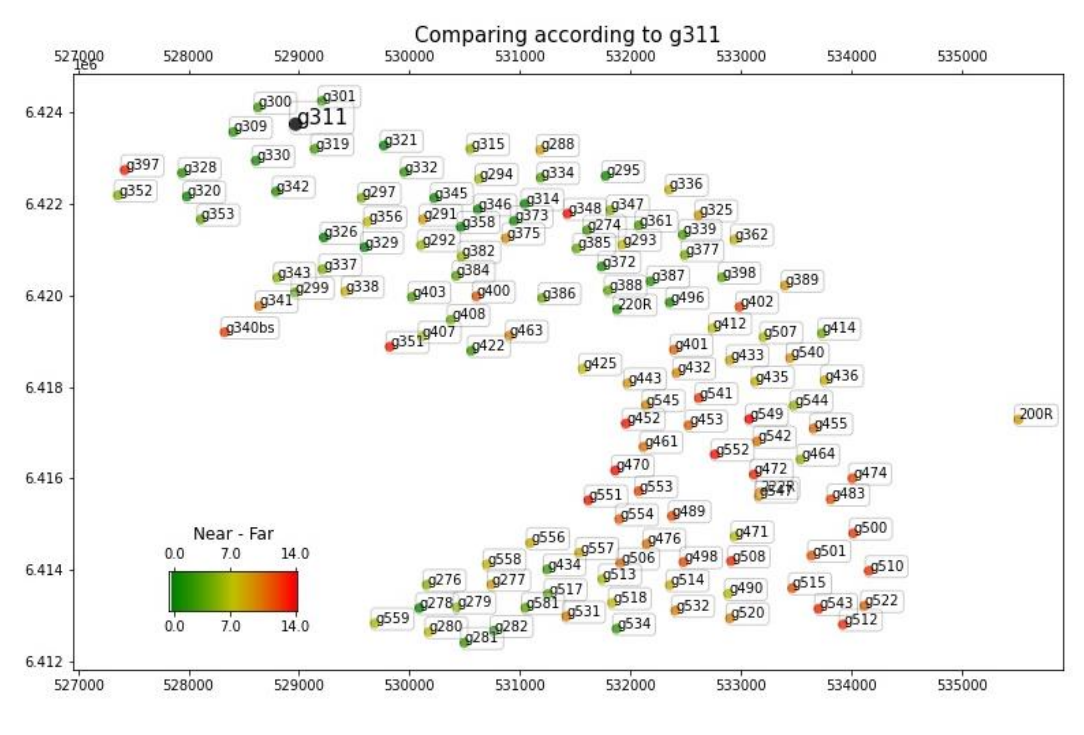

Рисунок Б4 - Карта скважины № g311

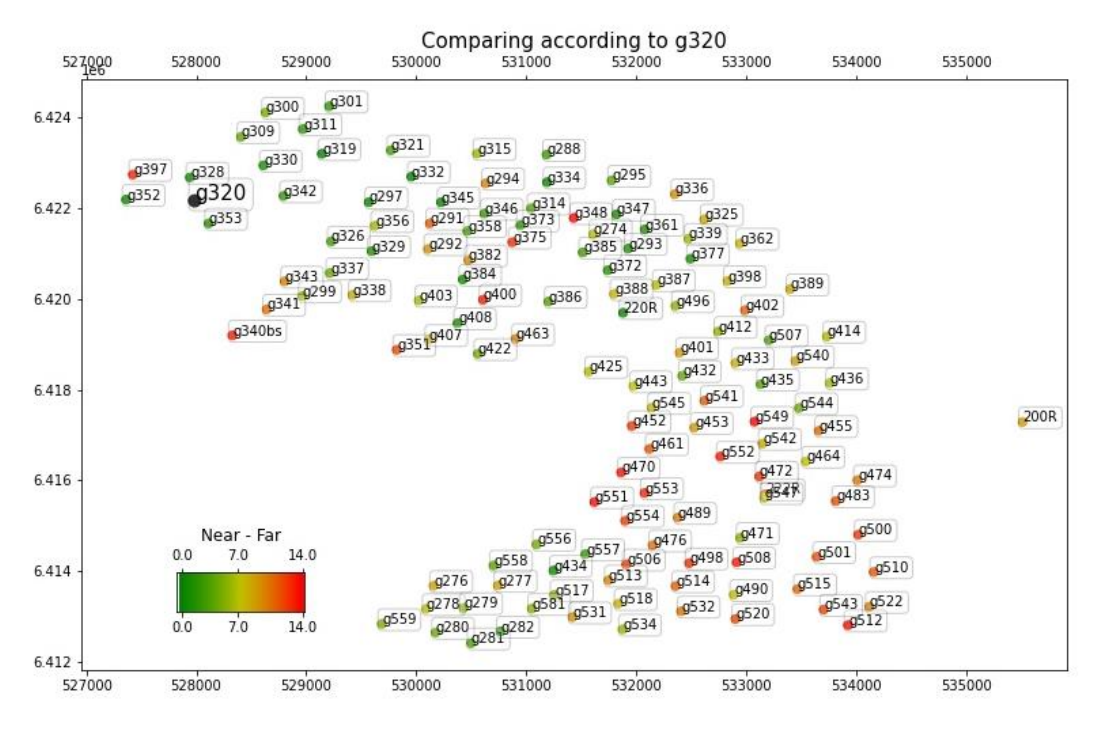

Рисунок Б5 - Карта скважины № g320

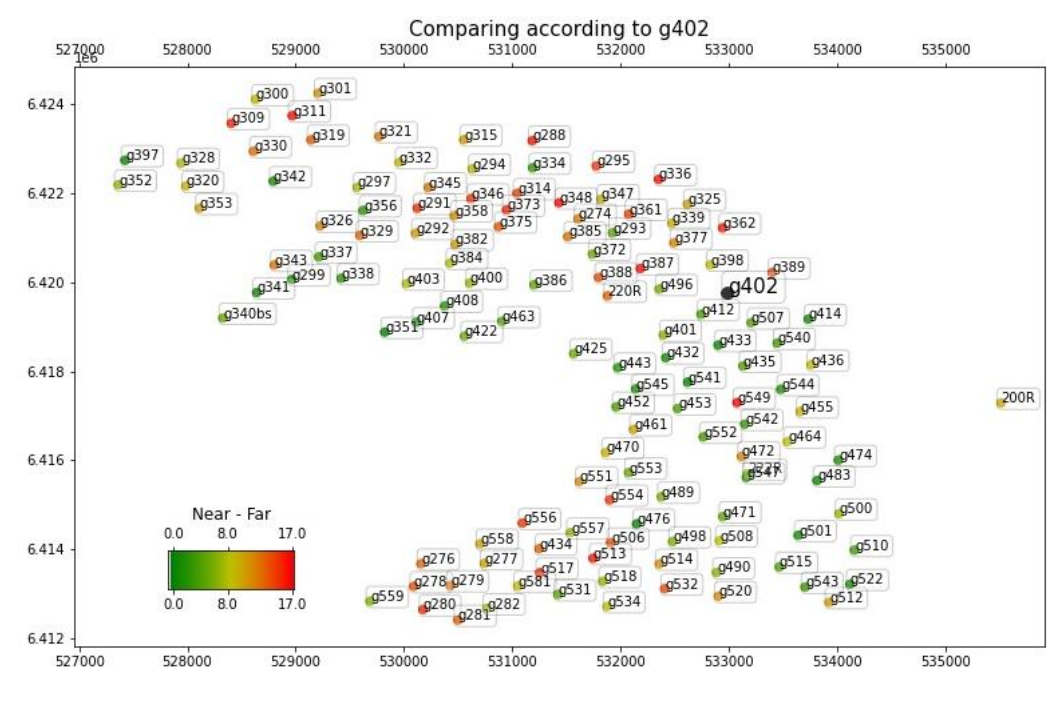

Рисунок Б6 - Карта скважины № g402

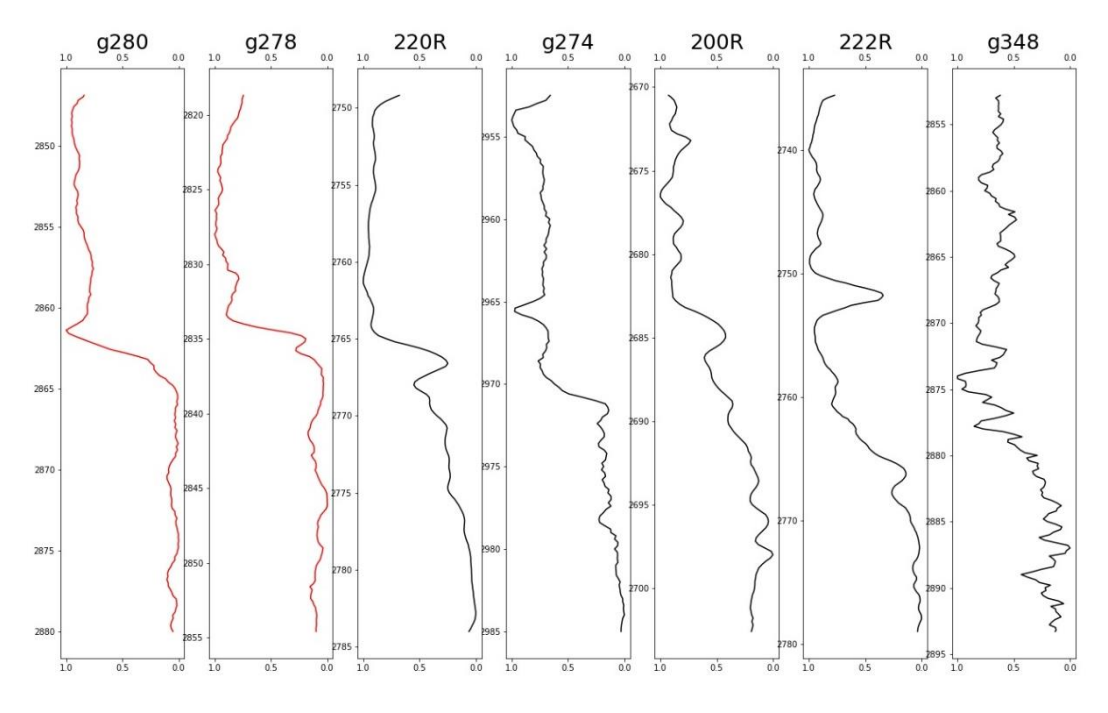

Рисунок Б7 - сравнение каротажей SP для скажины № g280

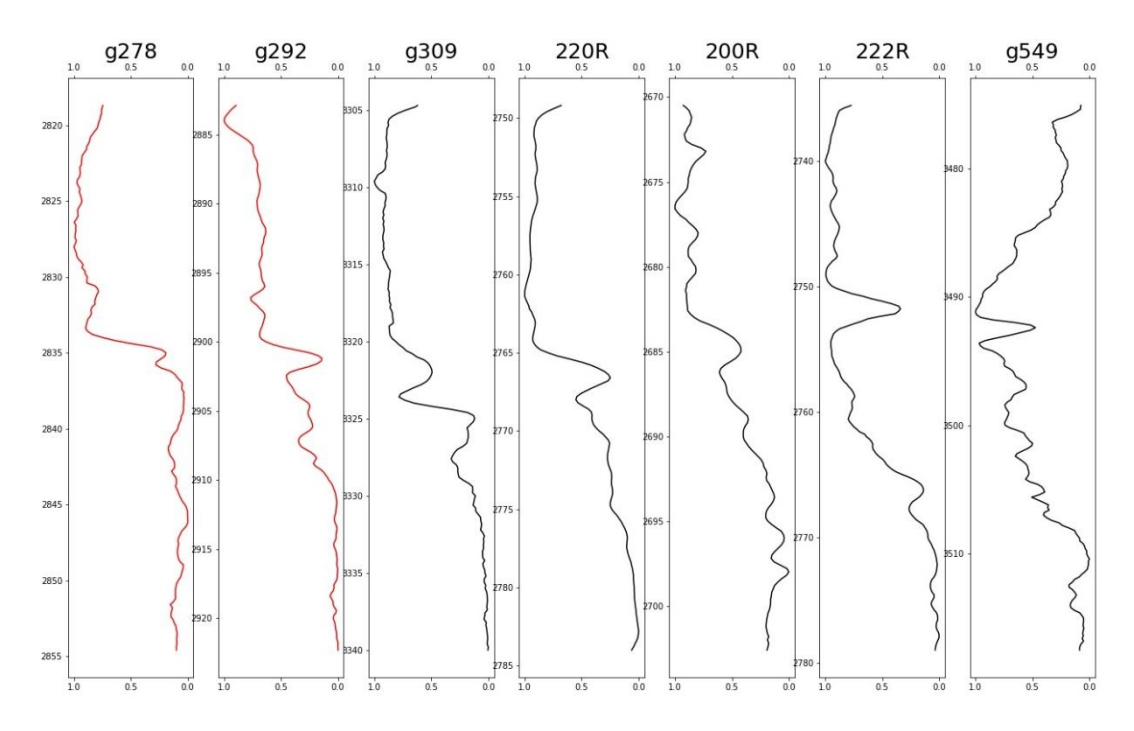

Рисунок Б8 – сравнение каротажей SP для скажины номер g278

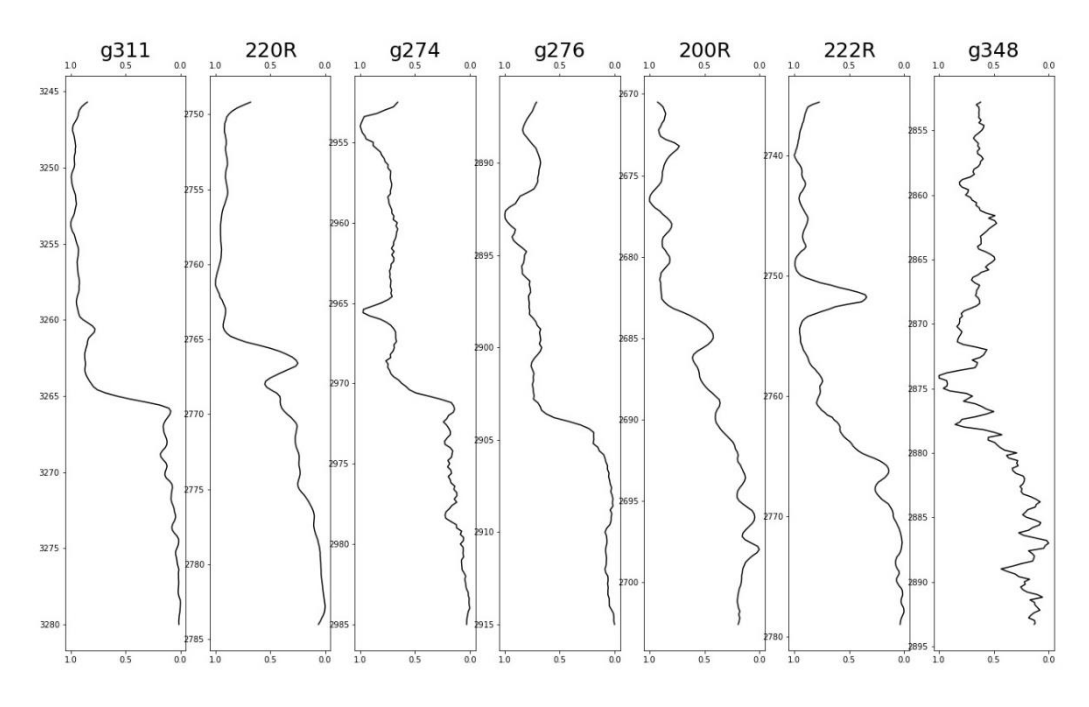

Рисунок Б9 - сравнение каротажей SP для скажины № g311

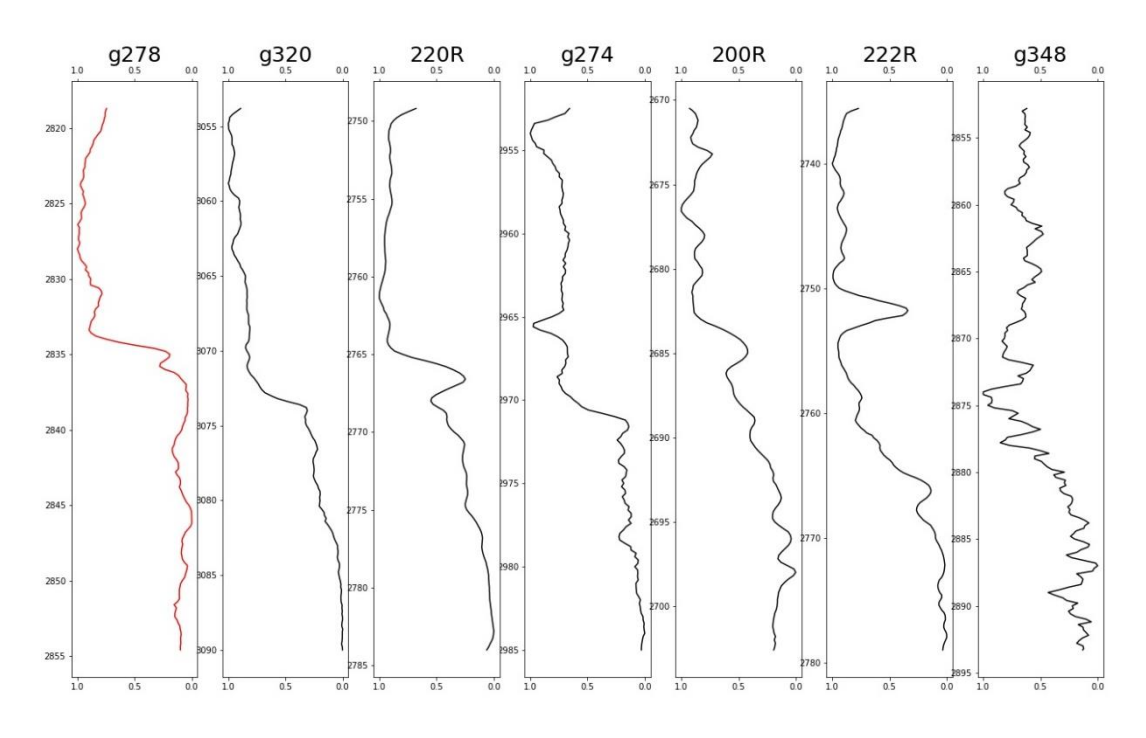

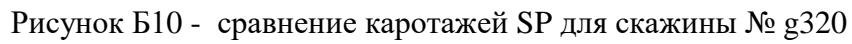

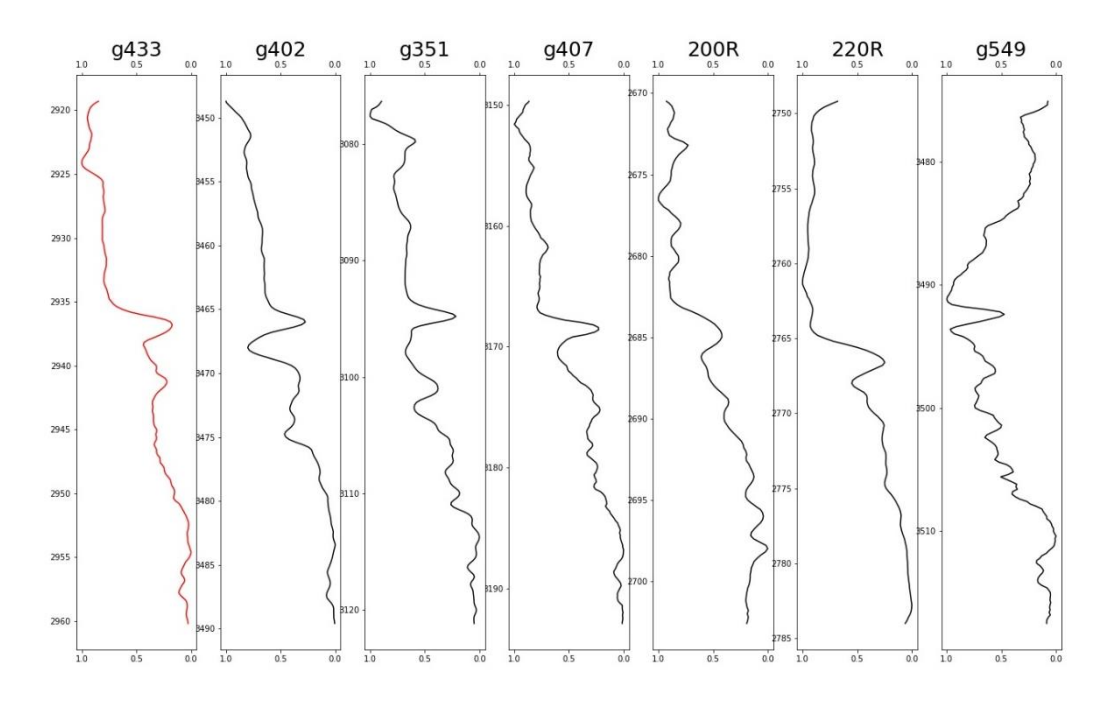

Рисунок Б11 - сравнение каротажей SP для скажины № g433

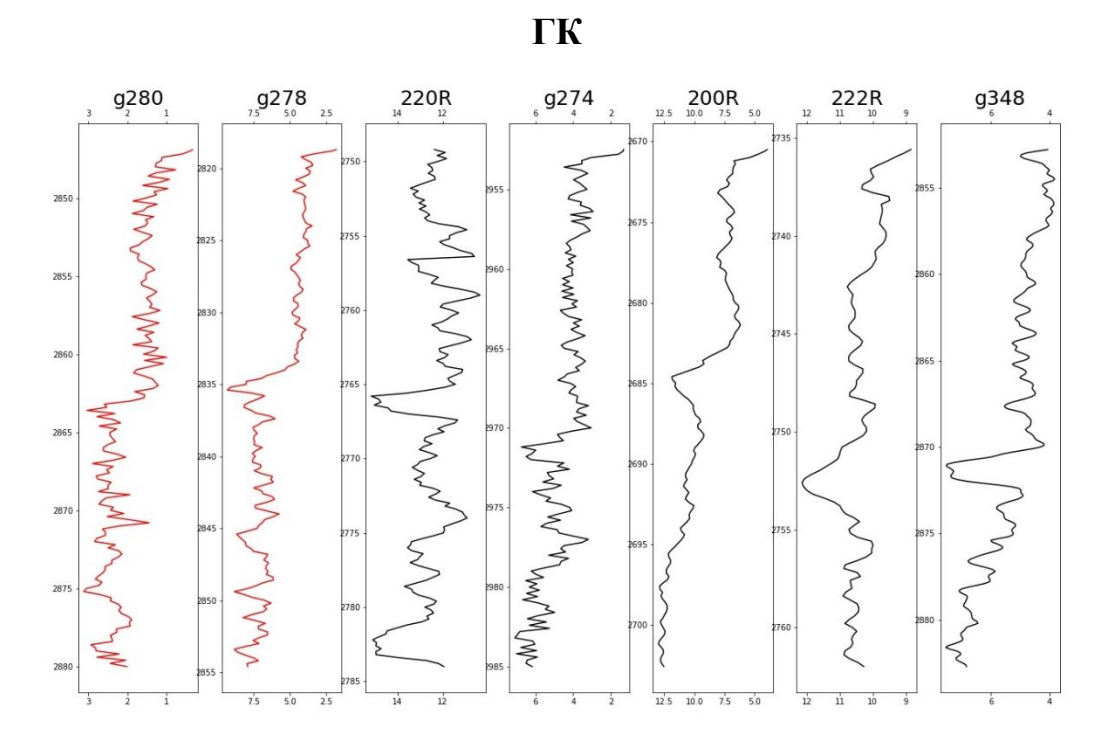

Рисунок Б12 - сравнение каротажей GR для скажины № g278

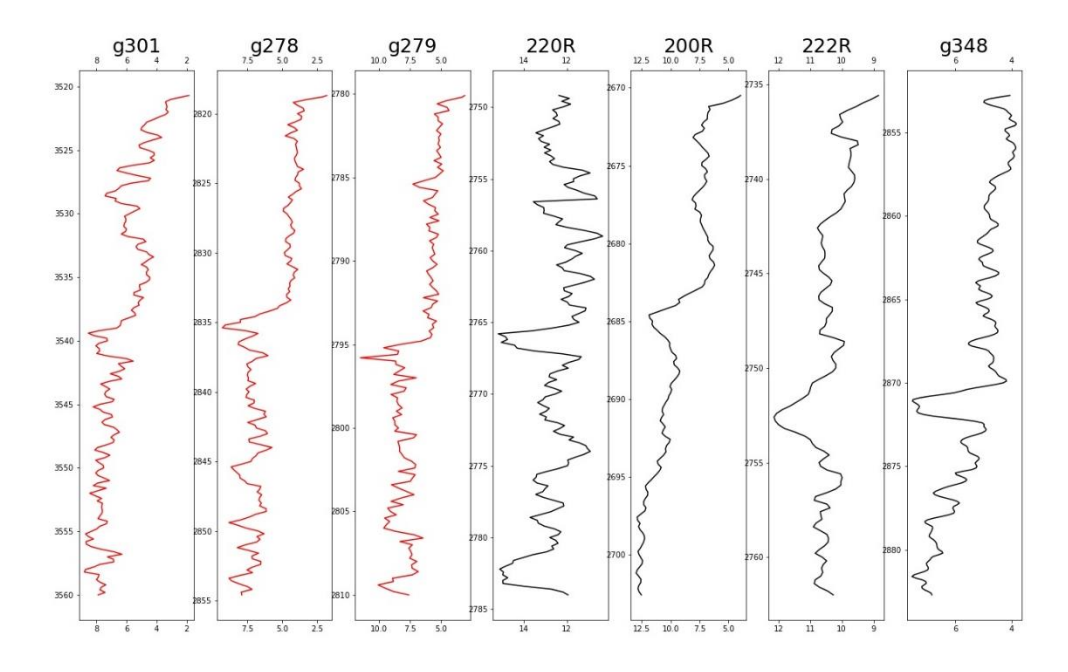

Рисунок Б13 - сравнение каротажей GR для скажины № g301

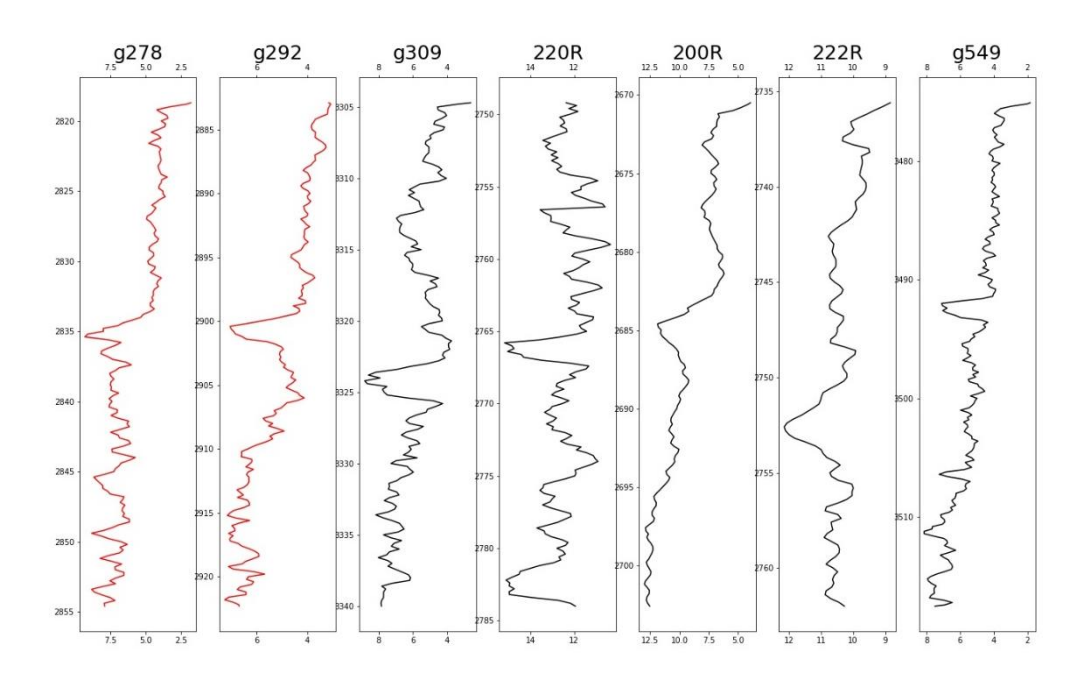

Рисунок Б14 - сравнение каротажей GR для скажины № g292

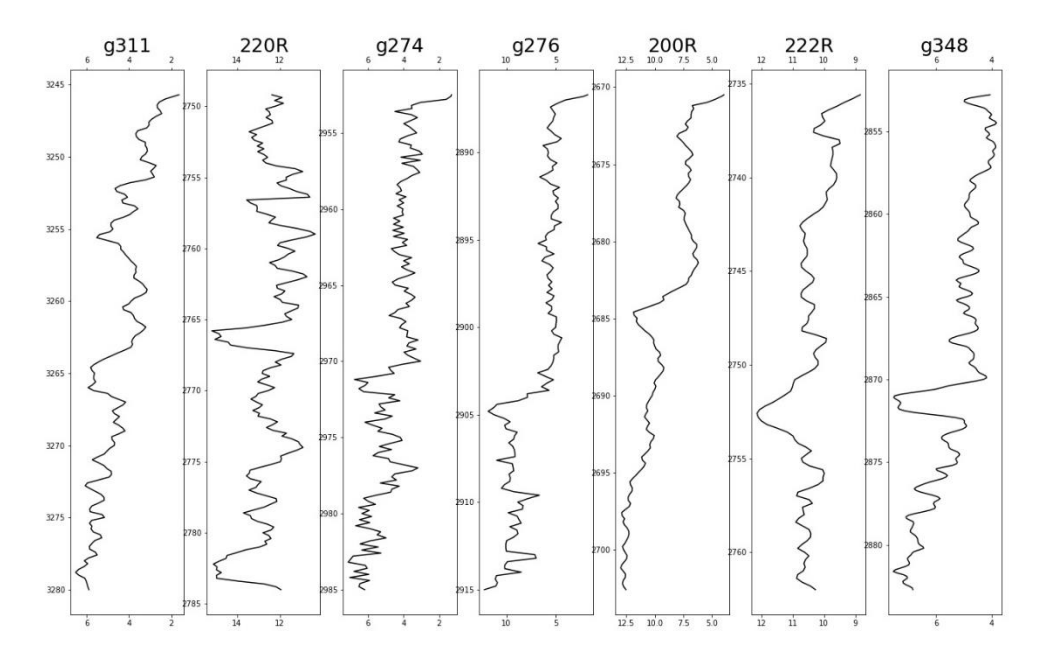

Рисунок Б15 - сравнение каротажей GR для скажины № g311

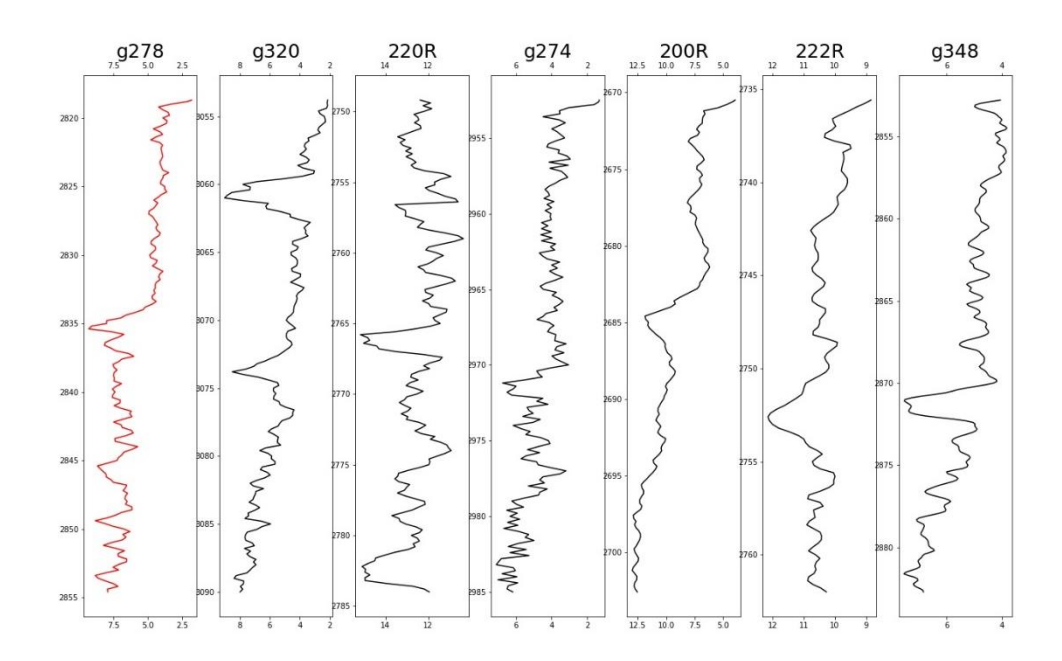

Рисунок Б17 - сравнение каротажей GR для скажины № g320

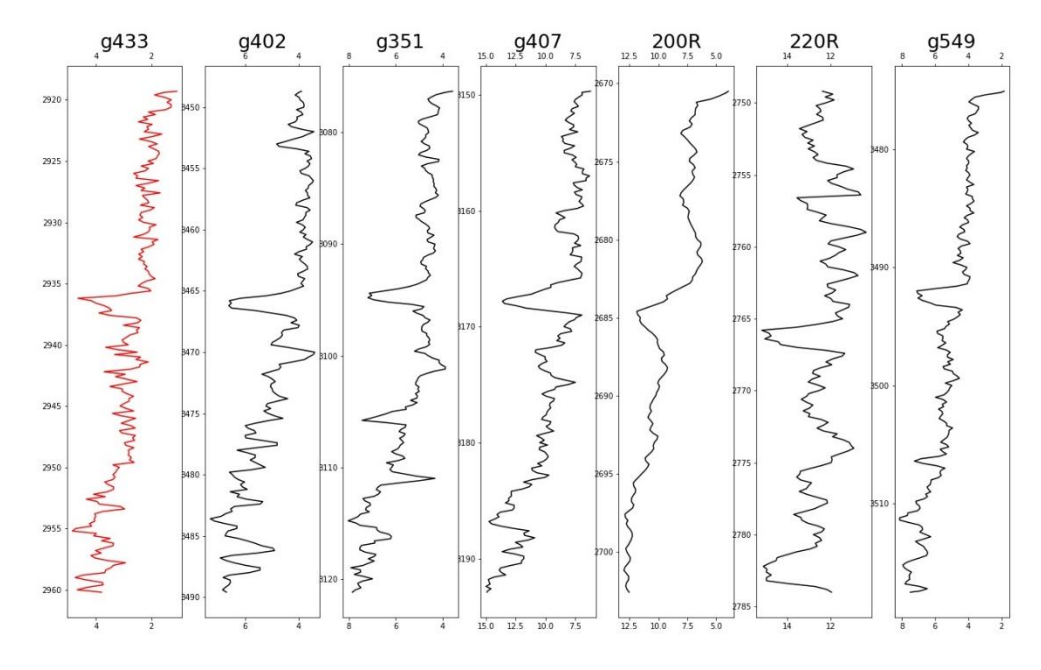

Рисунок Б16 - сравнение каротажей GR для скажины № g433

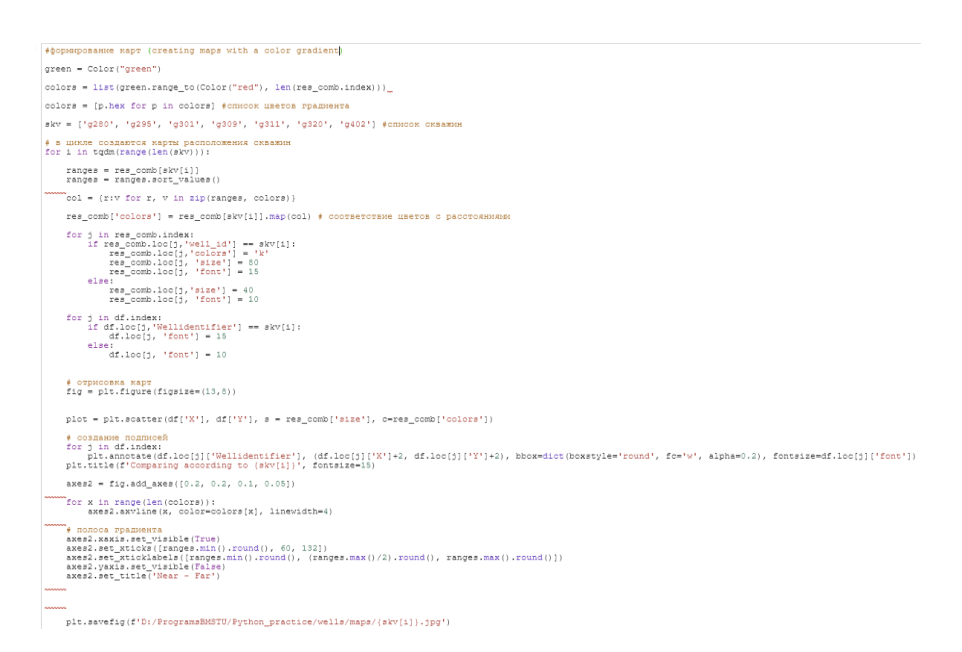

Рисунок Б18 – Программый код при создании карт расположения скважин

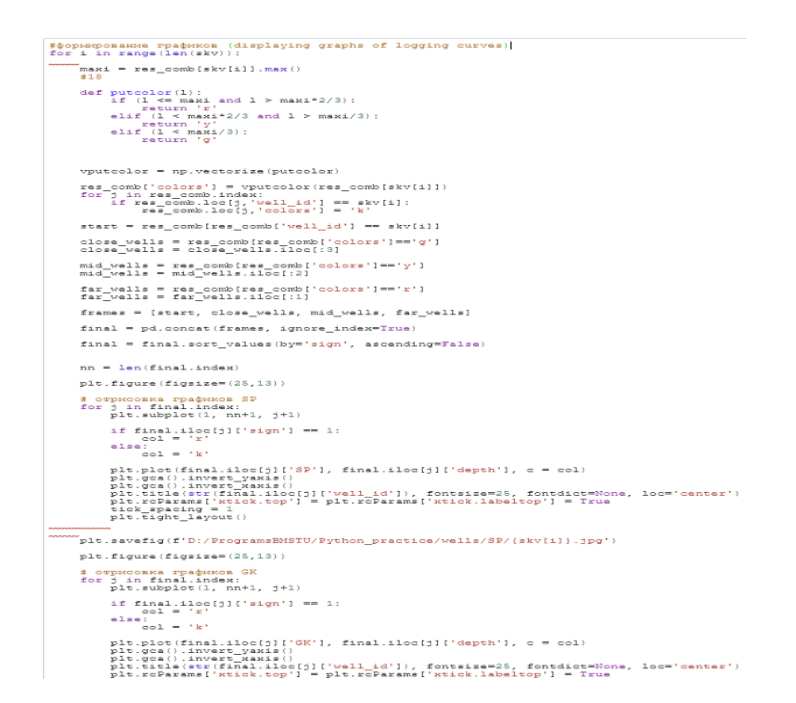

Рисунок Б19 – Программный код отображения графиков каротажей SP и GK

```
#нанесение данных на карту (drawing data on the map)
df = pd.read\_excel('for_GR_well\_data_J1-3.xlsx')df = df.drop\_duplicates(subset="Wellidentifier')fig = plt.figure(figsize=(13,8))plt.scatter(df['X'], df['Y'], s=40, c='k')
plt.show()
```
Рисунок Б20 - Программный код для нанесение данных на карту